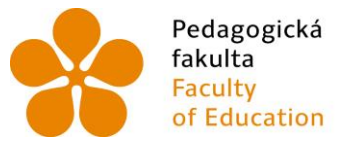

Pedagogická Jihočeská univerzita<br>fakulta v Českých Budějovicích<br>Faculty University of South Bohemia<br>of Education in České Budějovice

# Jihočeská univerzita v Českých Budějovicích Pedagogická fakulta Katedra geografie

Diplomová práce

# Multimediální pomůcka pro výuku regionální geografie Afriky

Vypracoval: Bc. Tomáš Bartoš Vedoucí práce: doc. RNDr. Stanislav Kraft, Ph.D.

České Budějovice 2020

# **Prohlášení:**

Prohlašuji, že svoji diplomovou práci jsem vypracoval samostatně pouze s použitím pramenů a literatury uvedených v seznamu citované literatury.

Prohlašuji, že v souladu s § 47b zákona č. 111/1998 Sb. v platném znění souhlasím se zveřejněním své diplomové práce, a to v nezkrácené podobě fakultou elektronickou cestou ve veřejně přístupné části databáze STAG provozované Jihočeskou univerzitou v Českých Budějovicích na jejích internetových stránkách, a to se zachováním mého autorského práva k odevzdanému textu této kvalifikační práce. Souhlasím dále s tím, aby toutéž elektronickou cestou byly v souladu s uvedeným ustanovením zákona č. 111/1998 Sb. zveřejněny posudky školitele a oponentů práce i záznam o průběhu a výsledku obhajoby kvalifikační práce. Rovněž souhlasím s porovnáním textu mé kvalifikační práce s databází kvalifikačních prací Theses.cz provozovanou Národním registrem vysokoškolských kvalifikačních prací a systémem na odhalování plagiátů.

V Českých Budějovicích dne …………….. ..…..…..……………………

Tomáš Bartoš

# **Poděkování:**

Rád bych poděkoval svému vedoucímu diplomové práce panu doc. RNDr. Stanislavu Kraftovi, Ph.D. za odborné vedení, věcné a cenné rady, názory, připomínky a také za čas a ochotu, kterou mi v průběhu vypracování této práce věnoval. Dále bych rád poděkoval rodině za podporu a také všem, s kterými byla multimediální pomůcka diskutována a testována.

# **Abstrakt:**

BARTOŠ, T. (2020): Multimediální pomůcka pro výuku regionální geografie Afriky. Diplomová práce. Jihočeská univerzita v Českých Budějovicích, Pedagogická fakulta, Katedra geografie, České Budějovice, 70 s.

Diplomová práce se zabývá tvorbou multimediální pomůcky se zaměřením na regionální geografii Afriky, která je využitelná především v hodinách zeměpisu na druhém stupni základní školy. Po úvodní kapitole s cíli práce následuje teoretická část práce, která se věnuje jednak obecně multimédiím a jejich zasazením ve výuce, tak i regionální geografii. U regionální geografie se řeší její samotný význam spolu s principy její výuky. Následující stránky jsou věnovány mnoha druhům publikacím, které se snaží popsat širokou škálu témat o celém africkém kontinentu. Po metodické kapitole, ve které se líčí postup při tvorbě jednotlivých multimediálních prvků pomůcky i multimediální pomůcky jako celku, následuje kapitola věnovaná přímo multimediální pomůcce. Kromě popisu samotné pomůcky, která je dostupná z webové stránky www.sites.google.com/view/rg-afrika, se zde představuje několik vybraných multimediálních prvků (ilustrace, grafy, mapy, videa a úkoly pro žáky) s jejich konkrétním využitím. Obecně je využití pomůcky především v lepším znázornění učiva a možném zkvalitnění výuky. Důležitou kapitolou je také otestování multimediální pomůcky v praxi. Zde je vylíčeno, jak probíhalo testování pomůcky přímo v hodině s žáky a jak na jednotlivé multimediální prvky reagovali.

Klíčová slova: Afrika, multimédia, multimediální pomůcka, regionální geografie, výuka zeměpisu

# **Abstract:**

BARTOŠ, T. (2020): Multimedia aid for teaching regional geography of Africa. Diploma thesis. University of South Bohemia in České Budějovice, Faculty of Education, Department of Geography, České Budějovice, 70 p.

The diploma thesis deals with the creation of multimedia aid with a focus on regional geography of Africa which is useful especially in geography lessons at the lower secondary school. The introductory chapter about the goals of the thesis is followed by a theoretical part of the thesis which deals with multimedia in general and their position in teaching and regional geography. In the case of regional geography its meaning is solved together with the principles of its teaching. The following pages deal with many kinds of publications that try to describe a wide range of topics about the entire African continent. After the methodological chapter which describes the process of creating individual multimedia elements of the aid and the multimedia aid as a whole there is a chapter about the multimedia aid itself. Except the description of the aid, which is available from www.sites.google.com/view/rg-afrika there is a description of several selected multimedia elements (illustrations, graphs, maps, videos and tasks for students) with their specific usage. In general, the usage of the aid is primarily in better representation of the curriculum and possible improvement of teaching. An important chapter is also testing of the multimedia aid in practice. It describes how the aid was tested directly in the classroom with students and how they reacted to individual multimedia elements.

Keywords: Africa, multimedia, multimedia aid, regional geography, teaching geography

# Obsah

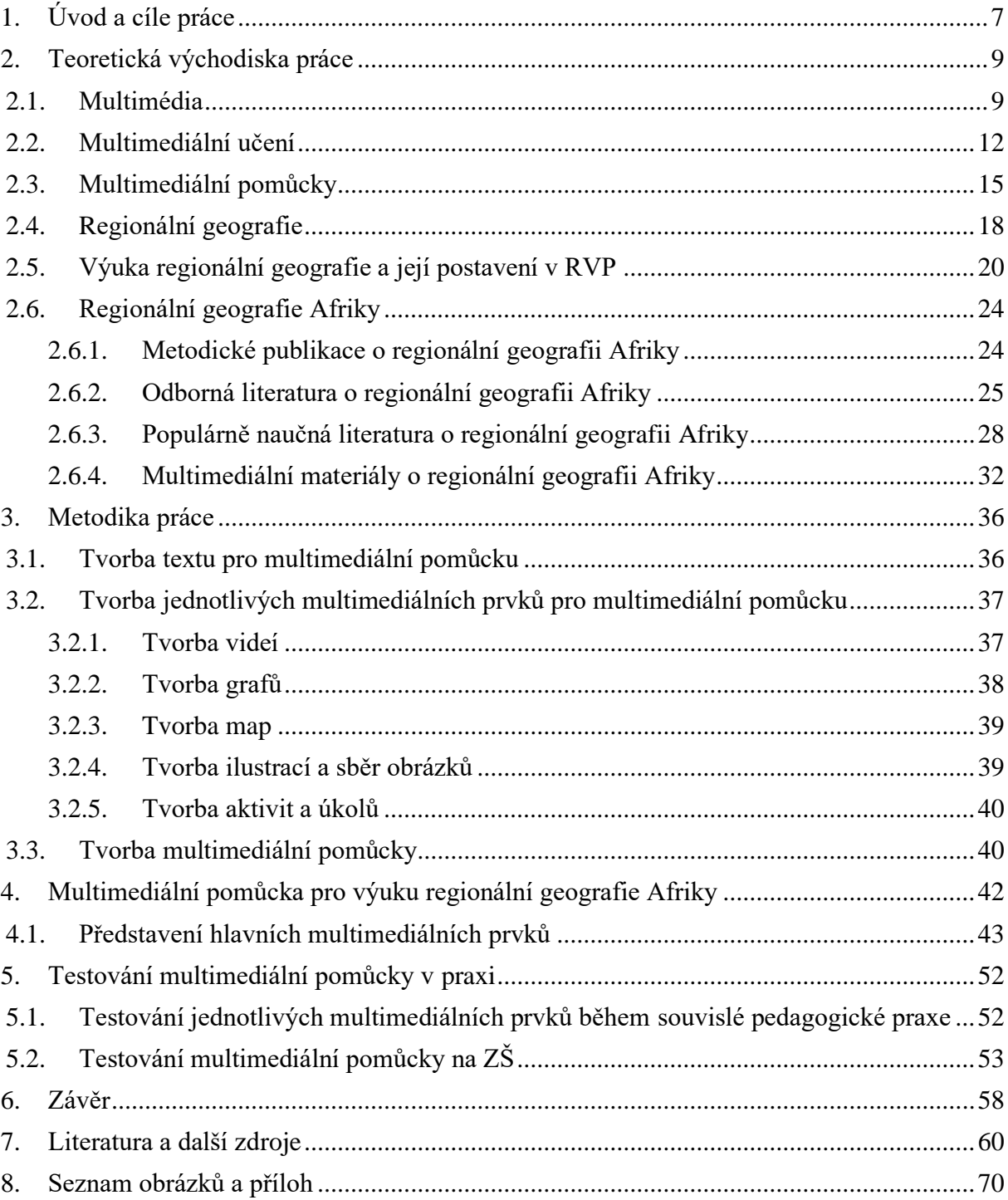

# <span id="page-6-0"></span>**1. Úvod a cíle práce**

V dnešní době jedenadvacátého století se čím dál více činností odehrává pouze s moderními technologiemi, ať se jedná o komunikaci s přáteli či o hledání potřebných informací. Nejen dospělí a dospívající, ale již od útlého dětství i dnešní mládež, jsou zvyklí pracovat s počítačem, dotykovým tabletem či telefonem. Dnešní děti se často sami učí, jak na těchto moderních přístrojích hrát jednak hry, tak i používat různé aplikace a vyhledávat na internetu informace, které je zajímají (v dětství se jedná např. o zvířata, auta nebo dinosaury). Valná většina dnešních žáků je tak zvyklá s těmito přístroji pracovat a umí je používat. Již zmíněné přístroje nejsou pouze na domácí použití nebo do práce např. v kancelářích, ale čím dál častěji se objevují i ve školách, které musejí reagovat na technologický vývoj.

V době, kdy jsem byl já sám žákem, bylo ve škole pouze pár učeben, které nabízely počítač s připojením na internet či projektor, na kterém by bylo možné promítnout k probíranému tématu zajímavé obrázky, grafy, videa nebo jiné doplňující informace. V současnosti má ale již mnoho základních i středních škol v České republice ve většině svých tříd počítač s internetovým připojením, projektor, dotykové tablety či interaktivní tabuli, díky kterým je možné výuku zpestřit, zkvalitnit a žáky i více zaktivizovat.

Na praxích ze zeměpisu, které jsem v průběhu mého vysokoškolského studia absolvoval na některých základních školách v Českých Budějovicích, jsem se setkával s tím, že učebnice ve třídách nebyly hlavními "učebními pomůckami", o které by se učitel v hodině opíral. Namísto toho učitelé raději využívali připravené prezentace či fotografie a videa přímo z internetového prohlížeče. V současnosti tak ve školním prostředí, jednak dle mých zkušeností z praxí na základních školách i zkušeností z mého vysokoškolského studia, tak např. podle autorů Badarcha (2013) či Dostála (2009), multimediální věci zastávají v dnešním školství čím dál důležitější funkci.

Tyto mé zkušenosti posloužily jako podmět k výběru tématu této diplomové práce, která se zabývá tvorbou multimediální učební pomůcky. Mou motivací je vytvoření pomůcky, která bude mít v budoucnosti praktické využití, a i já sám ji pak budu moci využít. Vytvořená pomůcka se bude hodit do hodin zeměpisu, konkrétně do hodin, které budou zaměřeny na regionální geografii Afriky. Samotná pomůcka bude dostupná online, kde ji budou moci používat žáci, ostatní učitelé nebo pouze zájemci o regionální geografii Afriky.

Diplomová práce si klade čtyři cíle. *Prvním cílem* je zabývat se obecnou koncepcí výuky regionální geografie a integrací multimediálních výukových pomůcek do výuky na základních školách. *Druhý cíl* je stejně jako první zaměřen na literaturu. Cílem je seznámit se se základní literaturou, která se vztahuje k řešenému území. Obeznámit se s vybranými odbornými, populárně naučnými publikacemi o regionální geografii Afriky a také s metodickými publikacemi, které se věnují výuce daného tématu na základních školách. Hlavním cílem práce je *třetí cíl*. Tím je zpracovat multimediální pomůcku pro výuku vybraných témat pro výuku regionální geografie Afriky na základních školách. Posledním, *čtvrtým cílem*, je pak vytvořenou multimediální pomůcku otestovat v praxi při výuce na základní škole.

Struktura této diplomové práce je následující. Po krátké úvodní části nastiňující dnešní situaci ve školách ve vztahu s multimédii a mou motivaci pro výběr tohoto tématu pro diplomovou práci spolu s cíli práce, následuje kapitola zabývající se teoretickými východisky práce (kapitola 2.). Tu bychom mohli rozdělit na dvě pomyslné části. Jedna část je zaměřena na multimédia, druhá část se věnuje regionální geografii a také přímo regionální geografii Afriky. Po této pasáži práce následuje další důležitá kapitola, která je nazvaná Metodika práce (3.), ve které jsou popsány postupy tvorby multimediální pomůcky pro výuku regionální geografie Afriky, které se tato diplomová práce věnuje. Následující kapitola (4.) je zaměřena na samotnou pomůcku, na její složení, jednotlivé multimediální prvky a jejich využití. Předposlední kapitola (5.) shrnuje její otestování přímo v hodině s žáky. Poslední kapitolou (6.) před použitou literaturou a dalšími zdroji je závěr, ve kterém se vše rekapituluje, hodnotí a nastiňuje budoucí vývoj.

# <span id="page-8-0"></span>**2. Teoretická východiska práce**

Tato kapitola se věnuje teoretickým východiskům práce, které souvisejí s tématem diplomové práce. Kapitola by mohla být pomyslně rozdělena na dvě poloviny, kde je první polovina zaměřena na multimédia. Řeší se zde obecně jak multimédia (2.1.), tak i jejich využití v procesu učení a ve školním prostředí (2.2. a 2.3.). Druhá polovina je pak zaměřena na problematiku regionální geografie (2.4.), její výuky (2.5.) a také přímo regionální geografie Afriky (2.6.).

#### <span id="page-8-1"></span>**2.1. Multimédia**

Samotný pojem multimédia si lze přeložit jako složeninu dvou slov. První část slova, "multi", znamená "mnoho" a druhá část slova, "média" (v jednotném tvaru médium), mající svůj původ v latině, značí "prostředek", "zprostředkovatele" nebo "to, co něco zajišťuje či zprostředkovává". Obvykle tedy médium stojí "uprostřed" a vzájemně spojuje dvě či více stran. Můžeme za něj považovat cokoli, co zprostředkovává přenos informací. Za média jsou brána tisk, rozhlas, televize a čím dál tím větší význam získávají tzv. "nová média", která jsou založená na digitálním přenosu dat a technických inovací. Mezi ně patří např. videohry nebo internet. Pojem multimédium má několik definic i významů, vždy v závislosti na kontextu (Babková 2011, Král 2009).

Dle definice podle Hofstettera (2001), lze multimédia popsat jako použití počítače k prezentaci a kombinování textu, zvuku, videa a odkazů, které uživateli umožňují vytvářet, komunikovat nebo interagovat. Důležité jsou zde podle něj čtyři základní prvky multimédií. Za prvé, je potřeba mít počítač, který tzv. sladí, co uživatel vidí a slyší a spolupracuje s ním. Za druhé, musí existovat odkazy, které spojují informace. Za třetí, musí existovat navigační nástroje, jejichž úkolem je umožnit procházet web připojených informací. Za čtvrté, musí být způsoby, jak pro uživatele zpracovávat, shromažďovat a sdělovat jeho vlastní informace a nápady. Pokud jeden z bodů není splněn, nejedná se podle něj o multimédium. Např. pokud chybí počítač poskytující interaktivitu, jedná se o smíšená média (v některých zdrojích označována jako synonymum k multimédiím), pokud neexistují navigační nástroje, které uživateli umožní rozhodnout o průběhu používání, jedná se o film, nebo pokud uživatel nemůže sám tvořit a přispívat vlastními nápady, nejedná se o multimédium, ale o televizi.

Další definice se o multimédiích vyjadřuje jako o multimediálním počítačovém systému, který je schopen vstupu nebo výstupu více médií. Obvykle se jedná o systémy, které podporují více jak jedno výstupní médium, např. obrazovku počítače, video, zvuk. Co se týče vstupních médií, jedná se např. o klávesnici s myší, kameru nebo mikrofon. Pokud se jedná o počítačový vstup, uživatel má možnost použít více vstupních zařízení pro interakci s počítačovým systémem (Mactavish, Rockwell 2004).

Sokolowsky a Šedivá (1994, s. 15) se o multimédiích vyjadřují jako o "*integraci textu*, *obrázků, grafiky, zvuku, animace a videa za účelem zprostředkování informací. Při použití multimédií na počítači musí být uživateli umožněno, aby se zúčastnil tohoto zprostředkování interaktivně, to znamená, aby měl možnost zasáhnout do průběhu multimediálního programu"* (Sokolowsky, Šedivá 1994 in Zelinka 2006).

Obecně tedy lze konstatovat, že většina autorů se shodne na tom, že multimediální obsah zahrnuje text, obrázky, videa, animace a zvuk, které jsou navzájem různě propojeny a že důležitou vlastností multimédií je interaktivita. Ta byla dříve vnímána pouze jako komunikace mezi dvěma a více lidmi – ve školním prostředí mezi žáky navzájem či mezi žákem a učitelem. S vývojem technologií dnes ale vzniká interaktivita i mezi žákem a učební pomůckou (Martinková 2010) – viz Obr. 1.

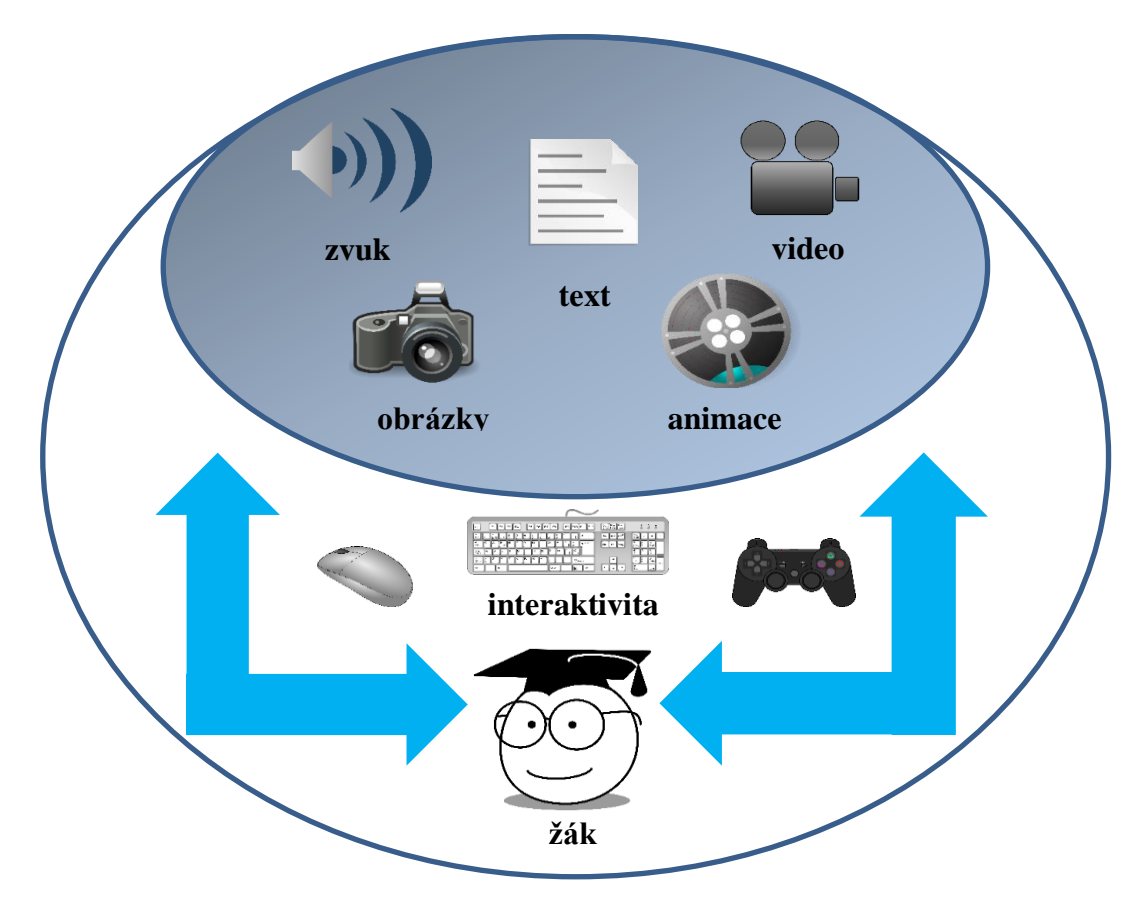

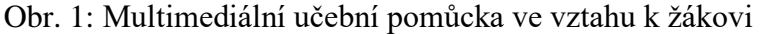

Zdroj: vlastní tvorba, zpracováno dle Dostál 2009 Zdroj obrázků: https://openclipart.org/

Autoři Rhodes a Azbellová (1985 in Andresen, Van Den Brink 2013) interaktivitu rozdělují na tři druhy, dle velikosti uživatelské kontroly. První nazývají reaktivní interakci. Zde např. uživatelé (či žáci ve škole) odpovídají na položené otázky a jejich individuální vliv na program je malý. Druhý druh nese název proaktivní interakce a vliv uživatelů je již větší. Uživatelé ovládají program a sami rozhodují např. o pořadí úkolů, či o tom kde se chtějí v rámci aplikace nacházet. Poslední, třetí druh, se nazývá vzájemná interakce, a zde se uživatelé i program mohou vzájemně přizpůsobovat.

Pokud by se měla multimédia klasifikovat, byl by to poměrně obtížný úkol, jelikož pořádná typologie by byla založena na kritériích, která mohou být různá. Bylo by možné např. klasifikovat multimediální díla dle použití, od vzdělávání po zábavu, nebo podle způsobu distribuce z volných webových stránek či z CD-ROMu. Dalšími kritérii pro klasifikaci by mohly být např. druh smyslového zapojení nebo typ interaktivity (Mactavish, Rockwell 2004).

Multimédia však můžeme rozdělit, dle hlediska, jak se na ně nahlíží – na multimediální služby a na multimediální technologie. Multimediální služby se zabývají zpracováním a přenosem informací, jako jsou různá data, text, obrázek či video. Multimediální technologie si můžeme představit jako postupy a prostředky pro zpracování, uchování a přenos multimediálních informací (Labuť 2007).

Podle definic o multimédiích lze konstatovat, z jakých souborů se multimediální systém skládá. Jak již v této kapitole zaznělo, jedná se o text, obrázky, zvuk, videa a animace a někdy se sem dle Hofstettera (2001) zahrnuje i samotný software. Pravděpodobně nejdůležitější a nejvyužívanější je text. I když je možné, aby byla multimédia bez textu, většinou text obsahují, jelikož je to účinný způsob, jak sdělovat informace či jen pokyny uživatelům. Hofstetter rozlišuje čtyři druhy textu. Prvním druhem je tištěný text, který se nachází na papíře, ale pro multimediální použití ho lze přeměnit pomocí textových editorů, ale je to relativně časově náročné a zdlouhavé. Rychlejším způsobem je naskenování textu, který některé skenery zvládnou rovnou převést do strojově čitelné podoby. Naskenovaný text je druhým druhem textu. Třetím druhem je poté elektronický text, který je v současnosti velice rozšířený, protože skoro každý autor, ať knih nebo odborných článků, píše v elektronické podobě. Posledním druhem je hypertext, pro multimédia pravděpodobně nejdůležitější druh textu, jelikož když se v hypertextu klikne na slovo, spustí se soubor (např. obrázek, video nebo webová stránka), se kterým byl text propojen (Hofstetter 2001).

Z mimotextových souborů jsou pravděpodobně nejvyužívanější obrázky. Říká se, že jeden obrázek řekne více než 1 000 slov. S tím souhlasí i Hofstetter (2001), ale zároveň dodává, že pouze tehdy, když se obrázek objeví ve chvíli, když ho uživatel potřebuje. To multimédia umožní, pokud je obrázek souborem odkazu, na který se uživatel po kliknutí např. na text dostane. A stejně jako obrázky, v jistých situacích mohou slova skvěle zastoupit či doplnit i další soubory, jako např. video, audio či jen pouze vhodný graf.

Tato multimédia by měla být jasná, přehledná a dobře čitelná. Zároveň by měla vhodně doplňovat text a žákům by tak měla pomoci lépe porozumět probíranému učivu. Z grafů a map by pak měli žáci dokázat vyčíst a analyzovat informace. Ty by měli dále organizovat a klasifikovat v širším hledisku. Tím vším se u nich zvyšují kritické a abstraktní dovednosti myšlení (Hollowell 2018, Slutsky 2014).

#### <span id="page-11-0"></span>**2.2. Multimediální učení**

Po dlouho dobu byla slova, ať už v mluvené nebo psané podobě, majoritním způsobem při výkladu látky ve výuce. Dnes, díky technologickému pokroku, lze ve výuce využít i různé obrazové a zvukové formy, které jsou čím dál rozšířenější, stejně jako technika, na které lze pak požadovaný soubor jako obrázek či video žákům demonstrovat. Protože, jak zmiňuje v několika svých publikací známý americký pedagog a psycholog, profesor Richard E. Mayer, věnující se multimediálnímu učení a který na toto téma napsal několik publikací a článků, lidé se efektivněji učí, když je jim probírané učivo prezentováno současně verbálně (mluvené slovo nebo napsaný text) i graficky (buď staticky jako obrázek nebo dynamicky jako animace a video), než pouze ve slovech samotných (Mayer 2005).

V podobném duchu jako Mayer se vyjadřuje i Odcházelová (2014). Jedním z cílů ve výuce je, aby si žák osvojil co nejvíce nových znalostí a zapamatoval si z hodiny co nejvíce. Pokud žáci při učení zapojí více smyslů (jedná se hlavně o zrak a sluch), je větší pravděpodobnost k větší efektivitě učení a zapamatování si nových věcí. Toho lze docílit zapojením multimédií do výuky.

Pokud by se předpokládalo, že lidé mají dva kanály na zpracování informací, jeden na verbální materiál a druhý pro vizuální materiál, tak stále převládající kanál je v dnešním školství ten verbální. A pokud se používá pouze tento jeden kanál, ignoruje se tím potenciální možnost na zpracování a zapamatování si informací pocházejí z vizuálního materiálu (druhého kanálu). Multimediální učení poskytuje verbální i vizuální materiál a tím více využívá kapacitu lidí pro zpracování informací. To si lze vysvětlit, že stejně jako na dvouproudové silnici projede více aut než na jednoproudové, tak více informací člověk zpracuje, když bude používat místo jednoho kanálu dva, kde se zároveň pak tyto informace

mohou vzájemně doplňovat a propojovat. Žáci si poté mohou vytvářet jejich vzájemné spojení a vztahy mezi oběma druhy přijímaných informací, což vede k hlubšímu pochopení probírané látky. Tento předpoklad tvoří základ tzv. kognitivní teorie multimediálního učení, která vychází mimo dalších i např. z Baddeleyovo práce (1986 in Sorden 2012) o pracovní paměti, která má sluchový a vizuální kanál (Mayer 2009).

Další předpoklady této teorie, ve které je důležitý pojem kognitivní (značící poznávání a vnímání), jsou kromě již zmíněných dvou kanálů, omezená kapacita paměti, tři druhy paměti (senzorická, pracovní a dlouhodobá) a pět kognitivních procesů výběru, uspořádání a ucelení informací. Jedná se o správný výběr podstatných slov, správný výběr podstatných obrázků, uspořádání slov ve verbálním modelu, uspořádání obrázků v obrazovém modelu a integrace nových znalostí s těmi, které už žák zná (Sorden 2012).

Senzorická paměť, která se jinak nazývá také ultrakrátká, trvá pouze několik milisekund (obvykle méně než čtvrt sekundy) a přijímá nové informace ze smyslů. Pokud se přijaté informace uchovají, přesouvají se buď do pracovní nebo do dlouhodobé paměti. Pracovní paměť, která se často v různých zdrojích nazývá též krátkodobá, ale dle Sordena (2005) se nejedná o synonyma, dokáže uchovat informace po dobu několika sekund, výjimečně až minut. Na rozdíl od senzorické paměti zde vědomě zpracováváme vybrané informace, které přijímáme právě ze senzorické paměti. Pro zachování těchto informací, kterých může být v daný okamžik pouze pár (uvádí se přibližně 5-9), je potřeba si je opakovat. Dlouhodobá paměť uchovává informace po delší, neurčitou dobu, někdy i po celý život. Na následujícím obrázku (Obr 2.) je představeno, jak funguje paměť v kognitivní teorii multimediálního učení (Plecerová, Pužejová 2016; Sorden 2012).

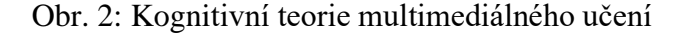

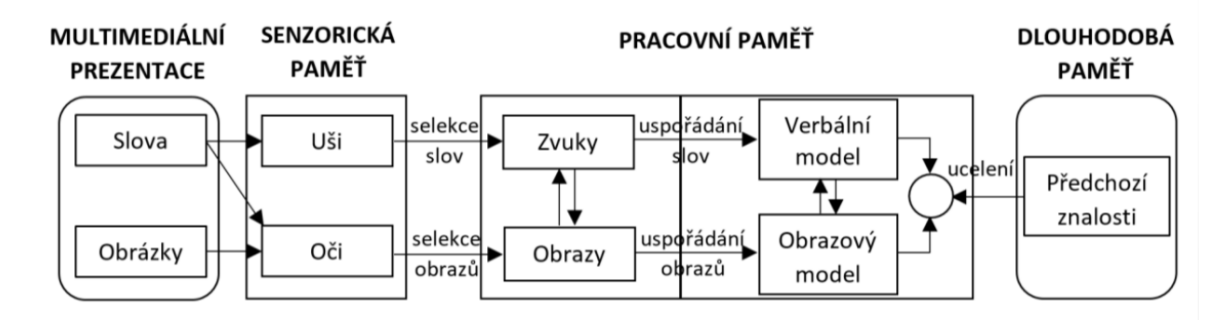

Zdroj: Moreno, Mayer (2007) in Vochozka (2017)

Na obrázku (Obr. 2), popisující kognitivní teorii multimediálního učení, si lze všimnout důležitých procesů pro aktivní učení. Jedná se o výběr (na Obr. 2. popsáno jako selekce), uspořádání a ucelení přijímaných informací. Správný výběr podstatných informací nastane, když žák věnuje svou pozornost slovům a obrázkům v prezentovaném materiálu.

Jestliže slova mají podobu psaného textu, kognitivní proces začíná stejně jako u obrázků a dalších grafických souborů ve vizuálním kanálu. Pokud se jedná o mluvené slovo, proces začíná ve verbálním (sluchovém) kanálu. Poté přichází výběr podstatných informací ze slov a obrázků. Potřeba výběru pouze podstatných, a ne všech informací, je zapříčiněna omezenou kapacitou každé části kognitivního systému. Při výběru správných slov se nejedná o náhodný výběr, ale žák musí určit, která slova jsou nejdůležitější a vhodná pro zapamatování. Mayer (2005, s. 39) uvádí jako příklad tvorbu mraku. *"Jeden segment multimediální prezentace obsahuje slova "Chladný vlhký vzduch se pohybuje nad teplejším povrchem a ohřívá se". Další segment obsahuje slova "Ohřátý vlhký vzduch poblíž zemského povrchu rychle stoupá" a další segment má slova "Vzhledem k tomu, že se vzduch v této vrstvě ochlazuje, vodní pára kondenzuje do vodních kapiček a vytváří mrak". Po procesu výběru žáka může být výsledek ve verbální pracovní paměti následující: "Chladný vzduch se ohřívá, stoupá a tvoří mrak."*

U výběru obrázků se jedná o ten stejný princip. Tedy, že žák musí vybrat z ilustrace či animace pouze ty důležité obrázky pro zapamatování, jelikož kognitivní systém má omezenou zpracovatelskou kapacitu. Pokud by se zůstalo u příkladu s mrakem, tak Mayer (2005, s. 39) ho popisuje jako, že *"jeden segment animace ukazuje modrobarevné šipky, které představují chladný vzduch, který se pohybuje přes ohřívaný povrch země, na kterém leží domy a stromy. V dalším segmentu šipky zčervenají a pohybují se nahoru nad stromy. Třetí segment animace ukazuje šipky měnící se do oblaku se spoustou teček uvnitř. Žák tedy musí vybrat ty nejdůležitější obrázky a ve výsledku by si pravděpodobně vybral modrou šipku směřující vpravo, červenou šipku směřující směrem nahoru a oblak. Podrobnosti jako jsou domy a stromy nebo tečky v mraku by si žák pro zapamatování nevybral"* (Mayer 2005).

Po procesu výběru informačního materiálu následuje proces jeho uspořádání do soudržné a znalostní struktury pracovní paměti. Když žák vybral správná slova nebo obrázky, musí si vybraná slova či obrázky uspořádat. V tomto procesu žák rozvíjí spojení mezi jednotlivými slovy/obrázky a stejně jako při procesu výběru, i zde platí, že spojení nejsou neomezená. Žák se tak snaží budovat hlavně jednoduché struktury spojení mezi vybranými slovy/obrázky – např. řetězec příčin a následků, kde jedna událost vede k další události a ta zase k další. V praxi to může vypadat u slovního spojení následovně: "Za prvé: *chladný vzduch je zahřátý, za druhé: stoupá a za třetí: tvoří mrak"* a v případě obrazového spojení: *"doprava směřuje modrá šipka, která se mění na stoupající červenou šipku, která se změní v mrak"* (Mayer 2005, s. 40).

Poslední a nejnáročnější krok je pak ucelení verbálních a obrazových informací a jejich propojení s předchozími znalostmi z dlouhodobé paměti. V tomto procesu se integrují slova spolu s obrázky a vytvářejí se spojení mezi nimi, stejně jako s předchozími znalostmi žáka. Jeho předchozí vědomosti a znalosti mu mohou pomoci k celkově lepšímu spojení celého procesu. Mayer (2005, s. 41) k tomuto kroku ucelení informací uvádí: *"Žáci si nejdříve vyberou všechny relevantní slova a obrázky z celé pasáže, pak je uspořádají a následně připojí k sobě. Ve skutečnosti spíše žáci tento postup rozdělí na malé části, kde vyberou příslušná slova a obrázky např. z první věty vyprávění a prvních několik sekund animace, uspořádají si je a také ucelí s předchozími znalostmi. Tento proces pak opakují znovu pro další části dokumentu."*

Mayerova teorie ovšem není jediná, existují další teorie a modely týkající se multimediálního učení. Mezi další nejvýznamnější patří teorie kognitivního zatížení od Swellera, která zdůrazňuje důležitost automatizace vytvořených schémat v paměti a identifikuje tři druhy zatížení – vnitřní, cizí (jak je materiál prezentován) a úsilí potřebné pro vytvoření schématu (Kiili 2005).

U multimediálního učení ale nelze zapomínat, že důležitější je ve výuce obsah než forma. V centru pozornosti má být stále žák a ne technologie. Na to se někdy zapomíná, a proto také existují dva přístupy: přístup, kde jsou ve středu zájmu technologie a přístup, kde je ve středu zájmu žák. U prvního přístupu je primární využívání prvotřídních technologií, ale nezohledňuje se zde žák ani jeho způsob učení. Druhý přístup se naopak soustředí hlavně na žáka a jeho proces učení. Je v souladu s principy fungování lidské mysli, technologie využívá jako prostředek, a ne jako cíl a žák by se tak měl naučit více (University of Delaware 2007).

#### <span id="page-14-0"></span>**2.3. Multimediální pomůcky**

Pod pojmem multimediální učební (výuková) pomůcka lze v literatuře nalézt dvojí význam. Někteří autoři totiž ve svých dílech považují za synonymum učební pomůcku i didaktickou techniku a obě věci shodně pojmenovávají jako učební pomůcku. Dle Komosného (2013) je ale třeba oba termíny odlišovat. Právě prostřednictvím didaktické techniky můžeme představit multimediální učební pomůcky žákům. V dnešní době se s ní

setkáváme prakticky každý den. Mezi nejznámější a nejvyužívanější didaktickou techniku patří rozhodně interaktivní tabule, která se nachází v čím dál více školních třídách. Dále se jedná o dataprojektory nebo o čím dál populárnější tablety.

Na rozdíl od didaktické techniky, učební pomůcka se vztahuje přímo k učivu. Průcha (2004 in Dostál 2008, s. 15) říká, že "*učební pomůcka zprostředkovává nebo napodobuje realitu, napomáhá větší názornosti nebo usnadňuje výuku*." Má tak sloužit k lepšímu znázornění probírané látky, což vede k lepšímu, rychlejšímu a souhrnnějšímu zvládnutí učiva. Může se použít při prezentaci nové látky, stejně tak dobře jako při jejím procvičování (Komosný 2013, Novotný 2011).

Při využití multimediálních systémů ve výuce by se dle Dostála a Szotkowskiho (2005) měl brát ohled na následující zásady:

- celková komplexnost multimediálního systému
- aktivita žáků
- samostatnost žáků při aplikaci již získaných znalostí a vědomostí
- přiměřenost úrovni žákům
- posloupnost od nejjednoduššího k nejtěžšímu

V publikaci, jejímž autorem je Pavelka (1999 in Dostál 2008), můžeme najít rozdělení učební pomůcky na tři kategorie dle různých aspektů:

• pedagogicko-didaktické

– např. dle funkce, způsobu začlenění do výuky či podle toho, jak pomůcky aktivizují žáka

• psychologicko-fyziologické

– např. podle smyslů, které žák při použití pomůcky zapojuje (vizuální, audiovizuální, dotykové apod.)

• materiálně-praktické

– např. podle obsahu, formy nebo použitého materiálu (např. trojrozměrné pomůcky)

Další rozdělení učebních pomůcek je od Geschwindera (1987 in Dostál 2008), který učební pomůcky dělí na osm kategorií:

- původní předměty a reálné skutečnosti
	- např. vzorky materiálů, živé rostliny, horniny, umělecká díla
- modely

– např. statické, dynamické, symbolické modely

- vizuální pomůcky
	- např. fotografie nebo mapy
- auditivní pomůcky

– např. hudební záznamy (zpěvu, hudebních nástrojů apod.), záznamy zvuků zvířat, namluvené nahrávky

- audio-vizuální pomůcky
	- např. dokumenty, televizní pořady, filmy
- literární pomůcky
	- např. učebnice, periodika, pracovní listy
- počítačové programy a internet
	- např. multimediální, testovací programy, internetové stránky
- speciální pomůcky
	- např. trenažery využitelné v tělesné výchově

Do předposlední kategorie, počítačové programy a internet, spadají multimediální učební pomůcky. Ty v sobě často zahrnují věci z vizuální, auditivní i audio-vizuální kategorie a integrují tak v sobě text, obrazy, fotografie, schémata, videa, mapy, zvuk, animace, ilustrace, grafy a další věci. Díky tomu pak pomůcka působí zároveň na více smyslů a učivo si tak žák osvojí trvaleji a hlouběji. O zapojení co nejvíce smyslů do výuky pravil už J. A. Komenský (1958 in Dostál 2009, s. 20): *"Proto budiž učitelům zlatým pravidlem, aby všecko bylo předváděno smyslům, kolika možno. Tudíž věci viditelné zraku, slyšitelné sluchu, vonné čichu, chutnatelné chuti a hmatatelné hmatu; a může-li něco býti vnímáno najednou více smysly, budiž to předváděno více smyslům,…"*

Dostál (2009, s. 20) přichází s definicí multimediální učební pomůcky, která navazuje na Průchu (2004). Multimediální učební pomůcku definuje jako "digitální prostředek, *integrující různé formáty dokumentů, respektive dat (např. text, animace, zvuk, video, graf, tabulka), zprostředkovávající nebo napodobující realitu, napomáhající větší názornosti nebo usnadňující výuku."*

Jak již zaznělo, využití multimediální pomůcky ve vyučování má mnoho pozitiv. Např. díky působení na více smyslů si žák osvojí učivo hlouběji a na delší dobu. Na druhou stranu používání multimediálních pomůcek má i svá negativa. Jejich použití vyžaduje mít potřebnou didaktickou techniku (často se jedná o počítač a interaktivní tabuli), která se kvůli její vysoké ceně stále nenachází v každé třídě. Mnohdy je také vyžadováno připojení k internetu. Pokud nejsou multimediální učební pomůcky ve výuce vhodně použity, jejich účinek namísto lepšího osvojení vědomostí a dovedností může být přesně opačný a žák se tak naučí v hodině méně. Multimediální pomůcka by také měla obsahovat adekvátní množství informací. Při použití nadměrného množství informací (nejen v multimediální podobě) by mohlo u některých žáků dojít k přetížení (Dostál 2008, Klvač 2015, Lidovky.cz 2007).

#### <span id="page-17-0"></span>**2.4. Regionální geografie**

Dříve než se lze zabývat regionální geografií, je potřeba se podívat na samotný pojem geografie. Geografii studovali již lidé ve starověkém Řecku, i proto je slovo geografie složenina dvou řeckých slov, "geo" znamenající "zemi" a "graphein" znamenající "popisovat" nebo "psát" (Balasubramanian 2014).

Většina lidí má dnes o geografii nejasnou představu a považuje ji pouze za "popisnou" vědu, kde se často domnívají, že geografové musí nazpaměť znát mnoho faktů jako jsou všechna hlavní města, populace států, řeky, nejvyšší hory atd. a k tomu také často ví, že má geografie něco společného s mapami. Pojmenování měst a jejich umístění, využití území, topografie a další prvky pozorovatelné z map, stejně jako přírodní a kulturní složky zjistitelné buď z patřičných map či přímo z terénu, jsou pro geografy důležité, ale nejsou až tak důležité samy o sobě. Důležité je geograficky vidět spojitosti mezi sledovanými jevy, umět jevy a jejich vzájemné působení mezi nimi interpretovat a také analyzovat. Právě u geografie je analýza a (nejen) vizuální vyjádření spojeno mnohem těsněji, než je tomu u jiných věd, ať sociálních nebo přírodních (Holt-Jensen 2009).

Cesta od "popisné" ke "komplexní" vědě, kterou je geografie dnes, byla však dlouhá, trvala vesměs od antiky až po novověk. Původně bylo prací geografie objevovat, popisovat a mapovat krajinu. To bylo často zásluhou mořeplavců při objevných plavbách, cestovatelů při jejich cestách a také kartografů. Popisovali nová místa, jejich charakteristiku a také zvláštnosti a jedinečnost místa. Ke konci 19. století, se zmapováním asijských pohoří a objevením pramenů Nilu, ale zmizela z map nepopsaná bílá místa a geografie, zaměřená hlavně na popisování nových míst, se dostala do krize. Bylo třeba vymezit předmět svého zkoumání a určit hranice mezi ostatními vědními disciplínami. Východiskem se jevilo studium vztahu člověka s přírodním prostředím, které bylo ale chápáno pouze jednosměrně, tedy jak přírodní prostředí determinuje člověka a lidskou společnost. Objevovaly se ale i odlišné názory. Např. podle Paula Vidala de la Blacha, vůdčí osobnosti francouzské humánní školy, je příroda pro lidi pouze zdrojem příležitostí a člověk je sice

jejím výtvorem, ale zároveň i jejím aktivním činitelem. Carl Ortwin Sauer zase zdůrazňuje vlivy člověka na přírodní prostředí, jelikož podle něj lidské činnosti (např. domestikace rostlin a zvířat, zavlažování půdy pro účely zemědělství) přetváří přírodní krajinu na krajinu kulturní. Vedle studia člověka a přírody, existoval v té době druhý přístup, a to se zájmem o region (Daněk 2008).

Tento přístup se zájmem o region navazoval na dřívější objevování a prozkoumávání nových míst. Cílem tohoto přístupu byl popis a identifikace regionů, ale geografové se také zabývali, podle čeho se regiony vymezují a proč jsou některé regiony podobné nebo naopak odlišné od jiných (Briney 2018, Daněk 2008).

Předmětem studia regionální geografie je v současnosti stále region. Region, bez nějakého přívlastku, se považuje za komplexní, tedy že zahrnuje fyzickou i socioekonomickou složku. V průběhu vývoje geografie jako vědy docházelo k její diferenciaci, převážně na fyzickou a socioekonomickou (humánní) geografii a v rámci nich ještě na další disciplíny (např. biogeografie, geografie sídel, nebo geografie dopravy). Regionální geografie se však i přes výkyvy ve vnímání její důležitosti stále udržovala jako komplexní a souhrnný geografický směr (Fučík 2018; Kasala, Lauko 2009).

Stejně jako všechny vědní obory, i regionální geografie se vyvíjí. O trendech regionální geografie tak lze mluvit jako o tzv. nové regionální geografii. Ta se snaží vymezit vůči pojetí regionální geografie jako čistě prostorové vědy. Regiony jsou totiž vytvářeny řadou různých a vzájemně propojených prvků, včetně obyvateli zde žijícími a mohou se tak tvořit sociálními, politickými či ekonomickými vztahy (Chromý 2003, Semian 2012).

Podle Kučery (2011) můžeme regionální geografii nazvat královnou geografie, protože syntetizuje poznatky z fyzické i socioekonomické sféry. A jak zmiňuje Fučík (2018), nebýt této syntézy, obraz světa by nebyl úplný, jelikož veškeré děje, které v něm probíhají, by bez znalosti z obou sfér nemohly být plně pochopeny a vysvětleny. Kučera dále uvádí, že toto propojení poznatků se využívá jednak při samotném vymezování regionů, ale i při jejich zkoumání a vzájemné komparaci.

Zájmem studia jsou tak často světové regiony a dále menší regiony, které se v nich nacházejí (např. ve světovém regionu Afriky lze vymezit region severní Afriky a v něm další regiony). Studují se v nich specifické charakteristiky, které region odlišují od jiných regionů, které se tak mohou vzájemně porovnávat – v čem se oba regiony liší nebo v čem jsou si naopak podobné. Tyto charakteristiky mohou souviset např. s topografií, podnebím, historickým vývojem, kulturou, ekonomikou nebo politikou (Briney 2018).

A jak o celkové důležitosti regionální geografie poznamenává Fučík (2018, s. 18):

*"Pomineme-li zaměření studia pouze na vytyčený region, je patrné, že předmět studia regionální geografie je velice podobný zaměření geografie jako takové – tento fakt jen zdůrazňuje význam tohoto oboru."*

# <span id="page-19-0"></span>**2.5. Výuka regionální geografie a její postavení v RVP**

Výuka zeměpisu či geografie vychází stejně jako ostatní předměty vyučované na základních a středních školách v České republice z Rámcových vzdělávacích programů. Tyto programy, známé pod zkratkou RVP, jsou pedagogické dokumenty, schválené a vydávané Ministerstvem školství, mládeže a tělovýchovy. Jsou zpracovány pro všechny obory v předškolním, základním, základním uměleckém, jazykovém a středním vzdělávání. Byly zavedeny školským zákonem č. 561/2004 Sb. o předškolním, základním, středním, vyšším odborném a jiném vzdělávání. Stanovují obecně závazné požadavky na vzdělávání žáků dle patřičného oboru a stupně vzdělání. Určují, jakých vědomostí, dovedností a jiných pracovních návyků musí žáci dosáhnout, obecně řečeno, co každý žák na konci svého studia musí umět. Na základě RVP si každá škola vytváří vlastní ŠVP, neboli školní vzdělávací program. Podle ŠVP se poté uskutečňuje vzdělávání na dané škole (Informační systém o uplatnění absolventů škol na trhu práce 2019, NÚV 2019).

Rámcové vzdělávací programy obsahují klíčové kompetence, průřezová témata, vzdělávací oblasti a také vzdělávací obory s očekávanými výstupy a učivem. V Rámcovém vzdělávacím programu pro základní vzdělávání je pro tuto diplomovou práci důležitý vzdělávací obor Zeměpis (geografie). Ten se nachází ve vzdělávací oblasti Člověk a příroda (společně s přírodopisem, chemií a fyzikou), která ale nepokrývá celý předmětový záběr, jen jeho fyzickou část. Druhá, socioekonomická část, spadá spíše do vzdělávací oblasti Člověk a společnost (kde jsou zahrnuty předměty Dějepis a Výchova k občanství). Důvod, proč se předmět nachází pouze v jedné vzdělávací oblasti je dle RVP G z důvodu zachování celistvosti předmětu (Mísařová, Hercik 2013).

Tematické celky pro druhý stupeň základní školy jsou pro vzdělávací obor Zeměpis (geografie) Geografické informace, zdroje dat, kartografie a topografie; Přírodní obraz Země; Společenské a hospodářské prostředí; Životní prostředí; Česká republika; Terénní geografická výuka, praxe a aplikace a také Regiony světa. Regionálního zeměpisu se netýká pouze tematický celek Regiony světa, ale částečně i jiné celky (např. Společenské a hospodářské prostředí).

Očekávané výstupy u tematického celku Regiony světa, které jsou povinné a žák je musí na konci svého studia vědět a znát, jsou:

Žák:

- a) rozlišuje zásadní přírodní a společenské atributy jako kritéria pro vymezení, ohraničení a lokalizaci regionů světa
- b) lokalizuje na mapách světadíly, oceány a makroregiony světa podle zvolených kritérií, srovnává jejich postavení, rozvojová jádra a periferní zóny
- c) porovnává a přiměřeně hodnotí polohu, rozlohu, přírodní, kulturní, společenské, politické a hospodářské poměry, zvláštnosti a podobnosti, potenciál a bariéry jednotlivých světadílů, oceánů, vybraných makroregionů světa a vybraných (modelových) států
- d) zvažuje, jaké změny ve vybraných regionech světa nastaly, nastávají, mohou nastat a co je příčinou zásadních změn v nich

Pokud jsou ve třídě žáci s podpůrným opatřením, tak pro ně existuje minimální doporučená úroveň očekávaných výstupů, které jsou:

Žák:

- a) vyhledá na mapách jednotlivé světadíly a oceány
- b) rozliší zásadní přírodní a společenské znaky světových regionů
- c) charakterizuje polohu, rozlohu, přírodní, kulturní, společenské, politické a hospodářské poměry vybraných světadílů, oceánů a vybraných států

Kromě očekávaných výstupů se zde nachází i učivo, které by žáci na konci jejich studia měli znát. Jedná se však o doporučené učivo, to znamená, že na rozdíl od očekávaných výstupů, které jsou povinné, veškeré doporučené učivo se nemusí probrat. Mezi doporučené učivo patří:

Učivo:

a) světadíly, oceány, makroregiony světa – určující a porovnávací kritéria; jejich přiměřená charakteristika z hlediska přírodních a socioekonomických poměrů s důrazem na vazby a souvislosti (přírodní oblasti, podnebné oblasti, sídelní oblasti, jazykové oblasti, náboženské oblasti, kulturní oblasti)

b) modelové regiony světa – vybrané modelové přírodní, společenské, politické, hospodářské a environmentální problémy, možnosti jejich řešení (NÚV 2016).

Stejně jako v Rámcovém vzdělávacím programu pro základní vzdělávání, i v Rámcovém vzdělávacím programu pro gymnázia nalezneme vzdělávací obsah pro předmět Geografie. Vzdělávací obsah v RVP G je rozdělen do pěti tematických celků – Přírodní prostředí, Sociální prostředí, Životní prostředí, Geografické informace s terénním vyučováním a Regiony. Zatímco v RVP ZV jsou Regiony světa a Česká republika rozděleny do dvou tematických celků, zde jsou pouze v jednom. Doporučené učivo z celku Regiony je nejvíce zaměřeno na Českou republiku a Evropskou unii. Očekávané výstupy, které má žák po absolvování gymnázia znát a zvládat, jsou:

# Žák:

- a) rozlišuje na konkrétních územních příkladech mikroregionální, regionální, státní, makroregionální a globální geografickou dimenzi
- b) vymezí místní region (podle bydliště, školy) na mapě podle zvolených kritérií, zhodnotí přírodní, hospodářské a kulturní poměry mikroregionu a jeho vazby k vyšším územním celkům a regionům
- c) zhodnotí polohu, přírodní poměry a zdroje České republiky
- d) lokalizuje na mapách hlavní rozvojová jádra a periferní oblasti České republiky, rozlišuje jejich specifika
- e) lokalizuje na mapách makroregiony světa, vymezí jejich hranice, zhodnotí jejich přírodní, kulturní, politické a hospodářské vlastnosti a jednotlivé makroregiony vzájemně porovná (NÚV 2007).

Z výše popsaného vyplývá, že kurikulární dokumenty a z nich pramenící dnešní výuka by neměla být zaměřena na pouhé "biflování" velkého množství údajů, jak tomu bylo kdysi. To podtrhuje i Ivan Bičík (2010, s. 1), který říká: "Vždyť kdo v dnešní době potřebuje detailní *místopisné znalosti, kterými před sto dvaceti lety udivoval Verneův Paganel v románě Dva roky prázdnin? Každou informaci během pár vteřin zprostředkuje počítač a naše schopnost práce s ním. Takže proč bychom se učili něco, co před stoletím představovalo obdivuhodné znalosti. Ano, doba se změnila."*

I přesto podle Bičíka (2010) nebo Rosochy (2014) velké množství dnešních učitelů považuje výuku regionální geografie (zeměpisu) za popisnou záležitost a stále se přiklání k učení desítek a stovek pojmů, což dle Bičíka zažila na základních a středních školách velká většina dnešních dospělých. Rosocha (2014) naopak zmiňuje, že tento styl výuky vede žáky i veřejnost k zařazení regionálního zeměpisu do kategorie předmětů bez potřeby přemýšlení, kde se stačí naučit pouze požadované učivo nazpaměť.

Jak uvádí Bičík (2010), doba se změnila. Oproti minulosti dochází ke změnám, nejen v regionální geografii. Větší důležitost v současném vzdělávání získává oproti zažitému výkladu učitele samotný žák a jeho práce během vyučovací hodiny. Místo frontální výuky, která je pro žáky často nezáživná a nudná, se čím dál častěji ve výuce využívají aktivizační metody. Tyto metody mají vést k plodnému myšlení žáků a jeho aktivnímu zapojení do výuky. Zvyšuje se tak i jejich motivace k učení, protože si na některé věci mohou přijít sami, mohou si něco vyzkoušet, objevit, rozhodnout o vlastním postupu či vymyslet vlastní závěr. Rozvíjí se tak u nich samostatnost, tvořivost, uvědomělost, zvyšuje se seberealizace a také větší radost a zájem k učení (Nováková 2014).

Aktivizačními metodami ve výuce regionální geografie se zabývají ve svých diplomových pracích Hájková (2018) a Ležáková (2016). Autorky zde představují své vlastní návrhy aktivit do hodin zaměřených na regionální geografii. Aktivity jsou vždy popsány a dostatečně vysvětleny. Fučík (2018) také představuje některé z metod, které se mohou při výuce regionální geografie využít. Kromě již zmíněných aktivizačních metod Fučík dále zmiňuje např. názorně-demonstrační metody, projektovou výuku nebo heuristické metody, do nichž se řadí slepé mapy.

V samotné výuce není dnes zapotřebí probrat každý stát do nejmenších detailů. Místo toho se preferuje vybrat si jeden vzorový region (stát) v rámci většího makroregionu a tomu se věnovat důkladněji. Na vybraném regionu si poté lze ukázat obecné jevy, které platí pro celý makroregion stejně jako jeho výjimečnost, specifika a zvláštnosti. Na těchto odlišnostech nebo naopak na podobnosti lze probíraný region srovnat s jinými regiony. Podle Herinka (2005) je právě tato srovnávací metoda klíčová a vyzdvihnou se tak důležité přírodní i společenské jevy a procesy v různých částech světa. Žáci se nemusí učit nazpaměť desítky pojmů, ale dochází u nich k rozvoji dovedností a činností jako vyhledávání, třídění a hodnocení geografických zdrojů a informací. Jako zdroj informací může pro žáky sloužit mapa, jejíž využívání v hodinách je dle Pfeiferové (2008) velice důležité a žáci z ní mohou mnohé vyčíst. Stejně jako Herink i Pfeiferová považuje srovnávání ve výuce regionální geografie za přínosné. Při probírání určitého makroregionu se lze zaměřit na jeho specifika, ale také na věci, které má stejné s jinými regiony. Dále navrhuje, že probíraný region lze žákům přiblížit přes aktuální téma z oblasti regionu, ať už se jedná o politické dění, kulturu, sport nebo přírodní prostředí.

Polák (2010) s výše zmíněnými věcmi souhlasí a k tomu všemu doplňuje, že by se při výuce regionální geografie měly co nejvíce používat moderní zdroje dat jako obrázky a videa, a také známé jevy z fyzické (např. vodstvo, podnebí, vegetační pásy) a socioekonomické (např. jazyky, rasy, náboženství) geografie. V neposlední řadě je důležité uvědomit si, co by si žák měl ze základní nebo střední školy odnést, co by měl znát a co mu může v jeho budoucím osobním nebo profesním životě pomoci (jedná se např. o práci s informacemi či mapou).

# <span id="page-23-0"></span>**2.6. Regionální geografie Afriky**

Od té doby, co mnoho misionářů, dobrodruhů a cestovatelů (jako byl např. slavný David Livingstone nebo náš Dr. Emil Holub) objevilo a popsalo poslední bílá místa na mapě Afriky, bylo o tomto krásném kontinentu napsáno již mnoho. Tato kapitola se věnuje literatuře a dalším materiálům, které jsou zaměřeny na Afriku a které zároveň sloužily jako inspirace pro vytvoření multimediální výukové pomůcky. První podkapitola se zaměřuje na metodické publikace k tématu, druhá na odbornou literaturu o Africe, mezi které se řadí odborné publikace, vědecká díla, odborné časopisy, studie či vysokoškolské závěrečné práce. Třetí podkapitola bude věnovaná populárně naučné literatuře o Africe, do které se zahrnují publikace jako jsou cestopisy, deníky z cest nebo encyklopedie. Na závěr, ve čtvrté podkapitole je prostor věnován stále populárnějším multimediálním materiálům o Africe, jako jsou dokumenty, reportáže a televizní pořady.

### <span id="page-23-1"></span>*2.6.1. Metodické publikace o regionální geografii Afriky*

V minulé kapitole bylo představeno, jak by měla vypadat výuka regionální geografie. Tato kapitola je zaměřena na konkrétnější metodické materiály, orientované přímo na výuku Afriky. Patrně jedním z nejvíce ucelených metodických publikací jsou příručky pro učitele, které jsou někdy vydávány společně s učebnicí. Jednu takovou příručku pro učitele vydalo spolu s učebnicí (a pracovním sešitem) Nakladatelství Fraus, jejímž autorem je Dvořák (2006). V díle je každé téma srozumitelně rozděleno na několik částí – např. na rozvíjené klíčové kompetence, jak žáky motivovat, co zdůraznit, další zdroje k tématu, pracovní úkoly nebo vysvětlení mnohých pojmů a uvedení tématu do širších okolností. Samozřejmostí je propojenost s učebnicí.

V příručce od Herinka a Holečka (2005) se postupuje jinak. Téma není děleno, ale je

popsáno jako souvislý text. Text je prokládán mnoha metodickými poznámkami, jako např. jak některé učivo prezentovat, vysvětlují se zde některé pojmy, doporučuje se, co v probírané látce zmínit nebo co při výkladu látky použít za mapy a grafy. Nechybí ani začlenění do širšího kontextu a mnohá vysvětlení látky. Na konci textu jsou vždy vypsány výstupy, tedy to, co by měl žák z tématu umět a zvládat.

Mnoho metodických doporučení, která ovšem nejsou pro celou Afriku, ale pouze pro její některé části, lze najít na webových stránkách Metodického portálu RVP. Je zde vždy napsán očekávaný výstup žáků, doporučený věk žáků, druh učebního materiálu a u článků i popis činnosti s následnou reflexí. Jako příklad lze uvést ukázkovou hodinu na téma Mozambik (Nádvorník 2006) nebo pracovní list na téma klima Afriky (Tišl 2017).

Některá africká témata jsou metodicky zpracována na webových stránkách některých škol. Jednou z nich je i Dvořákovo gymnázium a SOŠE. Zde je vždy popsáno učivo, očekávané výstupy, potřebné pomůcky, časová náročnost a také průběh hodiny s její zpětnou vazbou a případnými riziky. Takto je metodicky zpracováno např. téma národních parků v Africe (Fričová 2019).

Metodické listy s přílohami pro několik témat (např. život na ghanském venkově, běžný život v Kongu, poznáváme mapu Afriky nebo lekce africké kuchyně) nalezneme na jiných webových stránkách – www.oknodoafriky.cz. Přehledně je zde popsáno, pro kolik žáků je aktivita vhodná, potřebný čas, pomůcky (které jsou často v příloze) a také cíle aktivity a metodický průběh s reflexí na závěr (Okno do Afriky 2018).

O tom, jak mohou pedagogové zlepšit svou výuku regionální geografie Afriky, se vyjadřuje Merryfield (1986). I přesto, že je text cílen na Spojené státy americké, mnoho poznatků lze využít i v dnešním českém školství. Jedná se např. o používaní výrazů, které mají působit proti stereotypům (např. místo chatka použít domov), srovnávat Afriku s jinými kontinenty, stejně jako porovnávat vybrané africké státy s jinými státy světa a co nejvíce zapojit žáky do vidění a cítění afrického života pomocí filmů a jiných audiovizuálních materiálů, které v nich mohou probudit větší porozumění a empatii.

# <span id="page-24-0"></span>*2.6.2. Odborná literatura o regionální geografii Afriky*

Ucelený obraz o Africe představuje ve své monografii Šerý (2013). Jeho dílo má především sloužit jako studijní opora pro studenty předmětu regionální geografie Afriky. Autor postupuje systematicky, od polohy a rozlohy Afriky, přes její členění, geologický vývoj, podnebí, vodstvo, faunu s flórou až po socioekonomickou část. V ní představuje obyvatelstvo, sídelní strukturu a hospodářství, ale věnuje se i Africké unii a zahraniční pomoci. Text je doplněn o řadu grafů, map, příkladů z praxe a také otázek k zamyšlení.

O některých problémech a konfliktech, které Afriku sužují, se více dozvíme v publikaci Ohniska napětí ve světě od Šlachty (2007). V poslední kapitole publikace se autor věnuje jak obecným problémům Afriky (veliká chudoba, potřeba změny mentality zdejších lidí), tak několika konkrétním konfliktům. Jedná se o anarchii v Demokratické republice Kongo, etnické spory v Nigérii o ropu, oblast Súdánu včetně konfliktu v Darfúru a také o jeden z nejchudších států světa Somálsko, jehož vnitřní konflikt se stal po intervenci Etiopie mezinárodním. Vše je navíc doplněno o tabulky, fotografie a mapy. Problematiku slumů si můžeme přiblížit v článku od Vazačové (2013). Slumy v Nairobi vznikaly, když kapacity tehdejšího bytového fondu nestačily na množství nově příchozích obyvatel z venkova do města. Lidé se tak "zabydleli" podél železnice, ropovodu, u skládek nebo ve svahovitém terénu, kde často ilegálně bez vlastnických práv k půdě stavěli z hlíny, plechu nebo kamenů nová obydlí. I přesto, že zdejší podmínky pro život patří k těm nejhorším v Africe, jelikož zde chybí lékařská péče, odvoz odpadu a jsou zde špatné hygienické podmínky, tak se oblasti svépomoci rozvíjejí. Existují zde i školy a pouliční obchody, některé části jsou částečně elektrifikované a lidé zde k sobě mají blíže, než je tomu ve velkých městech zvykem.

Široké spektrum témat afrického kontinentu bylo zpracováno v mnoha bakalářských a diplomových pracích, z nichž je velké množství zacíleno na aktuální a problémová témata. Viehmannová (2015) ve své bakalářské práci řeší chudobu v zemích subsaharské Afriky a roli Mezinárodního měnového fondu v této problematice. Místo finančního "utahování opasků" by státy v souladu s rozvojovými plány tisíciletí měly investovat do infrastruktury, životního prostředí a sociálních služeb, především do školství a zdravotnictví. Tyto investice jsou však často Mezinárodním měnovým fondem, který chudým státům pomáhá s financemi, odsunuty na pomyslnou druhou kolej a schváleny až po zaplacení určité výše dluhu. Javorčeková (2013) se částečně také věnuje chudobě. Mezi chudobou a hladem, kterému se ve své diplomové práci primárně věnuje, vidí přímou vazbu. Mezi další příčiny hladu v Africe zařazuje populační růst, místní zemědělství a jeho nízkou produktivitu, závislost na exportu vybraných komodit, ale také konflikty a politickou nestabilitu. Jednoduché řešení této problematiky dle autorky neexistuje a pro úspěšné řešení je potřeba zapojení více subjektů než pouze rozvojové státy, kterých se problém hladu týká.

Potenciální zlepšení situace v rozvojových afrických státech lze předpokládat se zahraniční pomocí. Dopady zahraniční pomoci na ekonomiky afrických států řeší ve své diplomové práci Wiśniewská (2016). Dochází k výsledku, že zahraniční pomoc má na nejchudší rozvojové státy pozitivní dopad a je přínosnější, nežli přímé investice (u bohatších rozvojových zemí je tomu ale naopak). Zastává však názor, že pokud by byla pomoc poskytnuta lépe, byla by účinnější. Dle autorky by měly být cíle pomoci více konkrétnější než pouze snaha snížit chudobu, a tím by byly i lépe měřitelné. Takto by se lépe zjistilo, které projekty jsou úspěšné a lze je aplikovat i v jiných státech, a naopak neúspěšné projekty by tak bylo vhodné patřičně upravit či úplně zrušit.

Štefela (2013) se věnuje nejvýznamnějším africkým náboženstvím, tedy křesťanství a islámu. Popisuje, jak se obě náboženství do Afriky v minulosti šířila a jaký zde byl jejich následný vývoj až do současnosti. Dnes jsou křesťanství i islám často spojeny s domorodými náboženstvími a vedle sebe fungují povětšinou v poklidu bez výraznějších problémů. V Africe operuje ale několik nábožensky radikálních skupin, které tento klid narušují. Jedná se např. o křesťanskou sektu Armádu Božího odporu z Ugandy, somálskou teroristickou organizaci al-Shabaab nebo hnutí Boko Haram, které rozdmýchává náboženský konflikt na severu Nigérie.

O Nigérii píše Martišková (2014). Pokládá si otázky, jak velký je její mocenský potenciál a zda ji lze považovat za regionální mocnost. Dochází k odpovědi, že mocenský potenciál Nigérie je i přesto, že není plně rozvíjen, obrovský a rozhodně ji lze považovat za regionální mocnost. Její moc plyne především ze zásob přírodních zdrojů (ropy, zemního plynu) a velkého počtu obyvatel. Plnému využití nigerijského mocenského potenciálu brání konflikty uvnitř země, korupce, nedemokratický politický režim, chudoba, nedostatečné vzdělání místních obyvatel či špatné investice do infrastruktury, školství nebo vědy. I přesto je v západní Africe jedinou mocností, která ve vojenské síle, populaci i ekonomice jasně dominuje a nemá v regionu konkurenci. Co se týče celého afrického kontinentu, zde ji můžeme považovat za jednu z regionálních mocností, ne však jedinou.

Další africkou mocností je totiž bezesporu Jihoafrická republika, které se věnuje Kubasta (2013). Země disponuje velkými zásobami nerostných surovin, které ji i v době apartheidu umožnily obchodovat s rozvinutými státy světa. V současnosti, díky své ekonomické, politické i vojenské síle (země vlastnila jadernou zbraň, které se ale dobrovolně vzdala), představuje jasnou regionální mocnost nejen na jihu Afriky. Prokšová (2016) srovnává obě země z hlediska regionální hegemonie a zjišťuje, že v oblasti subsaharské Afriky je Jihoafrická republika větším hegemonem než Nigérie. I díky své vyspělosti, bylo Jihoafrické republice umožněno pořádat fotbalové mistrovství světa, které patří mezi nejsledovanější události na světě. Jak uvádí Hrabálek (2012), země po stránce organizace,

27

bezpečnosti i zlepšené infrastruktury pořadatelství zvládla a tím zlepšila pohled nejen na Jihoafrickou republiku, ale i na celou Afriku jako na turistickou destinaci.

Postavení Afriky v mezinárodním systému řeší ve své knize Clapham (1996). Konkrétně se jedná o státy subsaharské Afriky. V knize se autor zabývá třemi různými aspekty mezinárodního postavení těchto zemí. Jeden aspekt je z pohledu postkoloniálního postavení afrických států v mezinárodním systému, druhý aspekt je o vztazích mezi jednotlivými africkými státy a zahraničím a poslední, třetí aspekt, je o "boji" Afriky s ekonomickými poměry mezinárodního systému. Závěrem autor uvádí, že se lze na současnou Afriku dívat jako na jednu z etap jejího dlouhodobého vývoje, která se i přes snahu mnoha států postavit na vlastní nohy a nebýt závislá na zahraniční pomoci, stále vzpamatovává z koloniálního období a pozdějšího neokolonialismu (např. pomoc USA nebo bývalého Sovětského svazu některým státům jako svým případným spojencům) a hledá něco, co by pro Afriku bylo "nejafričtější" a "nejvlastnější" a to není lehký úkol, což ve své práci potvrzuje i Abrahamsen (2017), která se také zabývala Afrikou a mezinárodními vztahy. Na druhou stranu lze vnímat Afriku jako region, který za několik posledních desetiletí udělal ohromný progres – mnoho zemí se demokratizovalo, zrychlil se ekonomický vývoj, zlepšil se turistický potenciál stejně jako přeshraniční spolupráce států v oblasti obchodu i jiných věcí (Preis, Záhořík, Piknerová 2018).

# <span id="page-27-0"></span>*2.6.3. Populárně naučná literatura o regionální geografii Afriky*

Mezi jeden z nejstarších českých cestopisů můžeme zařadit dílo od Dr. Emila Holuba Sedm let v jižní Africe, nově vydané a rozdělené na čtyři části. První část (Holub 2014a) se věnuje připlutí do Kapského Města, cestování po jižní Africe včetně navštívení diamantových dolů a také první cestě do vnitrozemí Afriky. Vše je stejně jako v ostatních částech doplněno o dobové ilustrace. Druhá část (Holub 2014b) pojednává o druhé cestě do vnitrozemí, ve které navštívil několik domorodých kmenů, které dopodrobna popisuje a dává výpověď o jejich životě i tradicích. Ve třetí části (Holub 2014c) navazuje na výpravu z druhé části, prozkoumává nové části Afriky a také navštěvuje Viktoriiny vodopády, které prozkoumal a vytvořil jejich první podrobnější mapu, která je v jeho díle k vidění. V poslední, čtvrté části (Holub 2014d) se Holub vrací z afrického vnitrozemí zpět do Kapského Města a následně odplouvá do Evropy. V posledních větách se upevňuje v myšlence, že se do jižní Afriky co nejdříve vrátí a bude pokračovat ve svých průzkumech afrického vnitrozemí.

Další ze starších afrických cestopisů je od Josefa Kořenského (Kořenský 1899) a je zaměřen (jako jeho několik dalších publikací) na mládež. V publikaci čtenáře seznamuje

se širokou škálou věcí, od těch přírodních až po ty sociální. V celkem 83 krátkých kapitolách je tak z přírodní složky popsána např. poušť Sahara, Madagaskar, oázy, Kilimandžáro, Kanárské ostrovy nebo řeka Nil. Ze sociální složky se čtenář dozví o městech (např. Timbuktu nebo marocké Fez), o zdejších lidech (např. Beduíni nebo Dahomejci), o dalších cestovatelích (např. Livingstone nebo Emil Holub), ale také o mnoha dalších a zajímavých věcech jako o africkém písmu, penězích, školství, stravování, církvi, chovu zvířat nebo afrických událostech 19. století.

Další český cestopis pojednávající o Africe je od známých autorů Miroslava Zikmunda a Jiřího Hanzelky. Ti spolu ve voze značky Tatra absolvovali cestu do Afriky, kterou projeli od severu až k jihu. Z této jejich cesty poté sepsali knihu Afrika snů a skutečností (Hanzelka, Zikmund 1957). Autoři zde kromě svých zažitých příhod, popisu přírodních krás a každodenního života zdejších lidí čtenáře seznamují s historií a také politickou a hospodářskou situací, která v té době v Africe panovala. Na toto dílo navazuje cestopis od Michala Huvara, Afrikou na dohled (Huvar 2010). Autor zde cestuje po stejné trase, jako kdysi Hanzelka se Zikmundem. Používá přitom úryvky z jejich díla Afrika snů a skutečností a porovnává tak, jak se kontinent za tu dobu změnil.

V období mezi dubnem a prosincem roku 1994 proběhla do Afriky výprava, nazvaná Expedice Živá Afrika, které se zúčastnilo osm lidí - vedoucí výpravy a entomolog Vítězslav Strnad, geografové Petr Kubíček a Hynek Adámek, lékař a fotograf David Pospíšil, kameraman Rudolf Švaříček, řidiči Miroslav Chovanec a Jiří Sedlář a pilot motorového rogalla Josef Petr. Výprava procestovala 16 zemí v severní a střední Africe a také dovezla humanitární pomoc do Rwandy, která byla po občanské válce stále v problémech. Z této výpravy poté vznikla tři díla. Africký deník (Švaříček 1995), Živá Afrika (Adámek 1996) a Deník z expedice Živá Afrika (Pospíšil 1997). V Africkém deníku se čtenář dozví o životě a zvycích místních lidí, stejně jako o přírodě a zvířatech ve státech, kterými výprava vedla. Živá Afrika je ilustrovaná reportážní kniha, která je obohacena o pasáže z cestopisu Afriku snů a skutečností od Hanzelky a Zikmunda. Deník z expedice Živá Afrika je dílo, které zveřejnil Pospíšilův bratr Zdeněk. Deník končí v září roku 1994. Důvodem toho, že deník není dopsán až do konce výpravy je ten, že Pospíšil a Petr při přeletu v motorovém rogallu nad nejvyšším vrcholem Kilimandžára havarovali a zahynuli. Podobně jako u Afrického deníku, i zde se čtenář dozví mnohé jak o místní společnosti, tak o africké přírodě.

I v dnešní době vzniká mnoho cestopisů, od českých i zahraničních autorů, kteří čtenářům ve svých knihách zprostředkovávají zajímavé části afrického kontinentu. Jeden z nich je od známých herců Boormana a McGregora (Boorman, McGregor 2013), kteří poté,

co na motocyklech objeli celý svět, uspořádali další dobrodružství a rozhodli se projet Afriku. Jejich cesta začíná ve skotském John o' Groats a končí o necelé tři měsíce později v Kapském Městě. V knize je zřetelně poznat, kdo z dvojice autorů danou část vypráví a čtenář tak může některé příhody, jako např. setkání s prezidentem Rwandy, pozorování goril v jejich přirozeném prostředí nebo pomáhání UNICEF místním dětem prožít ze dvou pohledů. Kromě knihy z jejich cesty vznikl i šestidílný televizní pořad. Mezi další cestopisy z poslední doby patří dílo od Jiřího Tomčíka (Tomčík 2018), který vypráví svůj příběh, kdy při cestování přes Afriku bojoval kvůli nákaze o svůj život a demonstruje tak jedno ze zdravotních nebezpečí, které se v Africe nachází.

Jelikož žijeme v době internetu, mobilních telefonů a počítačů, mnoho autorů své zážitky z cest nevydává formou knihy, ale píše je pravidelně nebo jednorázově na webové stránky. Jedním z nich je i Luděk Hartl (Hartl 2013), který v roce 2013 procestoval Jihoafrickou republiku. Každý den, po dobu 42 dní, přispíval do svého online deníku. Autor faktograficky popsal místo, ve kterém se zrovna nacházel a k tomu vždy vylíčil své pocity a příhody z průběhu dne. Takovýchto cestopisných deníků nalezneme na internetu více, a i když některé pojednávají o stejných místech, každý deník je vždy díky různým zážitkům autora originální. Stejně jako Hartl, o Jihoafrické republice píše např. i Piskačová (2019), Hájek (2015) nebo Čtrnáct (2019), ale přesto je každé dílo jiné a u každého autora se čtenář dozví nějakou novou informaci.

Afrika už není jako v minulosti výhradou pouze několika dobrodruhů, ale prozkoumat ji může prakticky kdokoliv. A i proto existuje velké množství volně dostupných deníků, článků a příspěvků lidí, kteří se podílejí se svými zážitky z jejich cest. Např. Šilhánek (2019) se ve svém příspěvku věnuje potápění v Egyptě, Fulnečková (2016) popisuje své procestování Madagaskaru, Cibulka (2019) přibližuje užitečné informace o safari a Zanzibaru, které prokládá mnoha zajímavostmi, nebo Zabáková (2015) díky svým zkušenostem poskytuje cenné rady pro potenciální návštěvníky Burkiny Faso.

Cestopisy a deníky z cest, které se často snaží obsáhnout celistvý obraz o procestovaných státech, nejsou jedinou možností, jak se o Africe něco dozvědět. Existuje celá řada publikací, které nemají tak veliký záběr poznání jako cestopisy, ale jsou zaměřeny pouze na určité věci. O několika přírodních jevech se lze dozvědět z publikace od Baynarda (1982). Ten popisuje vybrané přírodní divy celého světa, z nichž se několik nachází v Africe. Čtenář se tak blíže seznámí např. s viklany, nacházejícími se v zimbabwském pohoří Motopos. Jejich dnešní vzhled "kamenných pyramid" vznikl díky dlouhodobému zvětrávání a erozi. Další africké divy autor spatřuje např. v poušti Sahaře, Velké příkopové propadlině

nebo sopce Ol Doinyo Lengai, která se nachází stejně jako Kilimandžáro v Tanzanii.

Na národní parky je zaměřena publikace od Maasse a Neuberta (2007). Autoři se zde věnují národním parkům a chráněným krajinným oblastem po celém světě, kdy zmiňují i dva národní parky z České republiky a také národní parky a chráněné oblasti z celkem deseti afrických států. Každá oblast je po přírodní stránce dostatečně představena. Autoři čtenářům přibližují oblast pomocí mapy a popisují zdejší podnebí i rostliny a živočichy, kteří se zde nacházejí. Vše je doplněno o několik fotografií. Pro potenciální návštěvníky je velkým plusem, že se autoři věnují i tomu, jak se do oblasti dostat, jaké jsou možnosti ubytování a upozorňují na různé zajímavosti a rady. Např. pro národní park Serengeti, autoři uvádějí následující upozornění (Maass, Neubert, 2007, s. 176): *"Po vydatných deštích jsou mnohé*  silnice neprůjezdné." nebo pro národní park Téneré (s. 166): "Účast průvodce snižuje *nebezpečí ozbrojeného přepadení."* Národním parkům a přírodě na jihu Afriky se věnuje také Barker (2003). I v této publikaci je text o národních parcích doplněn řadou fotografií krajiny, rostlin i živočichů a mapou oblasti. Zároveň i zde se nachází cenné rady o pobytu v rezervacích, době, kdy je místo vhodné navštívit, jak se do oblasti co nejlépe dostat nebo na co si dávat pozor.

Velké množství pozornosti je věnováno africké fauně. Z českých autorů o ní píše např. Vágner (1995). Ten se ve své publikaci Zvířata Afriky věnuje jednotlivým druhům zvířat, ale zároveň i ekosystémům, ve kterých zvířata žijí. Vágner je autorem i dalších knih zaměřených na africké živočichy – např. Afrika, ráj a peklo zvířat (Vágner 1978), Afrika, život a smrt zvířat (1979) nebo Simba a ti druzí (Vágner 1972), kde líčí své zážitky z cestování po Africe.

Obsáhlým dílem je populární encyklopedie Animal (Burnie 2001), ve které nalezneme veškerá zvířata, která se v Africe nacházejí. Zvířata zde však nejsou seřazena podle místa, kde žijí, ale podle živočišných říší. Každé zvíře je krátce charakterizováno a nachází se u něj mapa s rozšířením a fotografie. V encyklopedii jsou kromě zvířat popsány i biomy a řeší se v ní také v současnosti důležité téma, ohrožení zvířat a jejich ochrana. Ze stejné edice je další obsáhlá encyklopedie Earth (Luhr 2003), ve které se čtenář dozví velké množství různorodých informací o naší planetě. Většina encyklopedie popisuje věci z fyzické sféry, ale některé jsou i ze sféry socioekonomické (např. sídla, průmysl). Každé z témat je v knize vysvětleno a popsáno i pomocí vhodných ilustrací, a dále jsou uvedeny nejvýznamnější představitelé probíraného tématu. U řek jsou z regionu Afriky vybrány (a dále popsány) Nil, Kongo, Niger a Zambezi, nebo u tématu pouště Sahara, Kalahari a Namib. Často je navíc u tématu věnována dvojstrana také přiléhajícím problémům – např. u pouští se jedná o desertifikaci.

# <span id="page-31-0"></span>*2.6.4. Multimediální materiály o regionální geografii Afriky*

Abychom mohli plně pochopit přítomnost, musíme znát minulost. I proto bylo natočeno o historii nejen Afriky velké množství dokumentů a pořadů. Dokumenty jako televizní série *Egypt* z roku 2005 nebo *Egyptská říše* z roku 2011 se věnují dějinám na severu Afriky. Díl *Afrika – popíraná historie* ze série Ztracené civilizace (1995) se zase věnuje jižní oblasti, konkrétně Velké Zimbabwi. Co do současného dění v Africe je ale důležitější dokument z roku 2010, *Afrika: Státy nezávislosti – boj o Afriku*. Dlouhou dobu byla Afrika pod nadvládou evropských kolonizátorů. Sloužila jako dodavatel surovin a zároveň ovládání zdejších kolonií evropskými mocnostmi plnilo přeneseně funkci "politického boje" mezi nimi. Ale v roce 1960, po projevu britského předsedy vlády Harolda Macmillana o "větru změny", získalo sedmnáct afrických států nezávislost a další je brzy následovaly. Bohužel po osamostatnění států mnohé z nich čekalo další vykořisťování od nově vládnoucích elit, korupce nebo občanské války a také hladomory.

Mnoho problémů přetrvalo do současnosti a Afrika se s některými dosud nevyrovnala. O jednom problému v Zambii vypráví dokumentární studentský film *Doba měděná* z roku 2010. Dříve měď těžil sám stát, ale v důsledku nízkých cen došlo k privatizaci. V době natáčení dokumentu vlastnil stát pouze 10% podíl měděných dolů, zbytek byl ve vlastnictví velkých západních korporací. Dříve se z výnosů financovalo školství či zdravotnictví, po privatizaci ale většina peněz putuje ze země pryč. Autoři Ivo Bystřičan a Jiří Málek zde zjišťují, jak události ovlivnili život zdejších lidí a zda humanitární pomoc doopravdy dojde až k lidem, kteří ji potřebují nejvíce.

Na některé problémy z každodenního života lidí se snažily upozornit Zuzana Šimůnková a Andrea Majstorovičová v sérii dokumentárních filmů *Příběhy z Afriky* (2008). Každý z šesti dílů je zaměřen na jiný problém. V díle *Děti války, děti míru* vidíme, jak probíhá život školáků v Ugandě i to, jak probíhá Adopce na dálku, která pomáhá mnoha zdejším dětem v tom, aby jim bylo umožněno chodit do školy. V díle se také řeší občanská válka a její dopad, jelikož mnoho dětí bylo uneseno a z chlapců jsou rekrutování dětští vojáci, z dívek se stávají sexuální otrokyně. Další díl *Kávová spravedlnost* ukazuje život obyvatel, kteří se živí pěstováním kávy a koncept "fair trade", který zde ustálil cenu kávy a prodává ji do světa včetně České republiky pod registrovanou značkou již zmíněného Fair trade. V díle pojmenovaném *Naučte je chytat ryby*, se řeší otázka, zda by čím dál tím více se s problémy potýkajícímu africkému zemědělství pomohlo, kdyby si lidé ve vesnicích vytvořili rybníky a v nich chovali ryby. Pozitivní účinek by byl hned dvojí – za prvé by místní obyvatelé měli zajištěnou obživu, druhý účinek je ekologický, protože rybník by v krajině zadržel vodu. Díl

*Útěky do Evropy* mapuje cesty afrických migrantů, kteří chtějí žít lepší život v Evropě. Vše je znázorněno pomocí tří příběhů – nigerijské imigrantky, konžského klimatologa, který působí v české Akademii věd a členy záchranářů a pobřežní stráže z jižní Evropy. *Pozitivní život s AIDS* se jmenuje díl, který nám ukazuje, jak tato nemoc mění lidem život – ať už se jedná o celé rodiny, nebo o sirotky, kteří kvůli této nemoci přišli o své rodiče. Poslední díl ze série nese název *Afrika rodu ženského* a dozvídáme se v něm o životě etiopských manželek, namibijských samoživitelek, ale také žen, které jsou zvyklé žít v polygamii.

Část dokumentu z roku 2016 *Africké kmeny: tradice & rituály*, je také zaměřena na ženy, konkrétně na jejich významné postavení v místní společnosti. Tento dokument je převážně situován do afrického státu Pobřeží slonoviny. Blíže se seznámíme s etnickou skupinou Mande a také s etnickou skupinou Senufo. Dozvídáme se o jejich mytologii, která se z velké části rodí v srdci místních tropických deštných lesů, které jakožto domov jejich božstev, nadpřirozených bytostí a duchů jejich předků velice respektují a uctívají. Do oblasti africké kultury také patří dokument *Volání Afriky: Umírání v Africe* (2004). Smrt zde nepřichází jako normální přirozená věc, ale je na dotyčnou osobu poslána Bohem nebo čarodějem. Nemoc také není brána jako přirozená věc, ale slouží jako zbraň v rukou čarodějů nebo lidí, zahrávajících si s okultními jevy. Na druhou stranu, zemřít v Africe na stáří se mnoha lidem nepodaří, jelikož 15 % dětí se nedožije ani svých patnáctých narozenin. Smrt je zde tedy všudypřítomná a provázejí ji mnohé rituály. Např. v ghanském Teshie se s mrtvým rozloučí tak, že ho uloží do rakve, která může mít podobu např. lva, orla, velryby, letadla nebo i mobilního telefonu.

I přesto, že v Africe číhá smrt "na každém rohu", tak na druhou stranu také překypuje životem. V tropických deštných pralesích, savanách, pouštích či v přilehlých mořích najdeme nespočet různých rostlin a živočichů. Patrně jedno z nejpopulárnějších děl z posledních let, které se věnuje přírodě v Africe je série z roku 2013 od rozhlasové a televizní společnosti BBC o šesti dílech nazvaná *David Attenborough: Afrika*. Britský přírodovědec a dokumentarista Sir David Attenborough zde diváky provede různými částmi Afriky, kde se divák blíže seznámí s různými africkými biomy a jejich flórou a faunou, která se zde nachází. Jednotlivé díly jsou zaměřeny na poušť Kalahari a Namib, africkou savanu, tropický deštný les v oblasti Konga, jižní část Afriky s větším důrazem na oceán, největší poušť světa Saharu a poslední díl nese poselství ochrany přírody.

Další díla, za nimiž stojí Sir David Attenborough nebo v nich účinkuje a zároveň se alespoň částečně dotýkají Afriky a její fauny, je televizní série z roku 1983 *Svět přírody*, kde první díl série je věnován gorilám a pytláctví. Dokumenty z roku 2002 s názvem *Lvi –* *špionáž v brlohu* a z roku 2003 *Sloni – špionáž ve stádu*, jsou točeny pomocí ukrytých, na dálku ovládaných kamer a nabízí tak záběry a informace, ke kterým by se obyčejný kameraman nedostal. Attenborough také natočil dokument, který se věnuje příběhu z přelomu padesátých a šedesátých let 20. století o lvici Else, jejíž matka byla zastřelena a ona pak byla vychovaná manželi Adamsonovými. Tento dokument z roku 2011 nese název *Elsa – lvice, která změnila svět*. O rozmanitosti fauny i flóry největšího afrického ostrova pojednává dokument z roku 2011 – *Madagaskar*. Jedním z posledních děl od Attenborougha, je *David Attenborough: Zvířecí dynastie* vydané v roce 2018. Je rozdělené na pět dílů, kdy dva díly se věnují zvířatům žijícím v Africe – šimpanzovi a lvovi.

O africké přírodě pojednává také cestopisný dokument z roku 2006 od Lubomíra Müllera *Národní přírodní parky rovníkové Afriky*, ve kterém navštíví nejznámější přírodní parky Tanzanie, Ugandy a samozřejmě Keni. Autor každý ze zmíněných parků stručně představí a poté se již věnuje živočichům, kteří v daném parku žijí. Části dokumentu jsou bez mluveného komentáře, pouze s hrající hudbou v pozadí a záběry na park, krajinu a živočichy v něm žijící.

Nejen přírodou, ale celkovým vyobrazením mnoha afrických států, se zabývá dokumentární pořad od České televize, *Cestománie*. Ten se na televizní obrazovky poprvé dostal v roce 1999. Moderátoři pořadu, Miroslav Vladyka a Bára Štěpánová, diváky provází mnoha zeměmi celého světa, které obyčejný člověk za svůj život s velkou pravděpodobností všechny nenavštíví. V přibližně půlhodinových dílech je vždy představen jeden stát. Díly se snaží divákovi přiblížit co nejvíce informací o daném státě. Díky tomu se divák dozví o životě místních obyvatel, jejich zvycích, historii, místních městech, hospodářství země, zvířatech, rostlinách i zajímavých místech. Díly jsou vždy pojmenovány názvem státu a krátkým podnadpisem, který stručně zemi definuje. Africe je v pořadu věnováno celkem 24 dílů. Jedná se o Benin – Nebojte se Afriky, Mauritius – Reunion – Perly Indického oceánu, Maroko – Cesta za sluncem, Tunisko – Pouštní růže, Seychely a Maledivy – Dva ráje, Egypt – Dar Nilu, Tanzánie – Africká safari, Botswana – Placatá Afrika, Zanzibar – Mezi Afrikou a Arábií, Namíbie – Pouští a savanou, Kapverdské ostrovy – Mys dobré nálady, Gambie – Brána do Afriky, Keňa – Žádný problém?, Jihoafrická republika – Černobílá zem, Středoafrická republika – Neklidné srdce Afriky, Madagaskar – Afrika nebo Asie?, Mosambik – Skrytý poklad, Uganda – Nil jako refrén, Rwanda – Rájem horských goril, Zimbabwe – Všechny barvy Afriky, Uganda – Kongo – Za ledovcem na rovníku, Zambie – U krále králů, Etiopie – Běžec na dlouhou trať a Senegal – Ve stínu baobabu.

V roce 2004 se divácky oblíbený pořad Cestománie přesunul z České televize

na televizi NOVA pod změněným jménem *Nová cestománie*. Koncept původního pořadu byl zachován i s jeho původními moderátory. Každý díl se zde také snaží vyobrazit jeden daný stát ze všech možných úhlů tak, aby divákovi zprostředkoval o státě co nejvíce informací jak ze sociální, tak přírodní složky. Díly, které jsou opět pojmenovány jménem státu a krátkou charakteristikou a jsou zaměřené na Afriku jsou Kamerun – Mezi mořem a pouští, Angola – Probuzení z černého snu, Demokratická republika Kongo – Země velké řeky, Kamerun – Čad – Dech velkých jezer, Gabon – Kongo Brazza – Chuťovky Afriky, Burkina Faso – Život v rytmu, Mauritánie – Země velbloudů, Guinea – Chudoba ve svobodě, Mali – Řeka v poušti, Egypt – V říši faraonů a Madagaskar – Osmý světadíl.

Dokumentární seriál *Kouzlo Afriky* od Václava Chaloupka byl poprvé odvysílán v roce 2005. Autor nás provází černým kontinentem v celkem dvaceti dvacetiminutových dílech. Divák může díky tomuto seriálu poznat mnoho zvířat z několika afrických oblastí, různé přírodní krajiny a zároveň se blíže seznámí s africkým obyvatelstvem, jejich životem, zvyky a rituály.

Český dokumentární film z roku 2010, *Trabantem napříč Afrikou*, je vyprávění o cestě z Prahy do Kapského Města. Cestou autoři navštíví dohromady jedenáct afrických států, kterými jsou Tunisko, Libye, Egypt, Súdán, Etiopie, Keňa, Tanzanie, Zambie, Botswana, Namibie a Jihoafrická republika. Divák tak má možnost seznámit se s mnoha věcmi z různých částí Afriky, ať už z prostředí pouště, savany nebo přímořských oblastí. Po dobu tohoto nevšedního cestopisu si lze všímat mnoha věcí jako např. prvků ze života zdejších lidí, místního jídla a pití, prostředí větších měst i vesnic, stavem silnic, krásnou krajinou a mnoha dalšími věcmi. Do toho se divák navíc dozví několik zajímavých faktografických věcí, které jsou často podány s dávkou humoru.

# <span id="page-35-0"></span>**3. Metodika práce**

Tato kapitola shrnuje metodická východiska této diplomové práce. Líčí se zde postup vytváření multimediální pomůcky a jednotlivých prvků, které výslednou výukovou pomůcku tvoří. Před vytvářením jednotlivých výukových prvků pomůcky i samostatné pomůcky jako celku, byla prostudována patřičná literatura, jak na téma multimédií, tak na téma regionální geografie a regionální geografie Afriky.

# <span id="page-35-1"></span>**3.1. Tvorba textu pro multimediální pomůcku**

Důležitou částí pomůcky je bezesporu její textová část, protože jak zmiňuje Hofstetter (2001), text sděluje uživatelům samotné informace nebo určité pokyny. Před vytvořením textu bylo zapotřebí si rozvrhnout informační architekturu pomůcky s hlavními kategoriemi. Vzniklo pět hlavních kategorií, které by měly pokrýt celé téma Afriky – úvod, přírodní poměry, společnost, africké regiony a problémy, s kterými se Afrika potýká. Většinu zmiňovaných problémů by šlo zmínit u jiného tématu, ale cílem bylo, aby problémy "nezapadly" mezi ostatní probírané učivo. Žáci se s takto "zvýrazněným" problémem více seznámí a je větší šance, že jim utkví v paměti. Hlavní kategorie byly dále rozděleny na podkategorie. Důvodem tohoto dělení bylo, aby žáci na tabuli viděli pouze probíranou látku a neztráceli pozornost jinými věcmi.

Po rozhodnutí, jaké budou hlavní kategorie a jejich podkategorie, mohlo začít vytváření textu. Jako inspirace posloužila prostudovaná literatura, stejně jako několik prezentací (Zhorný 2012a, 2012b, 2012c) a učebnic. Jednalo se o učebnice od Nakladatelství Fraus (Dvořák, Kohoutová, Taibr 2005), Fortuny (Brychtová, Brinke, Herink 2001), SPN (Demek, Mališ 2000) a také o jednu středoškolskou učebnici (Bičík 2007). Ty spolu s prezentacemi posloužily jako zdroj některých textových částí. Text byl zároveň seskládán tak, aby odrážel očekávané výstupy a doporučené učivo RVP ZV.

Poté, co všechny kategorie obsahovaly text, byla celá textová část (a některé grafy a mapy) zkonzultována se třemi učiteli ze základních škol, vyučujících zeměpis. Jeden učitel, působící na základní škole v Českých Budějovicích, by mohl být označen za začínajícího učitele, jelikož je v praxi dva roky. Ostatní dvě učitelky učí naopak již několik desítek let. Výsledkem bylo, že na jejich doporučení byly spojeny dvě podkategorie do jedné, v některých částech byl text zredukován a někde se naopak doplnil. Dále byly doupraveny některé grafy a mapy.
## **3.2. Tvorba jednotlivých multimediálních prvků pro multimediální pomůcku**

#### *3.2.1. Tvorba videí*

Další důležitou část multimediální pomůcky tvoří videa. Jelikož je pomůcka veřejně dostupná, bylo zapotřebí jednotlivá videa, obrázky a hudbu zakoupit, aby se neporušila žádná autorská práva. Druhou možností bylo soubory stahovat z webových stránek, které licenčně dovolují stažené materiály dále používat.

To se ukázalo jako problém, protože rozpočet na kupování potřebných materiálů byl omezený a většina webových stránek nabízí audio-vizuální soubory za vysoké částky v řadách desítek dolarů za jedno kvalitní video nebo obrázek. Jedná se např. o webové stránky www.shutterstock.com, www.depositphotos.com, www.pond5.com nebo www.istockphoto.com.

Rozumnější ceny nabízí webová stránka www.bigstockphoto.com. Zdejší plán, který představoval stažení pět videí za den po dobu jednoho měsíce, byl pro nastavený rozpočet cenově přijatelný. Mohlo se tak nakoupit a stáhnout několik desítek videí na téma Afriky. S nižší cenou se ovšem snížila i kvalita kupovaného materiálu, kdy dříve zmíněné webové stránky nabízejí širší a kvalitnější obsah. Pro potřeby vytvoření videa pro výuku byla videa ale stále dostačující.

Dále byly použity internetové stránky www.pixabay.com, kde se nemuselo nic kupovat. Je zde možné videa a obrázky stáhnout a následně využít (i pro komerční účely) zdarma. Většina obrázků, které byly použity do výukové pomůcky i do vytvořených videí, pochází právě z této internetové stránky. Další internetová stránka, která nabízí volně dostupné obrázky je stránka www.unsplash.com. Na těchto webových stránkách se ovšem několikrát objevil problém, že na požadovaný pojem nebylo žádné video ani obrázek nalezeno. Tento problém se vyskytoval i u www.pixabay.com, které někdy na požadovaný pojem nemělo v databázi žádné video/obrázek zdarma a pouze nabízelo placené soubory z jejich partnerské webové stránky www.shutterstock.com. To mělo za následek, že při tvorbě videa bylo potřeba improvizovat a buď pozměnit text a s ním vybrat jiné jednotlivé video či obrázek, nebo do vytvářeného videa vložit tematicky příbuzné video/obrázek, které ale splňuje význam doprovodného textu.

Hudba, která má sloužit jako podklad u videí, byla koupena a stažena z již zmíněné internetové stránky www.pond5.com, která umožňuje nastavit si ve vyhledávání maximální cenu i délku skladby. Díky tomu bylo možné najít několik skladeb za relativně přijatelné ceny.

37

Mluvený komentář, který doprovází text s obrazem, nakonec namluvil autorův kamarád Jiří Ž. pomocí kvalitního mikrofonu, který má k dispozici ve svém zaměstnání. Předešlé pokusy o namluvení komentáře pomocí diktafonu na mobilním telefonu nedosahovaly takové kvality jako je výsledný komentář z použitého mikrofonu.

Samotná tvorba videí proběhla v aplikace Movie Maker. Tato aplikace nabízí základní filmařské funkce jako je střih videa, rozdělení videa, vložení animace mezi dva soubory, vložení titulků nebo vložení hudby a mluveného komentáře. Pro potřeby vytvoření videí, která mají sloužit primárně pro výuku, je tato aplikace dostačující. Jednu funkci, která byla u vytvoření některých videí potřeba, aplikace ale postrádá. Jedná se o vložení obrazového souboru (např. video nebo obrázek) do jiného obrazového souboru. Tato funkce byla potřeba pro vložení tematických map (např. mapa výskytu hrocha), které měly být zmenšeny a umístěny v pravém horním rohu. Pro tuto funkci byla použita aplikace OpenShot Video Editor.

Postup vytvoření videa byl tedy následující. V první řadě bylo potřeba mít k dispozici dostatečný počet tematicky správných videí a obrázků, z kterých se vytvářené video skládá. Tyto jednotlivé soubory byly vloženy do aplikace Movie Maker, kde některé z nich byly dále sestříhány na požadovanou délku, ztlumeny či zrychleny/zpomaleny. Mezi jednotlivé soubory byly někdy vloženy animace, aby přechod mezi nimi byl plynulejší. Video bylo dále doplněno textovými titulky. Titulky mají bílou barvu s ohraničením černé a jsou dostatečně velké, aby je zvládli přečíst i žáci ze zadních lavic. Když titulky ladily s obrazovou formou, bylo třeba vložit mluvený komentář s hudebním podkladem. Délka titulků se poté zkrátila či prodloužila, aby odpovídala mluvenému komentáři. Nakonec se v částech, kde je slyšet komentář, ztišila hlasitost hudby, aby byl komentář výraznější. Některá videa byla dále v aplikace OpenShot Video Editor doplněna o patřičné mapy, které byly zmenšeny a umístěny do pravého horního rohu.

#### *3.2.2. Tvorba grafů*

Při výuce je někdy vhodné využít grafy, které žákům zvládnou probírané téma lépe přiblížit. Jedním z nejvyužívanějších programů pro jejich vytvoření je Microsoft Excel, který byl využit i pro vytvoření grafů pro multimediální pomůcku. Dle zásad na tvorbu grafu podle Slutskyho (2014) jsou vytvořené grafy jasné a přehledné. Grafy z programu Microsoft Excel vycházejí ale statické. Mnohem zajímavěji a poutavěji vypadají dynamické grafy, které disponují více možnostmi, jak s grafem dále pracovat, než když je graf statický.

Většina grafů byla proto "rozpohybována". Toho bylo docíleno pomocí jiného

programu od Microsoftu – Microsoft PowerPoint. Tento program se nejčastěji využívá pro tvorbu prezentací. Do Microsoft PowerPointu (verze 16) se vložil statický graf vytvořený v Microsoft Excel a pomocí možnosti animace se rozpohyboval. Bylo jen potřeba vybrat, které části grafu se mají animovat a které mají zůstat statické. Poté se upravila délka animace a soubor se uložil jako video.

## *3.2.3. Tvorba map*

S geografií jsou spojeny mapy, jejichž využívání je v hodinách zeměpisu dle Pfeiferové (2008) velice důležité. I proto bylo potřeba některé mapy vytvořit, aby výsledná pomůcka byla co nejkomplexnější a měla co největší praktické využití. Mapy byly vytvořeny pomocí ArcGIS 10.2 a její aplikace ArcMap. Většina z map má podobu kartogramu či kartodiagramu. Cílem bylo, aby všechny mapy byly pro žáky co nejvíce srozumitelné, jednoduché na pochopení a názorné. U některých map byl pouze problém se zvolením správných barev či jakou zvolit průhlednost nebo tloušťku některých prvků mapy.

Kromě map pro samotnou multimediální pomůcku bylo vytvořeno několik map pro potřeby tematických videí. Ty znázorňují rozšíření zvířete, které se ve videu právě ukazuje, nebo region, o kterém se právě mluví. Mapy jsou ve videu zmenšeny a umístěny v pravém horním rohu. Mezi vytvořením mapy a jejím umístěním do videa byla však zapotřebí ještě jedna úprava – odebrání pozadí mapy. Ta byla provedena v programu Microsoft Word pomocí možnosti odebrat pozadí, kterou tento program disponuje.

#### *3.2.4. Tvorba ilustrací a sběr obrázků*

Jak bylo zmíněné výše, obrázky, které jsou v multimediální pomůcce využity, pocházejí z webových stránek www.pixabay.com a www.unsplash.com. Soubory z těchto webových stránek mohou být zdarma použity pro komerční i nekomerční účely. Jedinou nevýhodou těchto stránek je, že někdy na požadovaný pojem nemají v knihovně obrázků žádný, který by požadovaný pojem vyobrazoval. K tomu bylo dále využito několik fotografií od autorova kamaráda, jehož otec část Afriky procestoval a dovolil jeho záběry pro účely vytvoření výukové pomůcky použít.

Dále bylo do pomůcky vytvořeno několik vlastních obrázků. Ty často mají podobu jednoduché ilustrace, která má při výkladu lépe demonstrovat určitý pojem. Na ilustracích jsou pouze věci, které by měly být pro daný pojem důležité a jelikož neobsahují nadbytečné informace, pro žáky jsou kvůli omezené kapacitě paměti lépe zapamatovatelné. Většina těchto jednoduchých obrázků byla vytvořena v grafickém editoru Malování. Některé další obrázky byly vytvořeny z již existujících klipartů, zdarma stažitelných z www.openclipart.org. Jediné, co bylo nutné po stažení klipartů udělat, bylo je vhodně pospojovat a vytvořit z nich jeden celistvý obraz.

## *3.2.5. Tvorba aktivit a úkolů*

Pro co největší komplexnost a praktické využití bylo potřeba vytvořit i několik aktivit, otázek a úkolů (z nichž některé mají mít kontrolní funkci), které mají žáky zaktivizovat nebo ověřit jejich znalosti. Snaha byla, aby se jednotlivé úkoly příliš neopakovaly, ale každý úkol se od jiného lišil a nutil tak žáky přemýšlet trochu jinak.

Po vymyšlení úkolů, které navazují na probíranou látku, mohla začít jejich realizace. Některé úkoly a aktivity byly vytvořeny v textovém editoru, jeden pomocí vzdělávací platformy Kahoot! (využívá se zde metoda BYOD), ale většina byla vyrobena pomocí webové stránky www.learningapps.org. Tato stránka po zaregistrování uživatele disponuje několika druhy aplikací, které lze zdarma využít, jsou interaktivní a vytvořené přímo pro potřeby výuky. Jednotlivé aplikace si lze individuálně upravit (zvolit vlastní text, obrázky, počet úloh atd.) tak, aby byly následně vhodné pro probírané téma i úroveň žáků.

## **3.3. Tvorba multimediální pomůcky**

Po shromáždění určitého množství vizuálního i audiovizuálního materiálu mohlo začít vytváření multimediální pomůcky. Původně měl web vytvořit student z katedry informatiky Pedagogické fakulty Jihočeské univerzity v Českých Budějovicích v rámci své bakalářské práce. Plán byl takový, že vytvoří kostru webu tak, aby vše fungovalo a na ní se dodají všechny materiály týkající se Afriky. I přesto, že s ním bylo uskutečněno několik setkání a vznikl i modelový web, výsledek nebyl takový, jaká byla původní představa. Jako problém se jevilo především celkové rozložení jednotlivých stránek a podstránek webu spolu s jeho grafickou podobou. Komplikací také bylo, že se vše nemohlo přímo upravovat tak, jak a kdy bylo potřeba.

Jako řešení se jevilo vytvořit web na některé online webové stránce, které umožňují lidem vytvoření vlastního webu bez znalosti programování. Stránka www.webnode.cz se jevila uživatelsky přívětivá a pomohl také online dostupný návod ve formě videa, který ukazuje, jak při tvorbě vlastního webu postupovat. Vytvořila se zde úvodní kategorie, ale při tvorbě se vyskytl problém – limit pro nahrávání souborů. Celý web lze vytvořit zdarma, ale při větším množství nahrávaných souborů se musí koupit předplatné, které limit zvýší.

Na podobné bázi jako www.webnode.cz fungují i Google Sites, které taktéž umožňují vytvoření vlastních webových stránek bez znalosti programování. Práce s textem zde sice není na takové úrovni jako na www.webnode.cz, text zde totiž nejde tak dobře zvětšovat/zmenšovat a ztučnit lze pouze "normální text" (větší písmo ztučnit nelze). Velkou výhodou ovšem je, že zde lze nahrát neomezené množství obsahu zdarma. To byl nakonec hlavní důvod, proč se multimediální pomůcka vytvořila právě pomocí Google Sites.

Po prvotním přihlášení obsahovala webová stránka, která byla pojmenována jako Regionální geografie Afriky, pouze úvodní prázdnou stranu. Nejprve se pro celý web zvolil motiv s barevnou kombinací a dále se vytvořily jednotlivé stránky a jejich podstránky, podle kategorií, které se vymezily při tvorbě textu. Následně se všechny stránky zaplnily textem, který tematicky spadá pod danou kategorii. Pro některé části textu byly využity možnosti "sbalitelného textu". Ten funguje na principu, že část textu se zobrazí až po rozkliknutí. Nejčastěji byla tato možnost použita u otázek, úkolů nebo při vysvětlování určitého pojmu. Některé části textu, které jsou podtržené, fungují jako hypertextové odkazy, které jsou podle Hofstettera (2001) nejdůležitějším druhem textu. Tento text uživatele přesune na jinou webovou stránku, na které se buď zobrazí odpověď na otázku, nebo se zde uživatel může o tématu dozvědět více. Jako hypertextový odkaz fungují také tmavá tlačítka.

Když všechny stránky a podstránky webu obsahovaly text, bylo zapotřebí jej doplnit o vhodná multimédia. Dohromady bylo připraveno 578 souborů, ale všechny nebyly využity, protože některé multimediální soubory se ukázaly jako nadbytečné a nehodily se tak do struktury jednotlivých stránek. Některé obrázky se vložily do tzv. "pásu obrázků", kde se po kliknutí (nebo samo po určitém časovém intervalu) zobrazí další obrázek. Videa a dynamické grafy musely být na web nahrány přes www.youtube.com, jelikož to byla jediná možnost. Přímé nahrání videí na Google Sites nefunguje. Veškeré grafy a videa jsou neveřejná, tzn. že je lze vidět pouze přes odkaz a nelze je samostatně vyhledat.

Všechny mapy, grafy a videa jsou kromě tematického zařazení v jednotlivých stránkách umístěny také pro jejich snazší hledání pohromadě v jedné kategorii. Tato kategorie byla doplněna o několik prezentací, které obsahují velkou většinu všeho, co se nachází na webové stránce. Tyto prezentace byly vytvořeny v Microsoft PowerPointu a následně nahrány na webovou stránku www.slideserver.com, kde je možné si jednotlivé prezentace stáhnout. Prezentace jsou ze stránek www.slideserver.com propojeny s multimediální pomůckou přes HTML kód, stejně jako interaktivní úkoly a aktivity ze stránek www.learningapps.org.

41

# **4. Multimediální pomůcka pro výuku regionální geografie Afriky**

Cílem této diplomové práce bylo vytvoření multimediální pomůcky pro výuku regionální geografie Afriky. Jak již napovídá název, nejdůležitější z celé práce jsou samotná multimédia. Ta byla ale doplněna o tematicky vhodný text. I přesto, že je možné, aby existovala multimédia bez textu, dle Hofstettera (2001) často text obsahují, jelikož je to velmi účinný způsob, jak sdělovat uživatelům informace. Zároveň je zde dle Mayera (2005) či Odcházelové (2014) vyšší šance, že si žáci učivo zapamatují, když jim bude prezentováno současně verbálně v podobě textu i graficky v podobě multimédií.

Multimediální pomůcka je i s jejími dílčími částmi online dostupná z webové adresy www.sites.google.com/view/rg-afrika. Pro její používání je tedy nutné připojení k internetu. Existuje alternativa pro možnost používání multimediální pomůcky bez internetového připojení v podobě powerpointových prezentací, ovšem bez interaktivních aktivit a videí. Pro jejich úspěšné spuštění je potřeba mít internetové připojení. Ostatní multimédia jej nepotřebují.

Samotná multimediální pomůcka se ve webové podobě skládá ze 72 jednotlivých stránek a podstránek, které byly pro lepší názornost vyobrazeny pomocí informační architektury (viz Obr. 3). Ta totiž dokáže přehledně a hierarchicky znázornit všechny stránky a podstránky tvořící pomůcku. Pomůcka obsahuje text a několik druhů multimédií, z nichž byla většina použita i v pěti powerpointových prezentacích, které obsahují 166 snímků.

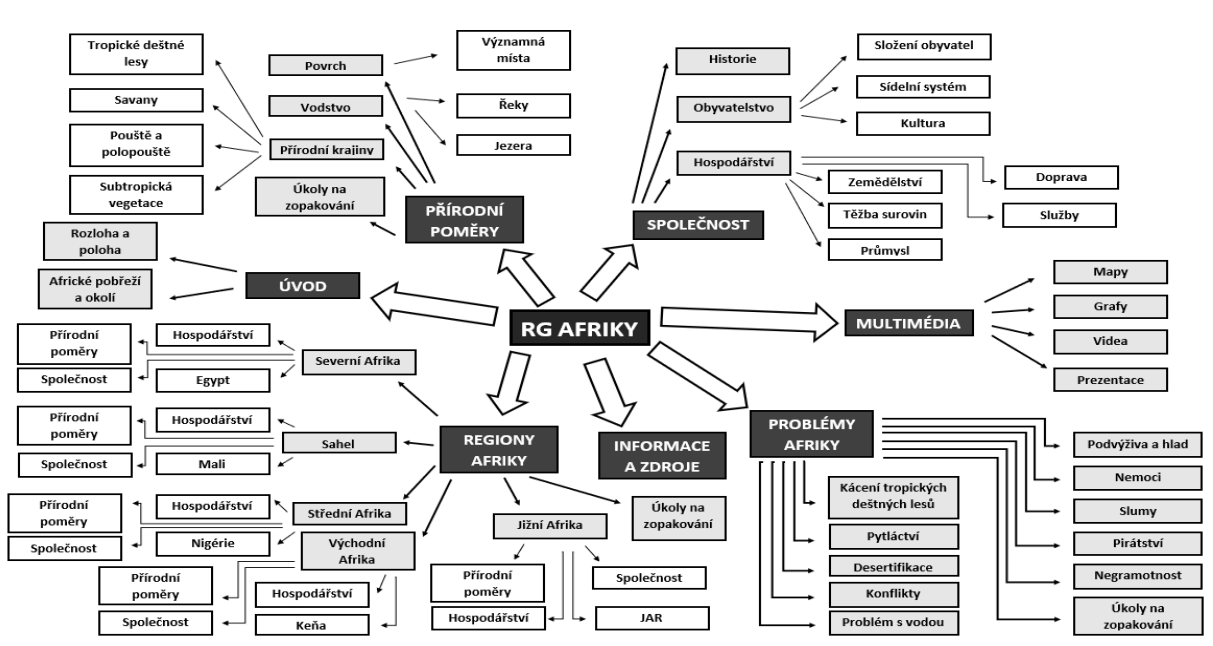

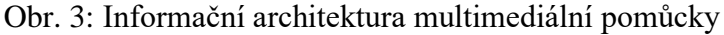

Zdroj: vlastní zpracování

Kromě názvů hlavních kategorií, umístěných v horní části webu, je zde umístěno také vyhledávací pole pro snadnější hledání požadovaných slov či slovních spojení. Kromě textu tvoří multimediální pomůcku dohromady 6 videí, 23 map, 7 online Google map, 10 dynamických grafů, 2 statické grafy, 389 obrázků (z toho je 16 vytvořených ilustrací), 34 hypertextových odkazů a 17 interaktivních aktivit a úkolů. Dále se zde pro žáky nachází mnoho menších úkolů a otázek k zamyšlení. Otázky jsou jak uzavřené s jasně danou odpovědí, tak i otevřené, u kterých mohou žáci vymyslet pomocí svých nápadů více odpovědí. Některé z úkolů a otázek mají podobu mezipředmětového vztahu (např. s českým jazykem, matematikou, anglickým jazykem či občanskou výchovou).

## **4.1. Představení hlavních multimediálních prvků**

## **Videa**

Každá hlavní kategorie obsahuje minimálně jedno video, které se věnuje probíranému tématu a žáky s ním blíže seznamuje. Většina informací, které se žáci z videa dozvědí, koresponduje s informacemi, které se žáci dozví při výkladu látky. Někdy se ale jedná o doplňující informace a zajímavosti, na které při výkladu není čas. U videa "Přírodní poměry Afriky" (Obr. 4) se jedná např. o některé informace o zvířatech. Další takovou doplňující informací jsou v tomto videu mapy, znázorňující výskyt jednotlivých zvířat. Díky přiložené mapě a již dříve získaným znalostem o vegetačních pásech, tak žáci zvládnou sami určit, v jakém vegetačním pásu zvíře žije. Dále si žáci mohou podle mapy výskytu uvědomit, která zvířata jsou v africké přírodě ohrožena.

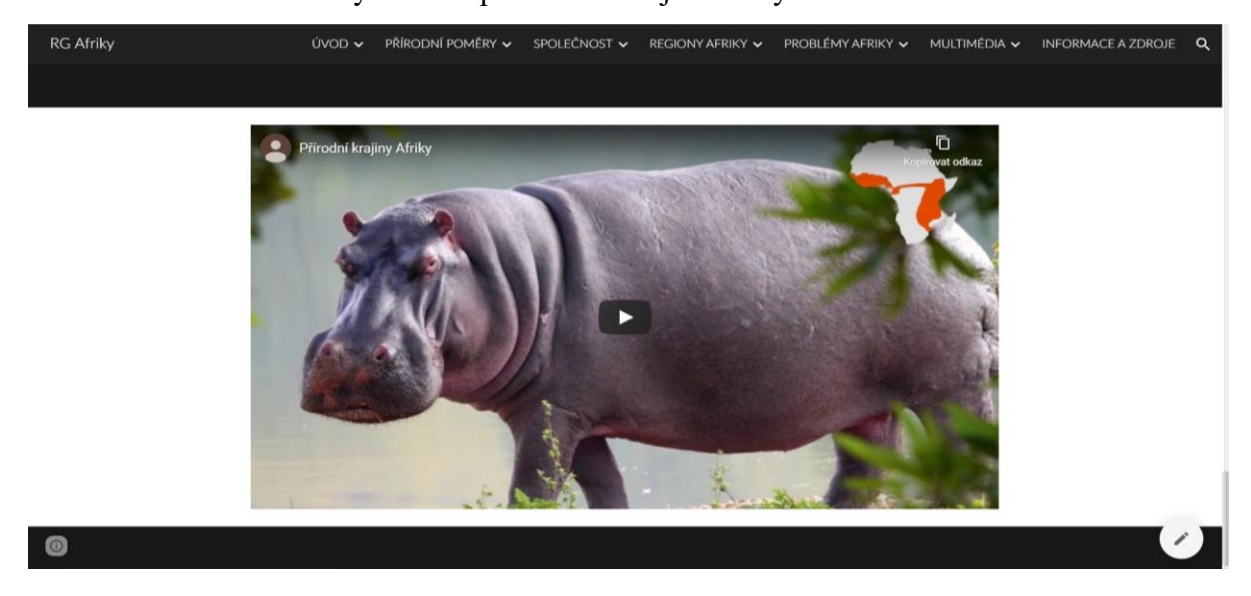

Obr. 4: Snímek obrazovky – video přírodních krajin Afriky

Zdroj: www.sites.google.com/view/rg-afrika/přírodní-poměry/přírodní-krajiny

Velkým přínosem videí je, že žákům blíže zprostředkovávají realitu, jak africké přírodní i sociální prostředí ve skutečnosti vypadá, i zdejší atmosféru, kterou lze z videa vyčíst o něco lépe než z pouhých statických obrázků. Žáci by si pomocí audiovizuálních záběrů měli dokázat uvědomit kontrasty, které se v Africe nacházejí (např. vesnice a velkoměsto) i rozdíly mezi Afrikou a jejich domovinou a vlastním životem, včetně např. odlišného hodnotového systému nebo životního stylu. Výhodou každého videa je také to, že do výuky přináší změnu, upoutá pozornost a jak zmiňuje např. Eichenmann (2015), informace jsou z něj pro žáky lépe zapamatovatelné.

## **Grafy**

Grafy lépe znázorňují informace, které mohou být popsány i verbálně, jelikož si tak žáci vše lépe představí. Kromě statických grafů jsou využity i grafy dynamické. Ty vypadají mnohem poutavěji než obyčejné statické grafy a dá se s nimi dále i více pracovat. U grafu "HDP na obyvatele Afriky" (Obr. 5) graf představuje postupný vývoj HDP na obyvatele. Žáci z doprovodného textu ví, že Afrika v poslední době zažívá lehký hospodářský růst. Předkládaný graf jim ale tuto informaci více přibližuje a uvádí konkrétní údaje. Užitečné je, že na rozdíl od statického grafu, který vidí žáci po celou dobu celý, u dynamického grafu lze ukázat pouze jeho část. Je tedy možné zastavit graf v určité době a bavit se s žáky, jestli dále bude mít graf vzestupnou či sestupnou tendenci, na jaké hodnoty může dosáhnout a z jakých důvodů.

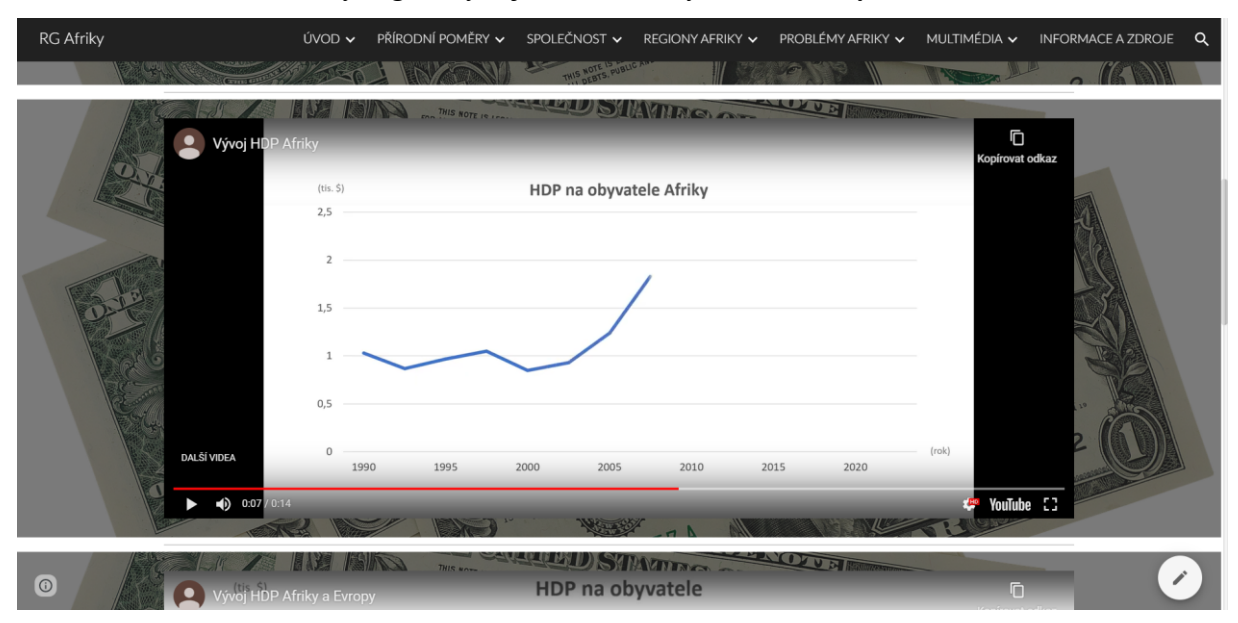

Obr. 5: Snímek obrazovky – graf vývoje HDP na obyvatele Afriky

Zdroj: www.sites.google.com/view/rg-afrika/společnost/hospodářství

Kromě analýzy samotného grafu je důležité umět vyčtené informace z něj zařadit do širšího kontextu, protože informace samy o sobě žákům tolik nepoví. V případě HDP na obyvatele tomu žákům dopomáhá další graf (Obr. 6), který porovnává Afriku s Evropou. Na prvním grafu (Obr. 5) žáci vidí, že HDP na obyvatele v Africe za poslední dobu roste a od počátku sledovaného období je minimálně dvojnásobné. I přesto, že žáci díky doprovodnému textu vědí, že si Afrika vede v hospodářství hůře než Evropa (i ostatní kontinenty), až graf jim ukazuje, jak velký je rozdíl mezi oběma kontinenty, který se stále zvětšuje. Žáci by zároveň pomocí třídění a hodnocení svých vědomostí měli přemýšlet nad důvody, proč je HDP na obyvatele u kontinentů tak rozdílné a proč v Evropě roste mnohem rychleji než v Africe.

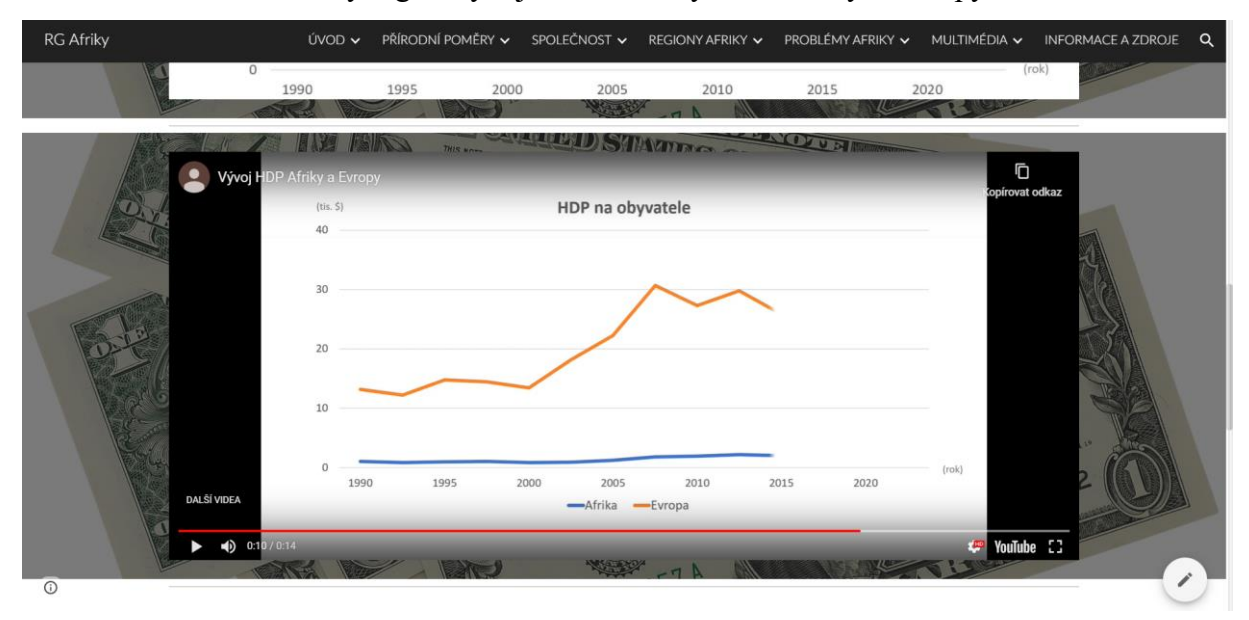

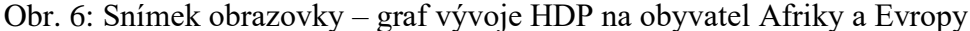

Zdroj: www.sites.google.com/view/rg-afrika/společnost/hospodářství

## **Mapy**

Stejně jako grafy, i mapy slouží pro žáky jako zdroj informací. Na rozdíl od předešlých grafů (Obr. 5 a Obr. 6), které znázorňují celý kontinent s průměrnou hodnotou HDP na obyvatele, mapy jsou více konkrétnější. Z mapy "HDP na obyvatele ve státech Afriky v roce 2018" (Obr. 7) mohou žáci díky jednoduchému kartogramu vyčíst, které státy si v rámci Afriky vedou nejlépe a které naopak nejhůře. Díky vizualizaci informací žáci tyto informace zvládnout lépe organizovat a třídit, než kdyby je získali pouze z verbální formy. Právě tato vizualizace informací může žákům pomoci i se srovnáním jednotlivých oblastí mezi sebou a uvědoměním si, čím se např. liší státy na jihu Afriky, které si v rámci kontinentu

vedou v HDP na obyvatele nejlépe, oproti státům, které se nacházejí v jeho středu nebo v čem se naopak shodují se státy na severu kontinentu, které patří v HDP na obyvatele v Africe k těm úspěšnějším. Touto srovnávací metodou se dle Herinka (2005) zároveň vyzdvihnou důležité přírodní i společenské jevy dané oblasti. Interpretací mapy se u žáků současně zlepšují jejich kognitivní funkce a jejich snahou porozumět symbolům či barevnému vzoru mapy se zlepšuje i jejich abstraktní myšlení.

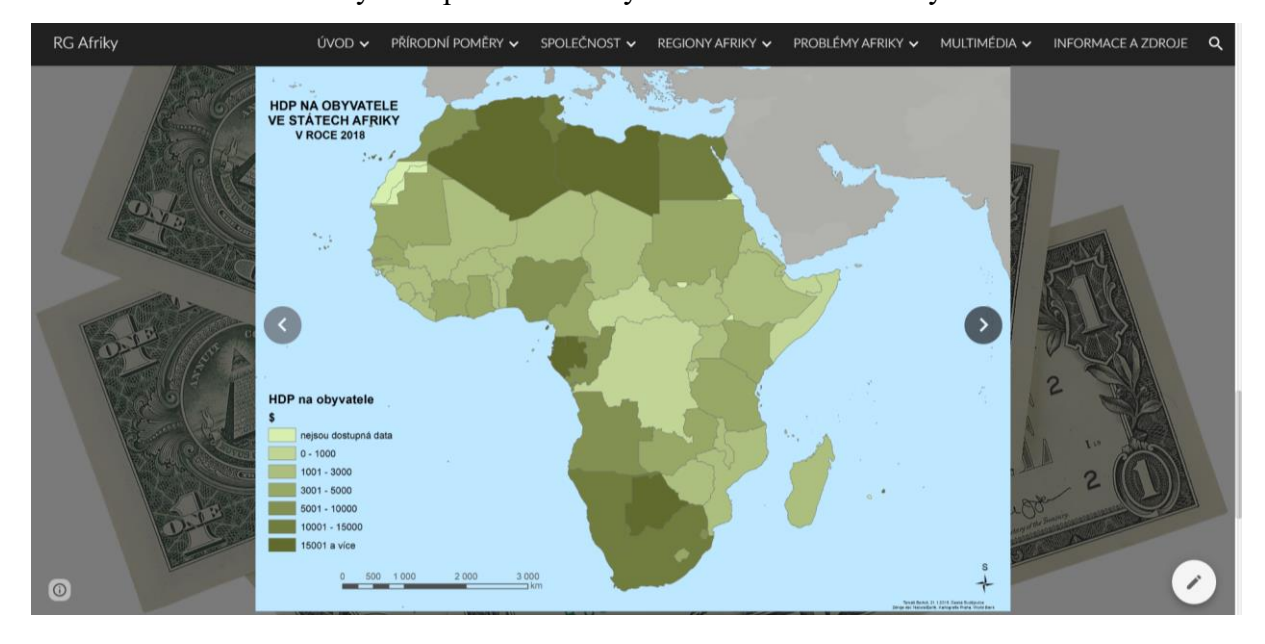

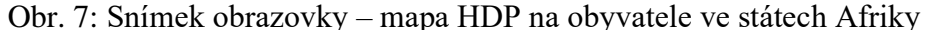

Zdroj: www.sites.google.com/view/rg-afrika/společnost/hospodářství

Aby si žáci všechny získané informace dokázali lépe zařadit a utřídit v širším světovém kontextu, existují ještě další dvě mapy (Obr. 8 a Obr. 9), které kromě HDP na obyvatele Afriky zobrazují i Evropu, Asii a část Austrálie. První z těchto map (Obr. 8) obsahuje stejnou legendu, jako mapa, která znázorňuje pouze Afriku (Obr. 7). Zde žáci spatřují, že státy Afriky, které mají v rámci kontinentu nejvyšší HDP na obyvatele, jsou srovnatelné s většinou světa. Je potřeba ale diskutovat s žáky o tom, zda je mapa dostatečně vypovídající. K tomu může pomoci legenda mapy. Nejtmavším odstínem barvy je znázorněna hodnota 15 001 dolarů a vyšší. Žáci by v rámci základů finanční gramotnosti měli být schopni tuto částku převést na české koruny. Pro Afriku je nejvyšší hodnota 15 001 dolarů dostačující, ale např. pro Evropu není, jelikož této hodnoty dosahují až na několik výjimek všechny státy. Proto existuje další mapa (Obr. 9), která zobrazuje stejnou oblast jako předešlá mapa (Obr. 8), ovšem s upravenou legendou, která více reflektuje HDP na obyvatele jednotlivých států a kde jsou více patrné rozdíly mezi Afrikou a zbylým světem.

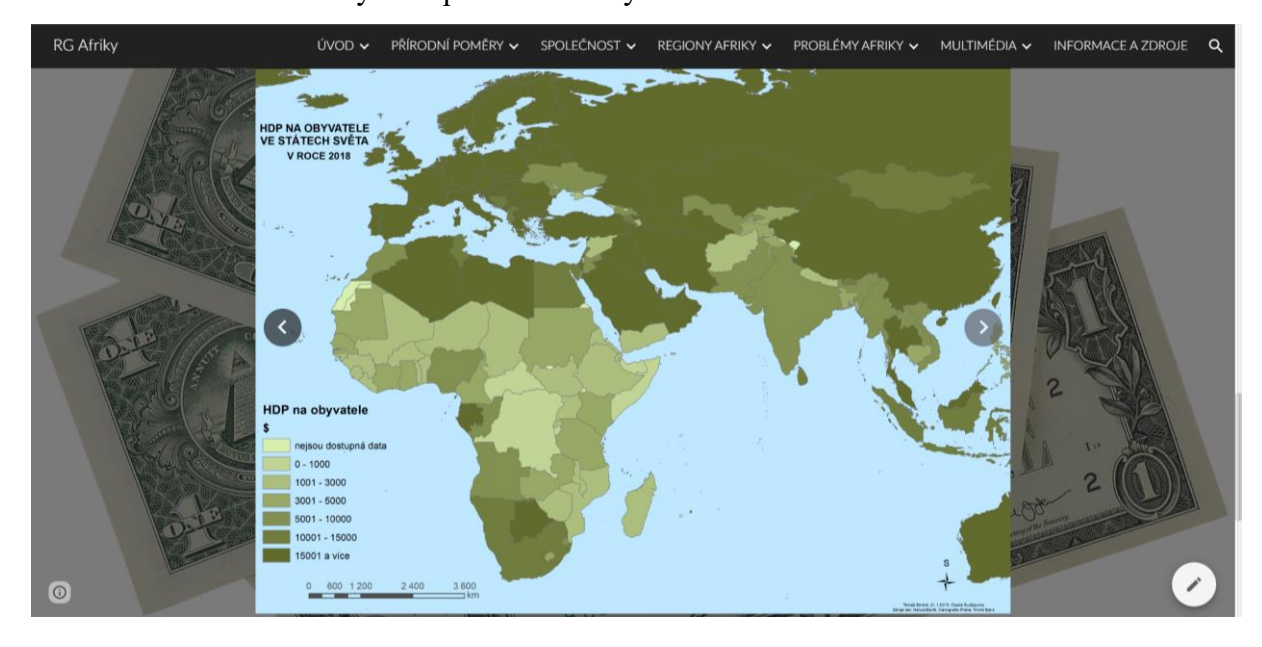

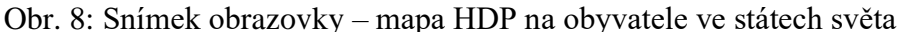

Zdroj: www.sites.google.com/view/rg-afrika/společnost/hospodářství

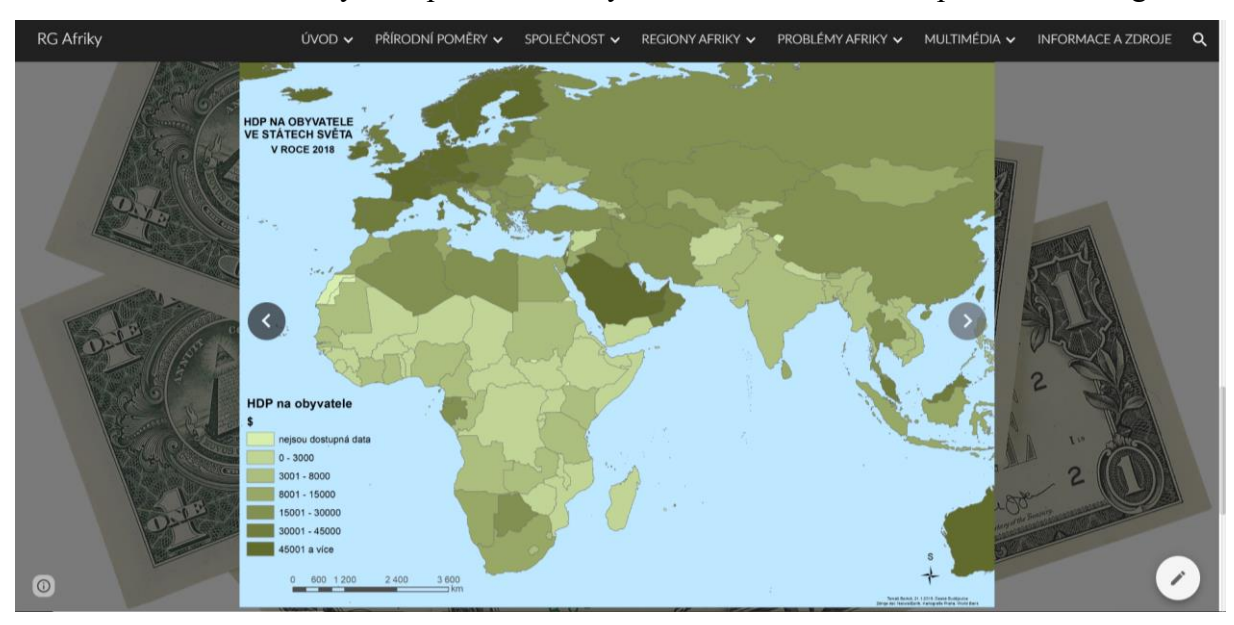

Obr. 9: Snímek obrazovky – mapa HDP na obyvatele ve státech světa s pozměněnou legendou

Zdroj: www.sites.google.com/view/rg-afrika/společnost/hospodářství

# **Obrázky**

Patrně nejvyužívanější multimédium, které často doprovází a doplňuje text, jsou obrázky. Vytvořená multimediální pomůcka jich obsahuje velké množství v nejrůznějších podobách. Jsou v ní využity obrázky, které přesně znázorňují text (např. obrázek baobabu), obrázky, které se k textu tematicky hodí (např. obrázek zeměkoule s vyznačenými poledníky a rovnoběžkami) i ilustrace, které mají žákům pomoci při pochopení určitých pojmů.

Takováto ilustrace je zobrazena na Obr. 10. Díky sbalitelnému textu žáci vidí pouze ilustraci bez textu, který pojem vysvětluje. Žáci tak mají za úkol daný pojem (v tomto případě vádí), sami vysvětlit. K tomu jim dopomáhá přiložená jednoduchá ilustrace. V ní je dvakrát ztvárněno koryto řeky. V prvním případě není koryto řeky vyplněno barvou a svítí nad ním slunce. V druhém případě je koryto vyplněno modrou barvou, symbolizující vodu a vyskytují se nad ním mraky, ze kterých prší. Žáci by měli svou dedukcí přijít na to, že se koryto řeky zaplní vodou po dešti, zatímco jinak zůstává vyschlé. Učitel může lehkou nápovědou a korekcí myšlenek žáků nasměrovat ke správnému vysvětlení pojmu. Následně lze ukázat i napsanou definici, kterou do té doby žáci neviděli.

Dle Mayerovy (2005) kognitivní teorie multimediálního učení, bude větší šance, že se žáci pojem díky současné verbální i grafické prezentaci učiva opravdu naučí. Při procesu zapamatování si nového pojmu si vyberou ta nejdůležitější slova (např. říční koryto, sucho, déšť, nárazový průtok vody) a nejdůležitější segmenty ilustrace (např. bezbarvé říční koryto, mrak s deštěm, modré říční koryto), které si následně propojí a ucelí. Větší šance pro zapamatování pojmu je také díky tomu, že žáci nad pojmem uvažovali, snažili se ho vysvětlit sami a nebyl jim pouze vysvětlen učitelem.

Zmíněnou ilustraci (Obr. 10) doplňuje skutečný obrázek vádí (Obr. 11), díky kterému si žáci lépe představí, jak vádí může ve skutečnosti vypadat.

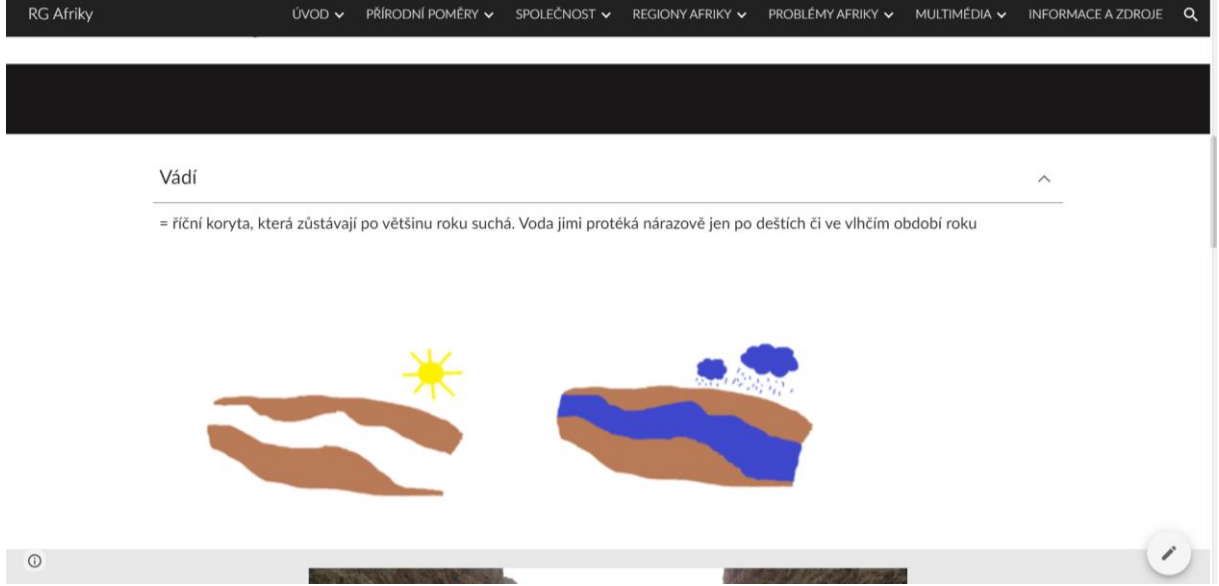

Obr. 10: Snímek obrazovky – ilustrace a popis vádí

Zdroj: www.sites.google.com/view/rg-afrika/přírodní-poměry/vodstvo

#### Obr. 11: Snímek obrazovky – obrázek vádí

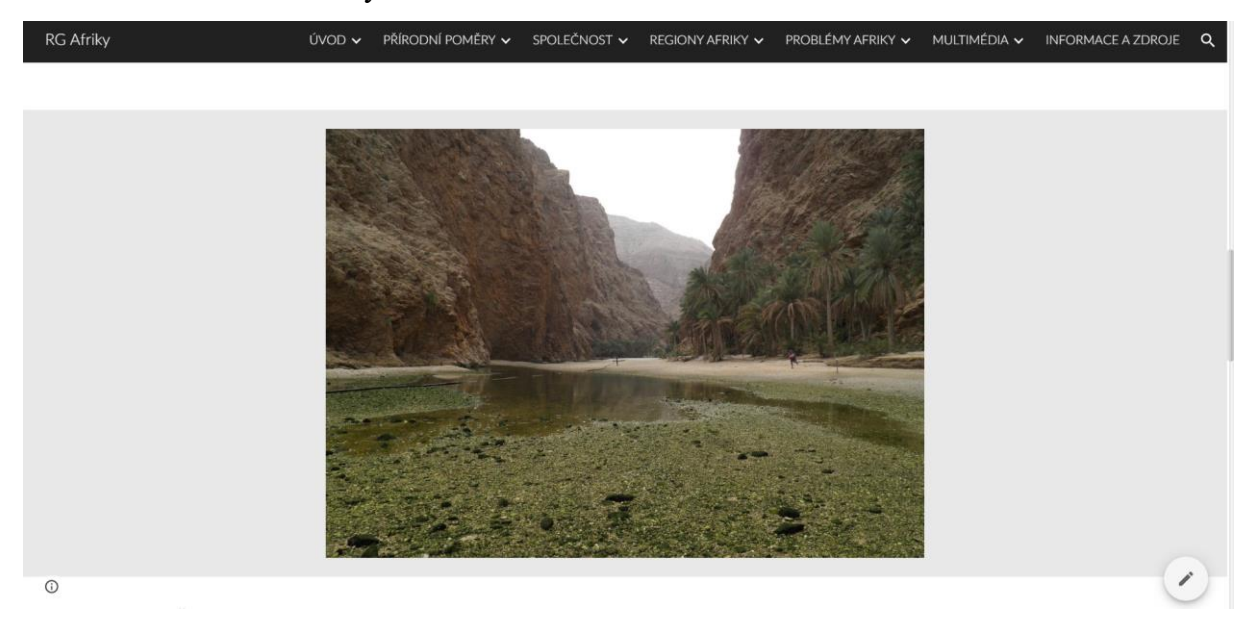

Zdroj: www.sites.google.com/view/rg-afrika/přírodní-poměry/vodstvo

## **Interaktivní aktivity**

Multimediální pomůcka obsahuje kromě množství obrázků, grafů, videí a map také úkoly a aktivity, z nichž je většina interaktivní. Jednou z kontrolních aktivit, které ověřují žákovy znalosti je tzv. milionář. Tato soutěž, kterou pravděpodobně všichni žáci znají, ve skutečnosti spočívá v tom, že soutěžící dostává postupně sérii otázek a za každou, na kterou správně odpoví, dostává finanční odměnu. Vždy musí zvolit jednu ze čtyř možností. V případě, že na otázku odpoví špatně, hra pro něj končí. Samotná aktivita (Obr. 12) je stylizovaná do stejných barev a funguje na stejném principu jako skutečná soutěž. Žáci se tak snaží na všechny otázky odpovědět správně a vyhrát pomyslný milion korun. Ideální je využít pro tuto aktivitu interaktivní tabuli, která umožní, že žáci volí správnou odpověď tak, že se dotknou patřičného místa na interaktivní tabuli.

Na tabuli žáci vidí vždy pouze jednu otázku se čtyřmi možnostmi odpovědí. Koncepce všech otázek je identická. Úkolem je vždy vybrat jeden pojem, který mezi ostatní z nějakého důvodu nezapadá. Žáci tak musejí vybrat správný pojem a zároveň vysvětlit, proč ho vybrali a v čem se od ostatních liší. Pro úspěšné splnění musí mít žák patřičné vědomosti a zároveň musí přemýšlet, jelikož klíč pro odhalení správné odpovědi je vždy jiný. Např. u první otázky jsou napsány čtyři možnosti, z nichž každé je zvíře. Klíčem pro správnou odpověď zde je, čím se zvíře živí. Žák si tedy musí ujasnit, zda je zvíře masožravec nebo býložravec. U další otázky, kde žák opět vybírá ze čtyř možností a každá možnost představuje opět zvíře, je však klíč jiný. Pokud by žák použil stejný klíč, zjistí, že všechna čtyři zvířata jsou býložravci. Klíč v tomto případě představuje výskyt zvířete. Tři zvířata žijí v Africe, ale jedno zde nežije.

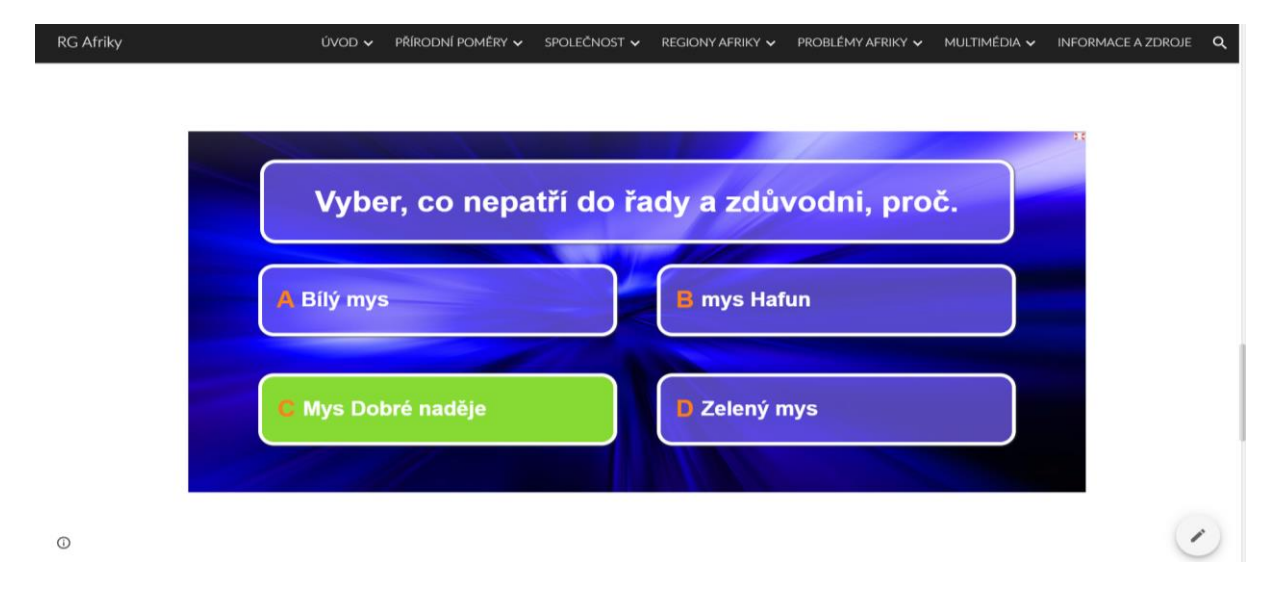

Obr. 12: Snímek obrazovky – aktivita milionář

Tato aktivita je navržena tak, že správnou odpověď vybírá vždy jeden žák ze třídy. Pro ostatní žáky by to tedy mohlo znamenat, že nad otázkou nemusejí přemýšlet, když přímo neodpovídají oni. Z důvodu, aby pracovali všichni žáci ve třídě předchází milionáři úkol (Obr. 13). Při něm žáci vidí všechny otázky milionáře, na které se každý žák ve třídě snaží najít správnou odpověď.

| <b>RG Afriky</b> | ÚVOD v                                      | PŘÍRODNÍ POMĚRY V | SPOLEČNOST v<br>REGIONY AFRIKY V | PROBLÉMY AFRIKY V | MULTIMÉDIA V | <b>INFORMACE A ZDROJE</b> | $\alpha$ |
|------------------|---------------------------------------------|-------------------|----------------------------------|-------------------|--------------|---------------------------|----------|
|                  | Vyber, co nepatří do řady a zdůvodni, proč. |                   |                                  |                   |              |                           |          |
|                  | Gepard                                      | Hyena             | Lev                              | Zebra             |              |                           |          |
|                  | Niger                                       | Zambezi           | Tanganika                        | Kongo             |              |                           |          |
|                  | Atlas                                       | Dračí hory        | Etiopská vysočina                | Kalahari          |              |                           |          |
|                  | Hroch                                       | Slon              | Gorila                           | Orangutan         |              |                           |          |
|                  | Nosorožec                                   | Velbloud          | Lev                              | Hyena             |              |                           |          |
| $\odot$          | Mys Dobré naděje                            | Bílý mys          | Zelený mys                       | Mys Hafun         |              |                           |          |

Obr. 13: Snímek obrazovky – úkol, ve kterém mají žáci vybrat určitý pojem

Zdroj: www.sites.google.com/view/rg-afrika/přírodní-poměry/úkoly-na-zopakování

Zdroj: www.sites.google.com/view/rg-afrika/přírodní-poměry/úkoly-na-zopakování

Interaktivní aktivity a úkoly nemají ovšem pouze kontrolní funkci. Některé z nich slouží pro hlubší pochopení látky. Např. při výkladu africké historie se nachází aktivita, při které mají žáci zanést na časovou osu jednotlivé události či významné osobnosti (Obr. 14). Každý pojem, který se musí na časovou osu zařadit, byl ve výuce již dříve zmíněn. I přesto, že žáci neví všechna data, měli by být schopni pojmy zařadit.

Pokud se žáci rozhodují např. mezi Davidem Livingstonem a Emilem Holubem, kterého z nich mají zařadit jako prvního, nepotřebují znát přesné datum. Musejí si ovšem utřídit potřebné informace. Informace, kterou by měli mít spojenou s Davidem Livingstonem, je, že jako první objevil Viktoriiny vodopády. O Emilu Holubovi naopak ví, že je jako první detailně popsal. Z toho vyplývá, že datum související s Davidem Livingstonem bude předcházet datu spojeném s Emilem Holubem. Časová osa může dále posloužit i pro lepší uvědomění si žáků, jak dlouho od obeplutí Afriky např. trvalo, než byly díky špatně přístupnému vnitrozemí objeveny Viktoriiny vodopády.

Obr. 14: Snímek obrazovky – aktivita zanesení pojmů na časovou osu

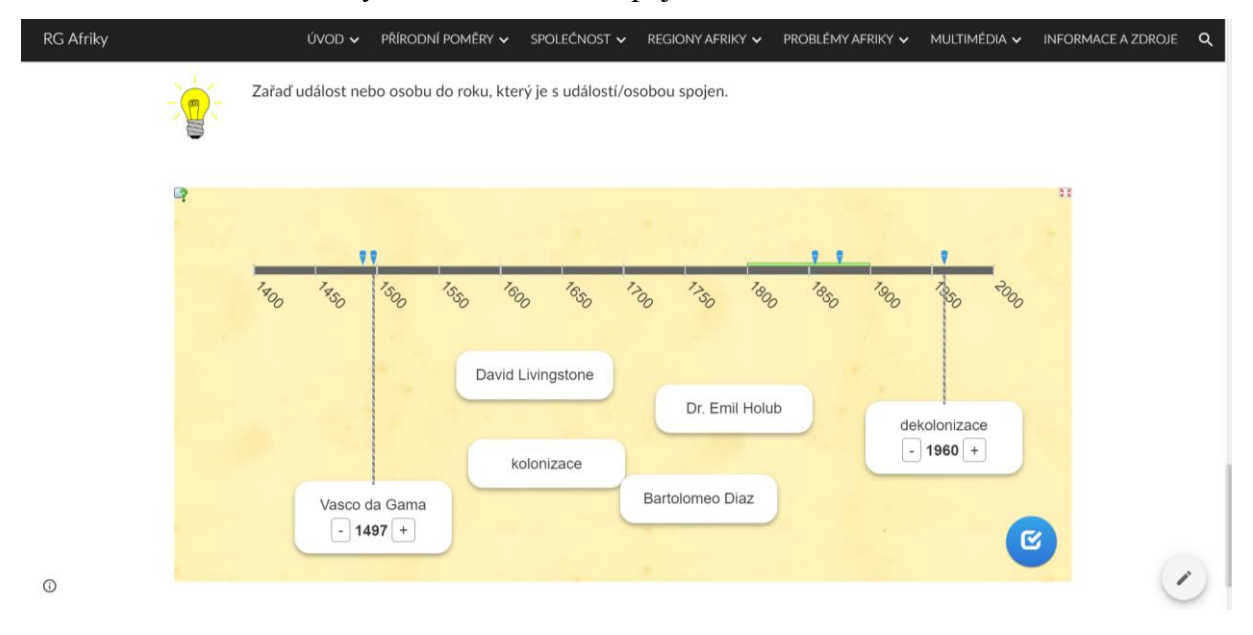

Zdroj: www.sites.google.com/view/rg-afrika/společnost/historie

## **5. Testování multimediální pomůcky v praxi**

## **5.1. Testování jednotlivých multimediálních prvků během souvislé pedagogické praxe**

Během doby, kdy autor vykonával na jedné základní škole v centru Českých Budějovic svou souvislou pedagogickou praxi, byly již pro multimediální pomůcku připravené některé její dílčí části. Některé z vytvořených věcí, které se tematicky prolínaly s probíranou látkou, proto bylo možné vyzkoušet přímo ve vyučovacích hodinách.

Během souvislé pedagogické praxe byla možnost vyučovat ve všech ročnících druhého stupně pouze v autorově druhém aprobačním předmětu. V něm šlo ale také vyzkoušet některé vytvořené aktivity. Co se týče zeměpisu, vyučování proběhlo v jedné třídě v 6. ročníku a ve dvou třídách v 7. ročníku. V 6. ročníku se probíraly vegetační pásy, o ročník výše zase regionální zeměpis Severní Ameriky. Lze tedy konstatovat, že obě probíraná témata mají k předmětu multimediální pomůcky relativně blízko. Aktivity na vegetační pásy a co v nich roste a žije, lze využít i při výuce Afriky a u regionálního zeměpisu mohou být některé úkoly identické, jen s výměnou Afriky místo Severní Ameriky.

Takovou aktivitou byl např. slovní mrak. Tedy, že žáci mají vymyslet co nejvíce pojmů k tématu Severní Ameriky, popř. Afriky. Ve třídě, která byla prospěchově slabší než druhá třída ve stejném ročníku, představovala aktivita trochu problém. Ve druhé třídě byla úspěšnost ve vymýšlení větší. Nejlepší žáci dokázali přijít na velké množství pojmů.

Při výkladu nové látky se využily i vytvořené jednoduché obrázky, na kterých se nová látka mohla lépe demonstrovat. Jednalo se např. o oázu nebo patrovitost tropického deštného lesa. Vždy zazněla otázka, zda je žákům grafické znázornění jasné a srozumitelné. Pokaždé zazněla kladná odezva. Pro kontrolu, zda žáci opravdu vysvětlení pochopili, byly některé pojmy zařazeny do písemného opakování. U úlohy, u které měli žáci nakreslit a popsat patrovitost tropického deštného lesa, lze konstatovat, že byla úspěšnost o něco vyšší než u jiných úloh. Je ale otázka, zda tomu tak bylo kvůli propojení slov a obrázků při výkladu, viz kognitivní teorie multimediálního učení (Moreno, Mayer 2007).

Žákům také bylo puštěno jedno vytvořené video – konkrétně to, které je zaměřeno na vegetační pásy a flóru s faunou. V době, kdy žáci video viděli, nebylo ještě plně dokončené a namluvené. Titulky a hudbu ale obsahovalo. Video zároveň sloužilo žákům jako opakování tropického deštného lesa, savany a pouště s polopouští. Reakce žáků byla pozitivní, video se jim líbilo. Hlasitě ale dodávali, že by bylo mnohem lepší, kdyby bylo video navíc namluvené. Samotné titulky bez mluveného komentáře žákům k plné spokojenosti nestačily.

# **5.2. Testování multimediální pomůcky na ZŠ**

Když byla multimediální pomůcka se všemi jejími dílčími částmi vytvořená, mohlo proběhnout její otestování v praxi, zda vše funguje tak, jak by mělo. Kromě samotného otestování ve školní třídě s žáky byla pomůcka představena několika učitelům zeměpisu, kteří působí na základní nebo střední škole, a kteří na ni poskytli zpětnou vazbu. Dále byla ukázána mnoha jiným učitelům, jejichž aprobace sice není zeměpis, ale kteří multimediální pomůcku stále vnímají z pedagogického hlediska. Některé z nich zaujala tak, že si uložili webový odkaz, aby se mohli později podívat i na části, které jim nebyly ukázány. Mimo školní prostředí byli s pomůckou seznámeni také někteří autorovi přátelé, kteří si z pozice žáků vyzkoušeli některé aktivity buď na notebooku nebo na chytrém telefonu. Celá multimediální pomůcka včetně všech interaktivních úloh je responzivní, takže se optimalizuje na notebooku/počítači, tabletu i mobilním telefonu.

Testování proběhlo v sedmých třídách na dvou základních školách, z nichž jedna leží v centru Českých Budějovic, druhá se nachází v Třeboni. Dohromady byly navštíveny čtyři třídy s žáky a v každé třídě se strávila jedna vyučovací hodina. Většina žáků v době testování měla již téma regionálního zeměpisu Afriky probrané. Pro některé žáky tedy hodina sloužila jako částečné opakování. S těmi, kteří již Afriku probrali, se mohlo vyzkoušet více úkolů, jelikož pro jejich úspěšné splnění je třeba mít určité znalosti a vědomosti. V každé třídě se vyzkoušelo několik stejných úkolů a aktivit, ale zároveň se vždy otestovaly i věci, které se zatím s žáky nezkoušely. Většina úkolů, při kterých mají žáci pracovat sami, a až poté následuje společné vyhodnocení, se kvůli časové úspoře pojmula jako týmová práce celé třídy, při které vždy odpovídal jeden žák s tím, že mu ostatní mohli pomoci.

Hodina vždy začala seznámením žáků s tím, co bude během následujících čtyřiceti pěti minut následovat a z jakého důvodu nestojí před katedrou jejich učitel. Poté už se žáci ocitli v Africe, alespoň tedy myšlenkově. Prvním úkolem bylo ve většině tříd vytvořit slovní mrak. Žákům bylo vysvětleno, co je jejich úkolem, a zároveň pro inspiraci viděli na tabuli slovní mrak, který je v angličtině. Slovní mrak na tabuli byl pro žáky k vidění pouze po určitou dobu z důvodu, aby slova z angličtiny pouze nepřeložili, ale museli se sami zamyslet. I přesto, že mnoho žáků mělo již Afriku probranou, některým žákům dělala aktivita zpočátku problém. I po několika minutách práce, měli někteří žáci vymyšleny např. dva či tři pojmy. Na druhou stranu se našlo mnoho žáků, kteří přišli na velké množství pojmů, i když ne všechny byly správně (např. někteří žáci napsali klokana, který ovšem v Africe nežije). Až na dva žáky

(každý z jiné školy), kteří vypisovali pojmy v řádku vedle sebe, všichni pochopili zadání a snažili se ho splnit. Vybrané slovní mraky jsou vyfotografovány v přílohách.

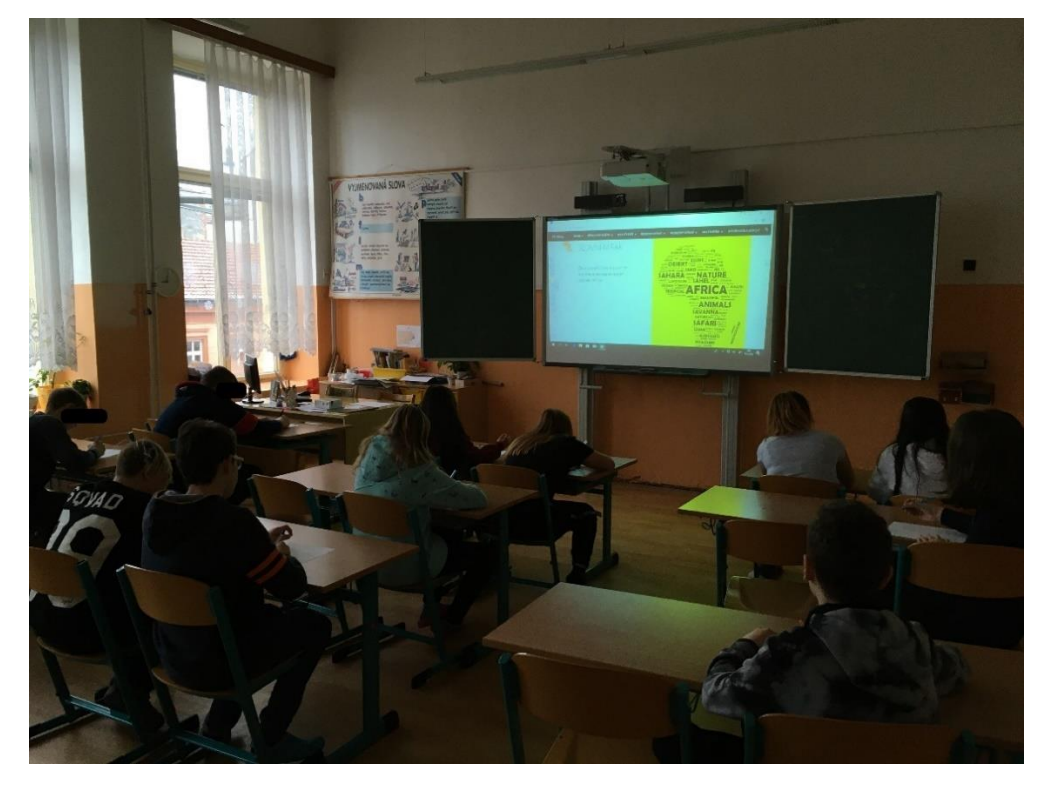

Obr. 15: Testování multimediální pomůcky s žáky ZŠ 29. 1. 2020

Zdroj: Foto autora

Další úkol z úvodní strany webu, která má především motivující funkci, byl žákům zadán ve všech testovaných třídách. Žáci měli podle obrázků poznat filmy, které se odehrávají v Africe. Ve všech třídách byl identický průběh. Filmy Lví král a Madagaskar poznali žáci relativně bez problému. V každé třídě se ale objevilo dilema, zda poslední obrázek znázorňuje Tarzana nebo Knihu džunglí. Po menší nápovědě v podobě zvířat, které ve filmech vystupují, někteří žáci dokázali rozhodnout, že se jedná o Tarzana, protože v Knize džunglí jsou zvířata, která v Africe nežijí. V jedné třídě ale musel o filmu rozhodnout až učitel, jelikož se žáci stále nedokázali rozhodnout. Následná doplňující otázka z mezipředmětového vztahu s českým jazykem, kdo napsal dílo Hamleta, ze kterého Lví král vychází, představoval pro žáky menší problém. Nikdo z žáků na otázku nedokázal ihned odpovědět. Někteří sice věděli, že stejný autor napsal Romea a Julii, ale jméno si nepamatovali. Po krátkém přemýšlení někteří žáci s nápovědou iniciál autora a někteří i bez nápovědy, na jméno přišli.

Na Lvího krále se v některých třídách navázalo v podobě jazyků, které se v Africe používají. Žáci zvládli odpovědět, jaké jsou dva nejpoužívanější jazyky Afriky, i když jednou se jim muselo napovědět mapou. Následně se žáci dostali zpět k Lvímu králi. V tomto filmu lze slyšet jak jihoafrický jazyk zulu, který se žákům pustil, tak svahilštinu. Tou si každý žák vyzkoušel i promluvit a většina žáků zvládla slova, která nepatří do indoevropské jazykové skupiny, vyslovit velmi dobře.

Aktivita vyzkoušená v každé třídě, která byla pro otestování multimediální pomůcky navštívena, byla rozřazení zvířat dle jejich výskytu. Úkolem žáků je v této aktivitě rozřadit animované obrázky zvířat buďto na mapu Afriky, pokud v ní žijí, nebo na druhou mapu, která symbolizuje zbytek světa. Žáci bez problémů poznali všechna zvířata, až na lemura (někdo jej označil za mývala) a geparda, u kterého si nebyli jistí, jaká kočkovitá šelma je vyobrazena. Ve třídách, ve kterých se nachází interaktivní tabule, žáci přetahovali zvířata rukou na tabuli. Ve třídách, kde naopak interaktivní tabule není, žáci přesouvali zvířata pomocí počítačové myši. Žádné třídě se nepovedlo rozřadit správně všechna zvířata, ale většinu měly správně všechny třídy. Jedna žákyně u této aktivity namítla, že by se jí více líbilo, kdyby se rozřazovaly fotografie opravdových zvířat místo animovaných obrázků. Ty jsou podle ní vhodné pro malé děti, a ne pro žáky v jejich věku. Ostatní žáci s tím ovšem problém neměli.

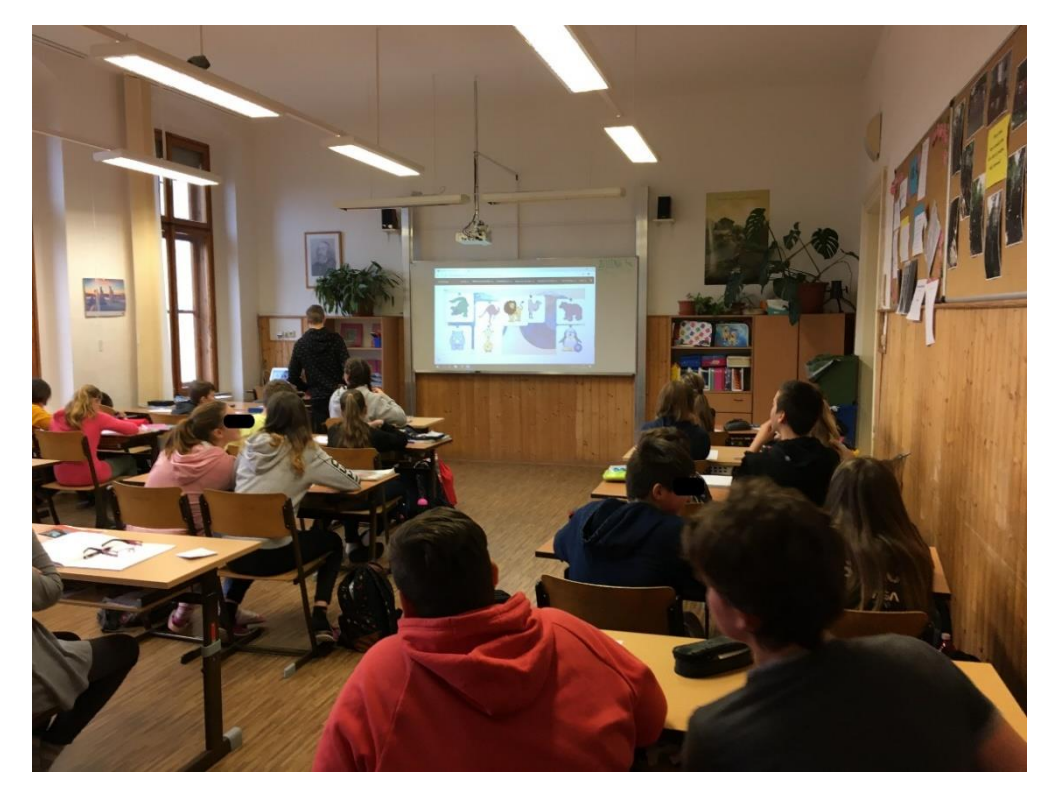

Obr. 16: Testování multimediální pomůcky s žáky ZŠ 21. 1. 2020

Zdroj: Foto autora

Další otestovanou aktivitou byl "milionář". Tato aktivita je v multimediální pomůcce zařazena celkem dvakrát, pokaždé s jinými otázkami. Cílem je vždy uhodnout jeden ze čtyř pojmů, který z nějakého důvodu nepatří mezi zbylé tři. Tato aktivita se testovala pouze s žáky, kteří již měli Afriku probranou. Úspěšnost zde byla již menší, než u rozřazování zvířat a několikrát se stalo, že žáci zvolili špatný pojem, i když se předtím radili se zbytkem třídy. Někdy žáci sice vybrali správný pojem, ale již nedokázali zdůvodnit, v čem se vybraný pojem liší od ostatních. Když ale žáci měli jednotlivé pojmy vysvětlit, stalo se jen výjimečně, že pojem neznali. Neúspěch u dílčích otázek lze proto spíše přisuzovat menší koncentraci žáků s nepříliš velkou ochotou přemýšlet než jejich neznalosti.

V každé třídě bylo žákům puštěno také jedno video. Všichni přítomní dle jejich zpětné vazby vše dobře viděli i slyšeli. Někteří žáci, kteří již Afriku měli probranou, říkali, že se z videa dozvěděli i něco nového. I přesto, že se žákům puštěná videa líbila, nejvíce pozitivní reakce na ně přišly od učitelek, které byly v hodině přítomné v zadních lavicích. Ty nejvíce ocenily především mapy, které se v některých videích objevují v pravém horním rohu.

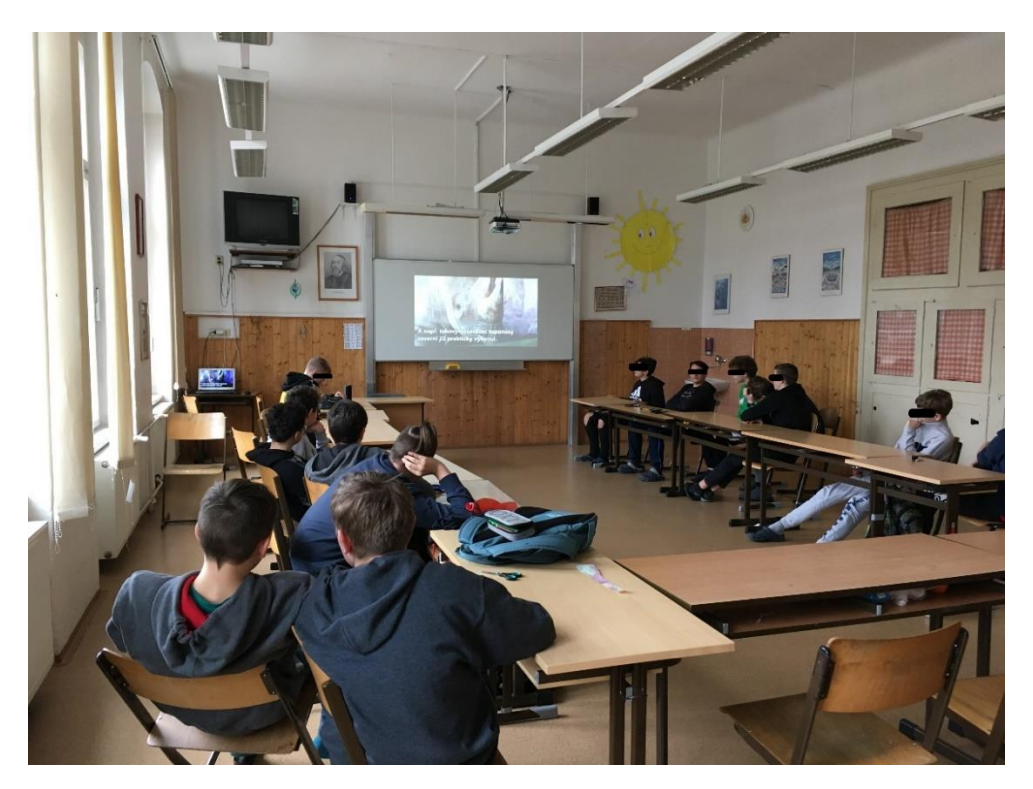

Obr. 17: Testování multimediální pomůcky s žáky ZŠ 23. 1. 2020

Zdroj: Foto autora

Samotné mapy se žákům také ukázaly. Žáci viděli mapu vegetačních pásů a také kolonizace afrických států. Když padla v jedné třídě otázka, aby žáci vyjmenovali všechny vegetační pásy, které se v Africe nacházejí, měli s tím trochu problém. Vegetační pásy totiž zaměnili za podnebné pásy. Po menší pomoci učitele však ale dokázali zodpovědět správně. U mapy kolonizace afrických států měli žáci zodpovědět, jaké dva státy měly nejvíce kolonií. Žáci se na mapě dobře zorientovali a pomocí legendy přišli na správnou odpověď.

Jelikož byla snaha, aby se v hodinách vyzkoušelo co nejvíce věcí, žáci byli také seznámeni se statickými i dynamickými grafy. Jejich interpretace, z jakého důvodu vypadá např. věková pyramidy Afriky jinak než věková pyramida Evropy a co vše z grafů zvládnou vyčíst, nebyla ovšem kvůli časovému omezení rozvinuta do takové hloubky. Žáci zmínili pouze několik jejich postřehů, z nichž byla většina správná.

Vždy byl s žáky probrán také nějaký pojem, který je dále vysvětlen pomocí "sbalitelného textu". Některé pojmy žáci již znali, jiné pro ně byly naopak nové. Pojmy, které žáci věděli, byly např. oáza nebo vádí. Jejich vysvětlení i za pomoci ilustrací pro ně nepředstavoval větší problém. Naopak pojem endemit byl pro velké množství žáků nový. V některých třídách se ho za pomoci menších nápověd povedlo vysvětlit samotnými žáky, v některých pojem nakonec vysvětlil učitel. Funkce "sbalitelného textu" fungovala na interaktivní tabuli dobře. Pro zobrazení dalšího textu se nemusela použít myš, ale stačilo se pouze dotknout určitého místa na tabuli.

Ke konci hodiny vždy následovala krátká reflexe a zhodnocení multimediální pomůcky. Žáci odpovídali, co si o multimediální pomůcce myslí a co by případně upravili a pozměnili. Co se po otestování změnilo, byla velikost písma. Písmo, které mělo velikost "normálního textu" a "podnadpisu" se zvětšilo na velikost "nadpisu", protože zezadu třídy jedna učitelka a jeden žák měli s přečtením písma trochu problémy. Dále se ve dvou aktivitách upravila možnost odpovědí. Při testování bylo zjištěno, že místo jedné správné odpovědi by při jiném zamyšlení byla správná i jiná odpověď.

Celkově se musí hodnotit otestování multimediální pomůcky pozitivně. Po technické stránce vše proběhlo v pořádku a fungovalo, jak mělo. Ovládání multimediální pomůcky na interaktivní tabuli bylo dobré. Jediný problém byl s otevíráním jednotlivých stránek webu, takže se musela použít i počítačová myš. Žáci v průběhu hodin pracovali tak, jak měli, v aktivitách byli relativně zaujatí a jak se zjistilo, náročnost úkolů a otázek byla adekvátní. Žádná z testovaných aktivit pro žáky nebyla tak triviální, aby na vše dokázali správně zodpovědět ihned a bez přemýšlení. Naopak ani žádný úkol nebyl tak obtížný, aby ho žáci nedokázali po hlubším přemýšlení splnit, i když se chyby a nesprávné odpovědi několikrát objevily. Celkově se multimediální pomůcka žákům nejspíše líbila, jelikož v jedné třídě na konci hodiny někteří žáci i zatleskali.

# **6. Závěr**

Využívání multimédií je v dnešním školství stále častější, proto bylo záměrem této diplomové práce vytvořit takovou multimediální výukovou pomůcku, která by byla prakticky využitelná. Hlavním cílem (třetí cíl) tak bylo zpracování multimediální pomůcky pro výuku vybraných témat regionální geografie Afriky, která by měla být využitelná v hodinách zeměpisu na základních školách. I přesto, že je pomůcka tvořena primárně pro základní školy, její jednotlivé multimediální prvky (např. grafy) lze použít i na středních školách a gymnáziích.

Multimediální pomůcka je kromě textu tvořena obrázky, ilustracemi, grafy, mapami, videi, hypertextovými odkazy, aktivitami a úlohami. Celá pomůcka je včetně jejích všech částí online dostupná a každý ji může využít, jak na počítači/notebooku, tak i na tabletu či chytrém telefonu. Protože je online dostupná, tak její největší nevýhodou je, že vyžaduje připojení k internetu. Z tohoto důvody vznikly powerpointové prezentace, které si lze stáhnout. Díky tomu je tak možné pomůcku v podobě prezentací využít bez nutnosti připojení k internetu, avšak bez videí a interaktivních úkolů, které také vyžadují internetové připojení.

Před plněním třetího cíle bylo zapotřebí splnit první dva cíle práce, které se zabývají rozborem patřičné literatury. Prvním cílem bylo zabývat se obecnou koncepcí výuky regionální geografie a integrací výukových pomůcek do výuky. Druhým cílem pak bylo seznámit se se základní literaturou o daném území.

Posledním cílem práce (čtvrtý cíl) bylo otestovat multimediální pomůcku v praxi při výuce na základní škole. Tento cíl byl splněn. Pomůcka byla otestována s žáky v několika hodinách zeměpisu. Testovalo se praktické využití jednotlivých multimediálních prvků a multimediální pomůcky jako celku, které přineslo podněty k jejímu drobnému vylepšení. Žáci na testované části pomůcky reagovali dobře, takže pomůcka může ve vyučovací hodině plnit svůj praktický účel. Otestování mělo ale původně proběhnout ve více hodinách. K otestování multimediální pomůcky byly domluveny další dvě školy. Na jedné z nich se mělo postupovat jinak než na předešlých školách, kde se testování primárně soustředilo na jednotlivé multimediální prvky z různých témat regionální geografie Afriky (viz kapitola 5.2.).

Po domluvě s jednou vyučující bylo možné otestovat pomůcku v několika paralelních třídách sedmého ročníku. Pro každou třídu bylo vyčleněno několik hodin. Záměr byl takový, že se bude postupovat podle toho, jak byla multimediální pomůcka koncipována. Otestování by začalo úvodní kategorií (včetně podkategorií Rozloha a poloha a Africké pobřeží a okolí) a dále by se na toto téma navázalo částí kategorie Přírodní poměry. Otestování mělo proběhnout v době, kdy měli žáci v rámci zeměpisu začít probírat téma Afriky. Jelikož ale Vláda České republiky z důvodu ohrožení zdraví (kvůli výskytu koronaviru, který je také označován jako SARS CoV-2) zrušila v průběhu března školní docházku (Vláda ČR 2020), z domluveného otestování v obou školách sešlo.

Toto otestování, které mělo mít podobu klasické výuky, mohlo odhalit některé další detaily na vylepšení či upravení pomůcky, které se v proběhlém otestování neobjevily. Vylepšení pomůcky či pouze jednotlivých multimediálních prvků by také bylo možné s větším rozpočtem. K dispozici by tak bylo větší množství obrázků a videí, které by byly kvalitnější, a především také názornější. Při tvorbě pomůcky bylo zapotřebí několikrát improvizovat z důvodu toho, že často nebyl dostupný žádný požadovaný obrázek nebo video. Ty byly k dispozici pouze za částky v řádech desítek dolarů za jeden multimediální soubor.

Zkvalitnění multimediální pomůcky by dále bylo možné, pokud by byla pomůcka naprogramována. Tím by se mohly vytvořit funkce, kterými platforma Google Sites, přes kterou byla pomůcka nakonec vytvořena, nedisponuje. Jedná se např. o zvuk u probíraného tématu. Při výuce tropického deštného lesa by tak bylo možné v pozadí slyšet vřískot opic, zvuky vydávané papoušky či hmyzem nebo šumění vody. Dále by bylo možné různorodě upravovat text (velikost, barvu, ztučnění atd.) nebo vkládat vlastní myšlenky a poznámky. Užitečná by také byla možnost přepnutí do jiného jazyka.

I přesto, že jsou výše vypsané možnosti, kterými by šla multimediální pomůcka vylepšit, tak i bez těchto nedostatků stále splňuje účel jejího vytvoření – být prospěšná ve vyučovací hodině. Multimediální pomůcky obecně do výuky přinášejí mnoho výhod. Jak zmiňuje Dostál (2009), multimediální učební pomůcky mohou při výkladu pomoci větší názornosti učiva, zvládnou napodobit realitu a mohou tak celkově usnadnit a zkvalitnit výuku. Je vysoce pravděpodobné, že jejich význam spolu s užitečností a názorností stále poroste. K tomu mohou pomoci i nové technologie včetně např. virtuální reality.

Protože lze pomůcku stále modifikovat, je v budoucnu možná aktualizace informací včetně jejich rozšíření nebo redukce. Do budoucna se dále počítá s vytvořením multimediálních pomůcek i pro další výuku zeměpisu. Konkrétně se jedná o regionální geografii Ameriky, Asie, Austrálie, Evropy a České republiky. Multimediální pomůcky se mohou uplatnit i v dalších tématech předmětu zeměpisu, ale i u ostatních předmětů. V budoucnu tak budou mít multimediální pomůcky díky své užitečnosti ve výuce pravděpodobně stále větší a významnější postavení.

59

# **7. Literatura a další zdroje**

ABRAHAMSEN, R. (2017): Africa and international relations: Assembling Africa, studying the world. African Affairs, 116, č. 462, s. 125-139.

ADÁMEK, H. (1996): Živá Afrika. Trango, Vsetín, 175 s.

- ANDRESEN, B., B., VAN DEN BRINK, K. (2013): Multimedia in Education Curriculum. Unesco Institute for Information Technologies in Education, Moskva, 139 s.
- BABKOVÁ, L. (2011): Multimediální výuka regionální geografie Afriky na 2. stupni ZŠ. Diplomová práce. Jihočeská univerzita v Českých Budějovicích, Pedagogická fakulta, Katedra geografie, České Budějovice, 82 s.
- BADARCH, D. (2013): Foreword. In: Andresen, B., B., van den Brink, K.: Multimedia in Education Curriculum, Unesco Institute for Information Technologies in Education, Moskva, s. 4.
- BADDELEY, A., D. (1986): Working memory. Oxford University Press, Oxford, 289 s.
- BALASUBRAMANIAN A. (2014): Branches of geography. https://www.researchgate.net/publication/309464857\_BRANCHES\_OF\_GEOGRAP HY (29. 8. 2018).
- BANYARD, P., J. (1982): Přírodní divy světa. Albatros, Praha, 190 s.
- BARKER, B., J. (2003): Národní parky a divoká příroda jižní Afriky. BETA, Zlín, 176 s.
- BIČÍK, I. (2007): Regionální zeměpis světadílů učebnice zeměpisu pro střední školy. Nakladatelství České geografické společnosti, Praha, 140 s.
- BIČÍK, I. (2010): Úvodník. Geografické rozhledy, 19, č. 3, s. 1.
- BOORMAN, CH., MCGREGOR, E. (2013): Dlouhá cesta na jih. Bodyart Press, Praha, 410 s.
- BRINEY, A. (2018): Regional Geography Overview, https://www.thoughtco.com/regionalgeography-guide-1435603 (10. 2. 2019).
- BRYCHTOVÁ, Š., BRINKE, J. HERINK, J. (2001): Planeta Země zeměpis pro 6. a 7. ročník ZŠ. Nakladatelství Fortuna, Praha, 168 s.

BURNIE, D. (2001): Animal. Dorling Kindersley Limited, Londýn, 624 s.

CIBULKA, T. (2019): Tanzanie a Zanzibar 2018, https://www.cestujlevne.com/cestopisy/tanzanie-a-zanzibar-2018-415 (17. 2. 2019).

- CLAPHAM, C. (1996): Africa and the International System: The Politics of State Survival. Cambridge University Press, Cambridge, 342 s.
- ČTRNÁCT, P. (2019): Hello from the other side Jižní Afrika, https://www.cestujlevne.com/cestopisy/hello-from-the-other-side-jizni-afrika-629 (16. 2. 2019).
- DANĚK, P. (2008): Vývoj moderního geografického myšlení. In: Toušek, V., Kunc, J., Vystoupil, J. (eds.): Ekonomická a sociální geografie. Aleš Čeněk, Plzeň, s. 13-36.
- DEMEK, J., MALIŠ, I. (2000): Zeměpis pro 6. a 7. ročník ZŠ Zeměpis světadílů. SPN pedagogické nakladatelství, Praha, 80 s.
- DOSTÁL, J., SZOTKOWSKI, R. (2005): Nástin možností využití multimédií ve výuce. In: Schimmel, J.: Audio techniologies and processing: proceedings of the 6th conference of czech students AES, České vysoké učení technické, Fakulta elektrotechnická, Brno, s. 112–115.
- DOSTÁL, J. (2008): Učební pomůcky a zásada názornosti. Votobia, Olomouc, 40 s.
- DOSTÁL, J. (2009): Multimediální, hypertextové a hypermediální učební pomůcky trend soudobého vzdělávání. Časopis pro technickou a informační výchovu, 1, č. 2, s. 18- 23.
- DVOŘÁK, J. (2006): Zeměpis 7, příručka učitele. Nakladatelství Fraus, Plzeň, 128 s.
- DVOŘÁK, J., KOHOUTOVÁ, A., TAIBR, P. (2005): Zeměpis 7 učebnice pro základní školy a víceletá gymnázia. Nakladatelství Fraus, Plzeň, 128 s.
- EICHENMANN, F. (2015): Využití on-line videa ve vzdělávání. Diplomová práce. Vysoká škola ekonomická v Praze, Fakulta informatiky a statistiky, Katedra systémové analýzy, Praha, 87 s.
- FRIČOVÁ, V. (2019): Národní parky Afriky, http://evik.dgkralupy.cz/Metodiky/295/Detail.aspx (14. 12. 2019).
- FUČÍK, M. (2018): Vyučování regionální geografie na vybraných gymnáziích a jeho komparace. Diplomová práce. Masarykova univerzita, Filozofická fakulta, Ústav pedagogických věd, Brno, 60 s.
- FULNEČKOVÁ, P., R. (2016): Zájezd Madagaskar bez turistů deník z cesty, https://www.grandafrika.cz/clanek/jak-poznat-madagaskar-bez-turistu-denik-z-cesty (17. 2. 2019).
- GESCHWINDER, J. a kol. (1987): Metodika využití materiálních didaktických prostředků. SPN, Praha, 262 s.
- HÁJEK, T. (2015): Za pštrosy, žraloky a rasisty do Jihoafrická republika, https://www.hedvabnastezka.cz/zeme/afrika/jihoafricka-republika/20737-za-pstrosyzraloky-a-rasisty-do-jar/ (16. 2. 2019).
- HÁJKOVÁ, M. (2018): Zásobník aktivit pro volitelný předmět Regionální zeměpis. Diplomová práce. Masarykova univerzita, Pedagogická fakulta, Katedra geografie, Brno, 100 s.
- HANZELKA, J., ZIKMUND, M. (1957): Afrika snů a skutečností. Státní nakladatelství dětské knihy, Praha, 306 s.
- HARTL, L. (2013): Postřehy Expedice Jižní AFRIKA 2013, http://www.ludahartl.cz/clanky/postrehy-expedice-jizni-afrika-2013/ (16. 2. 2019).
- HERINK, J. (2005): Vzdělávací obsah oboru Zeměpis (Geografie), RVP ZV a jeho transfer do ŠVP, https://clanky.rvp.cz/clanek/c/z/262/VZDELAVACI-OBSAH-OBORU-ZEMEPIS-GEOGRAFIE-RVP-ZV-A-JEHO-TRANSFER-DO-SVP.html/ (24. 2. 2019).
- HERINK, J., HOLEČEK, M. (2005): Příručka k 3. vydání učebnice Zeměpis světa 1. Nakladatelství České geografické společnosti, Praha, 54 s.
- HOFSTETTER, F., T. (2001): Multimedia literacy, third edition. McGraw-Hill, New York, 418 s.
- HOLLOWELL, K. (2018): Importance of Using Maps & Globes in Schools, https://classroom.synonym.com/importance-using-maps-globes-schools-5398493.html (4. 3. 2019).
- HOLT-JENSEN, A. (2009): Geography: history and concepts: a student's guide. SAGE, Londýn, 280 s.
- HOLUB, E. (2014a): Sedm let v jižní Africe: první cesta, http://web2.mlp.cz/koweb/00/04/07/75/83/sedm\_let\_v\_jizni\_afr ice\_i.pdf (27. 12. 2018).
- HOLUB, E. (2014b): Sedm let v jižní Africe: druhá cesta, http://web2.mlp.cz/koweb/00/04/05/98/69/sedm\_let\_v\_jizni\_afr ice\_ii.pdf (27. 12. 2018).
- HOLUB, E. (2014c): Sedm let v jižní Africe: Velké dobrodružství Od diamantových polí do říše marucké, http://web2.mlp.cz/koweb/00/04/08/41/99/sedm\_let\_v\_jizni\_afr ice\_iii.pdf (27. 12. 2018).
- HOLUB, E. (2014d): Sedm let v jižní Africe: Velké dobrodružství Zemí Makalaků a Matabelů zpět k domovině, http://web2.mlp.cz/koweb/00/04/08/42/01/sedm\_let\_v\_jizni\_afr ice\_iv.rtf (27. 12. 2018).
- HRABÁLEK, M. (2012): MS ve fotbale 2010 z hlediska cestovního ruchu. Bakalářská práce. Masarykova univerzita, Fakulta sportovních studií, Katedra společenských věd ve sportu, Brno, 81 s.
- HUVAR, M. (2010): Afrikou na dohled. Carpe diem, Praha, 128 s.
- CHROMÝ, P. (2003): Formování regionální identity: nezbytná součást geografických výzkumů? In: Jančák, V., P., Marada, M. (eds): Geografie na cestách poznání. Univerzita Karlova v Praze, Přírodovědecká fakulta, Katedra sociální geografie a regionálního rozvoje, Praha, s. 163–178.
- Informační systém o uplatnění absolventů škol na trhu práce (2019): Co jsou rámcové a školní vzdělávací programy (RVP a ŠVP), http://www.infoabsolvent.cz/Rady/Clanek/7-0- 13 (22. 2. 2019).
- JAVORČEKOVÁ, K. (2013): Problematika hladu v Africe, regionálně geografická analýza. Diplomová práce. Masarykova univerzita, Přírodovědecká fakulta, Geografický ústav, Brno, 95 s.
- KASALA, K., LAUKO, V. (2009): Teória a metodológia regionálnej geografie. Kartprint, Bratislava, 93 s.
- KIILI, K. (2005): Participatory multimedia learning: Engaging learners. Australasian Journal of Educational Technology, 21, č. 3, s. 303-322.
- KLVAČ, R. (2015): Využití multimédií a interaktivní tabule při výuce občanské výchovy. Diplomová práce. Masarykova Univerzita, Pedagogická fakulta, Katedra občanské výchovy, Brno, 82 s.
- KOMENSKÝ, J., A. (1958): Velká didaktika. In Komenský, J., A., Patočka, J. a kol.: Vybrané spisy Jana Ámose Komenského. Svazek I. SPN, Praha, s. 41–281.
- KOMOSNÝ, J. (2013): Učební pomůcky a didaktická technika ve výuce odborných předmětů. Závěrečná práce doplňujícího pedagogického studia. Masarykova

univerzita, Pedagogická fakulta, Katedra fyziky, chemie a odborného vzdělávání, Brno, 50 s.

KOŘENSKÝ, J. (1899): Afrika. Kulturní obrázky pro mládež. A. Storch a syn, Praha, 267 s.

- KRÁL, V. (2009): Ospravedlnění právní regulace masových médií. Diplomová práce. Masarykova univerzita, Právnická fakulta, Katedra právní teorie, Brno, 84 s.
- KUBASTA, R. (2013): JAR jako regionální hegemon. Bakalářská práce. Západočeská univerzita v Plzni, Fakulta filozofická, Katedra politologie a mezinárodních vztahů, Plzeň, 61 s.
- KUČERA, Z. (2011): Rozmanité cesty regionální geografie. Geografické rozhledy, 20, č. 5, s. 14-18.
- LABUŤ, R. (2007): Multimediální soubory. Bakalářská práce. Univerzita Pardubice, Fakulta ekonomicko-správní, Katedra systémového inženýrství a informatiky, Pardubice, 56 s.
- LEŽÁKOVÁ, L. (2016): Aktivizující metody ve výuce zeměpisu: náměty pro výuku regionální geografie v 7. ročníku ZŠ. Diplomová práce. Jihočeská univerzita v Českých Budějovicích, Pedagogická fakulta, Katedra geografie, České Budějovice, 103 s.
- Lidovky (2007): Výhody a nevýhody učebních pomůcek, https://www. lidovky.cz/noviny/ vyhody-a-nevyhody-ucebnich-pomucek.A070907\_000069\_ln\_noviny\_sko (6. 12. 2018).
- LUHR, F. J. (2003): Earth. Dorling Kindersley Limited, Londýn, 520 s.
- MAASS, W., NEUBERT, H., J. (2007): 100 nejkrásnějších národních parků světa. Rebo, Dobřejovice, 208 s.
- MACTAVISH, A., ROCKWELL, G. (2004): Multimedia. In: Schreibman, S., Siemens, R., Unsworth., J.: Companion to Digital Humanities. Blackwell Publishing, Malden, Oxford, Carlton, s. 108-120.
- MARTINKOVÁ, M., A. (2010): Tvorba učebních pomůcek pomocí interaktivní tabule Smart Board. Synegrie, Ostrava, 92 s.
- MARTIŠKOVÁ, K. (2014): Nigérie jako regionální mocnost. Diplomová práce. Masarykova univerzita, Fakulta sociálních studií, Katedra mezinárodních vztahů a evropských studií, Brno, 99 s.
- MAYER, R. (2005): Cognitive Theory of Multimedia Learning. In: Mayer, R.: The Cambridge Handbook of Multimedia Learning. Cambridge University Press, Cambridge, s. 31-48.
- MAYER, R. (2009): Multimedia Learning, 2nd edition. Cambridge University Press, New York, 320 s.
- MERRYFIELD, M., M. (1986): Teaching about Africa, https://www.ericdigests.org/pre-925/africa.htm (14. 12. 2019).
- MÍSAŘOVÁ, D., HERCIK, J. (2013): Kapitoly z didaktiky geografie 1. Univerzita Palackého v Olomouci, Přírodovědecká fakulta, Olomouc, 60 s.
- MORENO, R., MAYER, R. (2007): Interactive Multimodal Learning Environments. Educational Psychology Review, 19, č. 3, s. 309-326.
- NÁDVORNÍK, O. (2006): Mozambik, https://clanky.rvp.cz/clanek/c/G/974/mozambik.html/ (11. 10. 2019).
- NOVÁKOVÁ, J. (2014): Aktivizující metody výuky. Univerzita Karlova v Praze, Pedagogická fakulta, Praha, 60 s.
- NOVOTNÝ, J. (2011): Multimediální pomůcka a její návrh pro využití při výuce technických předmětů, http://www.movz.upol.cz/files/articles/jan-novotny/novotny\_j.pdf (24. 11. 2018).
- NÚV (2007): Rámcový vzdělávací program pro gymnázia, http://www.vuppraha.rvp.cz/wpcontent/uploads/2009/12/RVPG-2007-07\_final.pdf (23. 2. 2019).
- NÚV (2016): Rámcový vzdělávací program pro základní vzdělávání, http://www.nuv.cz/uploads/RVP\_ZV\_2016.pdf (22. 2. 2019).
- NÚV (2019): Revize RVP, http://www.nuv.cz/t/rrvp (22. 2. 2019).
- ODCHÁZELOVÁ, T. (2014): Role multimédií ve výuce přírodních věd. Scientia in educatione, 5, č. 2, s. 2–12.
- Okno do Afriky (2018): Pro učitelé, http://oknodoafriky.cz/co-nabizime/pro-ucitele/ (14. 12. 2019).
- PAVELKA, J. (1999): Vyučovacie prostriedky v technickej výchove. Prešovská univerzita v Prešove, Fakulta humanitných a prírodných vied, Prešov, 199 s.
- PFEIFEROVÁ, E. (2008): Jak na regionální zeměpis, http://www.modernivyucovani.cz/jakna-regionems/ (24. 2. 2019).
- PISKAČOVÁ, K. (2019): Jihoafrická republika, Kruger, hory, žraloci a konec světa, https://www.cestujlevne.com/cestopisy/jihoafricka-republika-kruger-hory-zraloci-akonec-sveta-497 (16. 2. 2019).
- PLECEROVÁ, V., PUŽEJOVÁ, Y. (2016): Paměť a učení, https://publi.cz/books/339/10.html (3. 9. 2018).
- POLÁK, J. (2010): Jak na regionální zeměpis I. Úvod, http://jindrichpolak.blogspot.com/2010/03/jak-na-regionalni-zemepis-i-uvod.html (26. 2. 2019).
- POSPÍŠIL, D. (1997): Deník z expedice Živá Afrika, https://docplayer.cz/3341857-Davidpospisil-denik-z-expedice-ziva-afrika.html (29. 12. 2018).
- PREIS, J., ZÁHOŘÍK, J., PIKNEROVÁ, L. (2018): Afrika snů a skutečností po 70 letech. Geografické rozhledy, 27, č. 3, s. 4–7.
- PROKŠOVÁ, L. (2016): Komparace Jihoafrické republiky a Nigérie z hlediska regionální hegemonie. Diplomová práce. Západočeská univerzita v Plzni, Fakulta filozofická, Katedra politologie a mezinárodních vztahů, Plzeň, 100 s.
- PRŮCHA, J. a kol. (2004): Pedagogický slovník. Portál, Praha, 400 s.
- RHODES, D. M., AZBELL, J., W. (1985): Designing interactive video instruction professionally. Training and Development Journal, 39, č. 12, s. 31-33.
- ROSOCHA, M. (2014): Problémy výuky středoškolské geografie. Geografické rozhledy, 23, č. 4, s. 18–19.
- SEMIAN, M. (2012): Název jako symbol regionu. Historická geografie, 38, č. 2, s. 335–352.
- SLUTSKY, D., J. (2014): The Effective Use of Graphs. Journal of wrist surgery, 3, č. 2, s. 67- 68 s.
- SOKOLOWSKY, P., ŠEDIVÁ, Z. (1994): Multimédia současnost budoucnosti. Grada, Praha, 204 s.
- SORDEN, S., D. (2012): The Cognitive Theory of Multimedia Learning. In: Irby, B., J., Brown, G., Lara-Alecio, R. (eds.): Handbook of educational theories. Information Age Publishing, Charlotte, s. 155-169.
- ŠERÝ, M. (2013): Regionální geografie Afriky. Univerzita Palackého v Olomouci, Olomouc, 83 s.
- ŠILHÁNEK, P. (2019): Potápění se žraloky v přírodních parcích v Egyptě, https://www.zivotnacestach.cz/potapeni-se-zraloky-v-prirodnich-parcich-vegypte/#more-29111 (17. 2. 2019).
- ŠLACHTA, M. (2007): Ohniska napětí ve světě. Nakladatelství České geografické společnosti, Praha, 187 s.
- ŠTEFELA, J. (2013): Křesťanství a islám v subsaharské africe: spolupráce, soužití nebo konflikt? Diplomová práce. Univerzita Palackého v Olomouci, Přírodovědecká fakulta, Katedra rozvojových studií, Olomouc, 103 s.
- ŠVAŘÍČEK, R. (1995): Africký deník. Středoevropské nakladatelství, Ostrava, 168 s.
- TIŠL, P. (2017): Afrika klima, https://dum.rvp.cz/materialy/afrika-klima.html (11. 10. 2019).
- TOMČÍK, J. (2018): Jak jsem nezemřel v Africe. Akcent, Třebíč, 180 s.
- University of Delaware (2007): Multimedia instruction should be learner-centered, expert says, http://www1.udel.edu/PR/UDaily/2008/jul/multimedia071107.html (10. 11. 2018).
- VÁGNER, J. (1972): Simba a ti druzí. Svoboda, Praha, 250 s.
- VÁGNER, J. (1978): Afrika, ráj a peklo zvířat. Svoboda, Praha, 204 s.
- VÁGNER, J. (1979): Afrika, život a smrt zvířat. Svoboda, Praha, 242 s.
- VÁGNER, J. (1995): Zvířata Afriky. Fragment, Havlíčkův Brod, 63 s.
- VAZAČOVÁ, A. (2013): Nairobi, postkoloniální velkoměsto. Geografické rozhledy, 23, č. 1, s. 26-27.
- VIEHMANNOVÁ, K. (2015): Problematika chudoby a její praktický dopad v zemích subsaharské Afriky. Bakalářská práce. Jihočeská univerzita v Českých Budějovicích, Teologická fakulta, Katedra praktické teologie, České Budějovice, 51 s.
- Vláda ČR (2020): Vyhlášení nouzového stavu, https://www.vlada.cz/cz/mediacentrum/aktualne/vyhlaseni-nouzoveho-stavu-180234/ (20. 3. 2020).
- VOCHOZKA (2017): Multimediální výuka fyziky. Disertační práce. Západočeská univerzita v Plzni, Fakulta pedagogická, Katedra matematiky, fyziky a technické výchovy, Plzeň, 190 s.
- WIŚNIEWSKÁ, N. (2016): Dopady zahraniční pomoci na africké ekonomiky. Diplomová práce. Masarykova univerzita, Ekonomicko-správní fakulta, Katedra ekonomie, Brno, 82 s.
- ZABÁKOVÁ, J. (2015): Horem pádem Burkinou Faso, https://www.zivotnacestach.cz/horem-padem-burkinou-faso/#more-18388 (17. 2. 2019).
- ZELINKA, M. (2006): Multimediální cd-rom ve výuce praxe. Bakalářská práce. Masarykova univerzita, Pedagogická fakulta, Katedra didaktických technologií, Brno, 29 s.
- ZHORNÝ, J. (2012a): Afrika Sahel a východní Afrika, https://www.slideserve.com/bonnie/afrika-sahel-a-v-chodn-afrika (15. 3. 2019).
- ZHORNÝ, J. (2012b): Afrika FG a historické souvislosti, https://www.slideserve.com/agrata/afrika-fg-a-historick-souvislosti (15. 3. 2019).

ZHORNÝ, J. (2012c): Afrika – SG, https://slideplayer.cz/slide/2427320/ (15. 3. 2019).

# **Zdroje multimédií**

- AlJazeeraEnglish (2010): Africa: States of independence the scramble for Africa, https://www.youtube.com/watch?v=CgzSnZidGuU (8. 2. 2019)
- BARTLAM, K., EASTON N. (2013): David Attenborough: Afrika. BBC.

BYSTŘIČAN, I. (2010): Doba měděná. Hypermarket Film.

DOWNER, J. (2002): Lvi – špionáž v brlohu. BBC.

DOWNER, J. (2003): Sloni – špionáž ve stádu. BBC.

FAIRFAX, F. (2005): Egypt. BBC.

GARDNER, R., H. (1995): Ztracené civilizace. Time life video a television.

GERLACH, A., KOESTER, S. (2011): Egyptská říše. XiveTv.

CHALOUPEK, V. (2005): Kouzlo Afriky. Česká televize.

KENNEDY, J. a kol. (1983): Svět přírody. BBC.

LAWSON, W., THOMAS, R. (2018): David Attenborough: Zvířecí dynastie. BBC.

MAJSTOROVIČOVÁ, A. (2008): Příběhy z Afriky. Česká televize.

MANČUŠKA, J. a kol. (1999): Cestománie. Česká televize.

MIRZOEFF, S. (2011): Elsa – lvice, která změnila svět. BBC.

MÜLLER, L. (2006): Národní přírodní parky rovníkové Afriky. TónFilmStudio.

PIROHOVÁ, J. a kol. (2004): Nová cestománie. TV Nova.

Planet Doc (2016): African Tribes Traditions & Rituals, https://www.youtube.com/watch?v=- BuGXP7ymIk (16. 2. 2019)

PRIBÁŇ, D., ZLATOHLÁVKOVÁ, D. (2010): Trabantem napříč Afrikou. Česká televize.

SANTO, I. (2004): The Call of Africa: Dying in Africa. New Atlantis.

THOMSON, S. (2011): Madagaskar. BBC.

# **8. Seznam obrázků a příloh**

## **Seznam obrázků**

Obr. 1: Multimediální učební pomůcka ve vztahu k žákovi

Obr. 2: Kognitivní teorie multimediálního učení

Obr. 3: Informační architektura multimediální pomůcky

Obr. 4: Snímek obrazovky – video přírodních krajin Afriky

Obr. 5: Snímek obrazovky – graf vývoje HDP na obyvatele Afriky

Obr. 6: Snímek obrazovky – graf vývoje HDP na obyvatele Afriky a Evropy

Obr. 7: Snímek obrazovky – mapa HDP na obyvatele ve státech Afriky

Obr. 8: Snímek obrazovky – mapa HDP na obyvatele ve státech světa

Obr. 9: Snímek obrazovky – mapa HDP na obyvatele ve státech světa s pozměněnou legendou

Obr. 10: Snímek obrazovky – ilustrace a popis vádí

Obr. 11: Snímek obrazovky – obrázek vádí

Obr. 12: Snímek obrazovky – aktivita milionář

Obr. 13: Snímek obrazovky – úkol, ve kterém mají žáci vybrat určitý pojem

Obr. 14: Snímek obrazovky – aktivita zanesení pojmů na časovou osu

Obr. 15: Testování multimediální pomůcky s žáky ZŠ 29. 1. 2020

Obr. 16: Testování multimediální pomůcky s žáky ZŠ 21. 1. 2020

Obr. 17: Testování multimediální pomůcky s žáky ZŠ 23. 1. 2020

## **Seznam příloh**

Příloha 1: Vytvořený slovní mrak žákem ZŠ

Příloha 2: Vytvořený slovní mrak žákem ZŠ

Příloha 3: Vytvořený slovní mrak žákem ZŠ

# **Přílohy:**

Příloha 1: Vytvořený slovní mrak žákem ZŠ

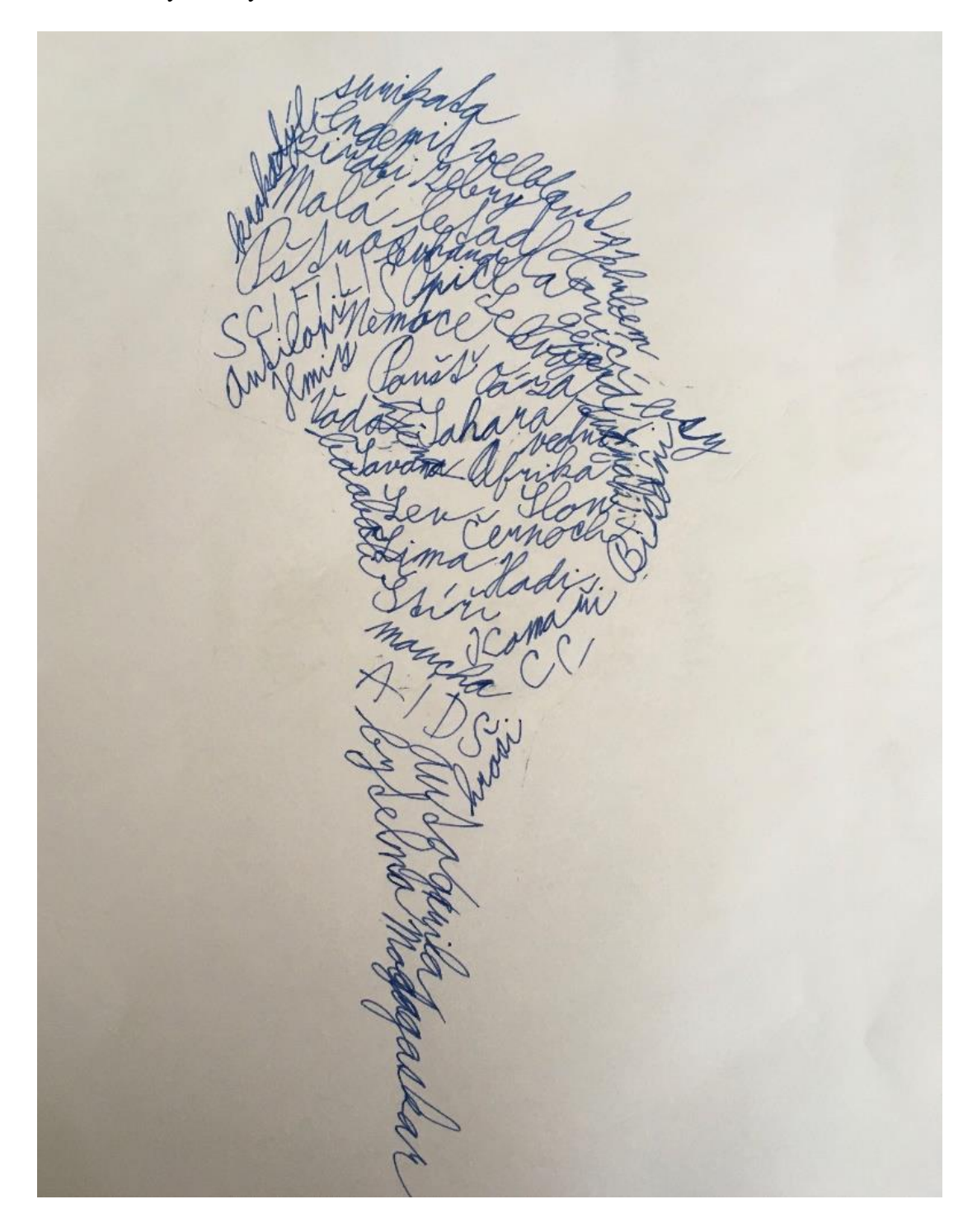

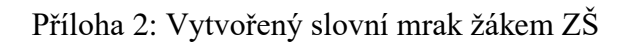

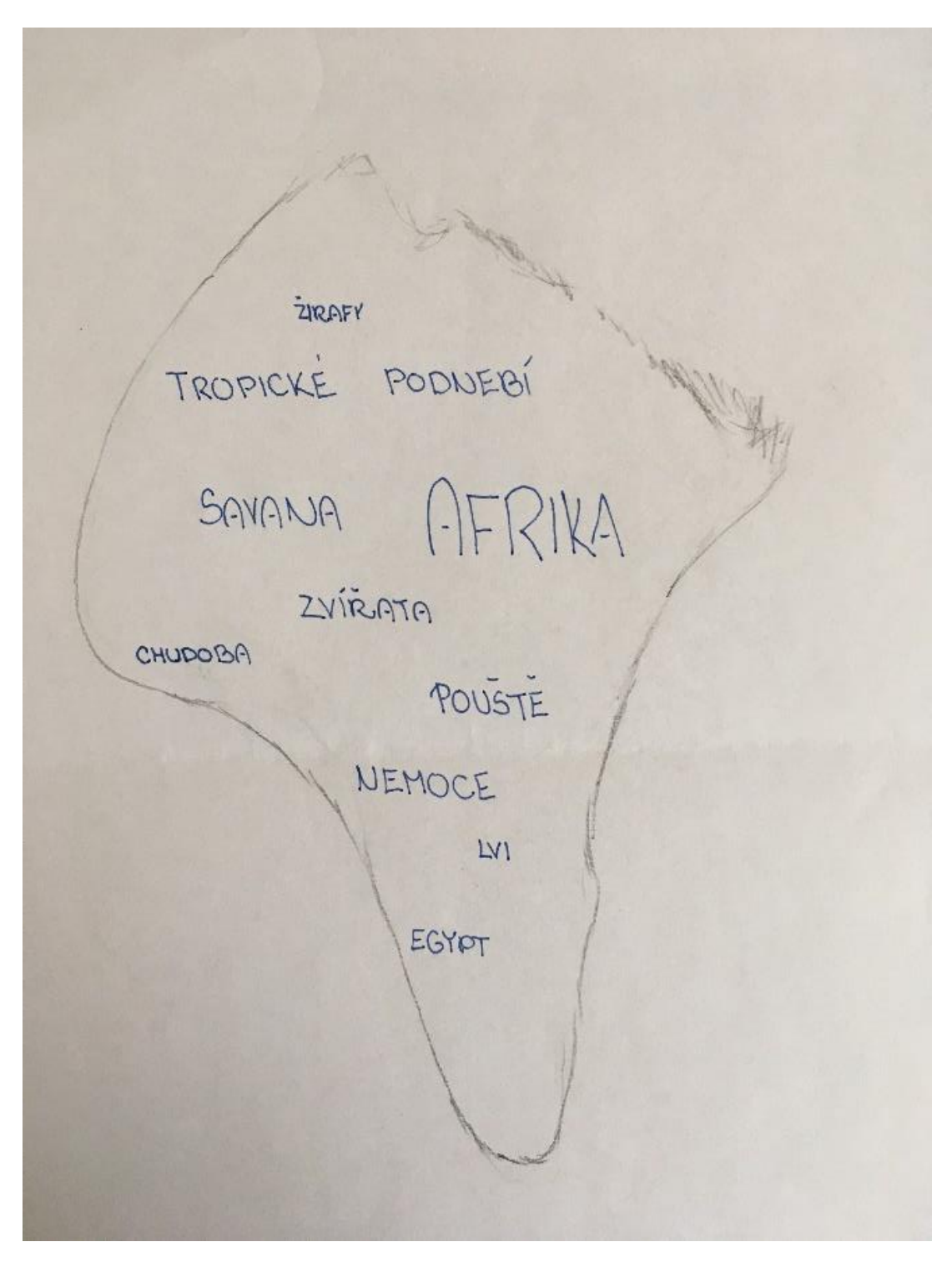
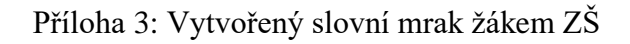

 $-K$ K TEPLO NII  $NIL$ BAOBAB LEV ZVÍŘNA PRIRODA DUNY NEMOCE ZVIRATA  $Sf$ CHUDY **STAT** STEPI SUPTROPY HROCH VELKA OPICE **IROPY** MAMBA PRIRODNI KLOKAN OBYDLI VELBLOUDY SUCHO ROVNIK HOUCHA TEE-TEE LEMURI **ŽIRAFA** CERNA MEOROŽEC